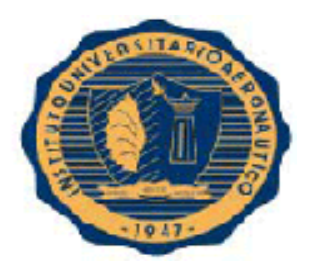

# **INSTITUTO UNIVERSITARIO AERONAUTICO**

# **FACULTAD DE CIENCIAS DE LA ADMINISTRACIÓN**

**Carrera:**

# **CONTADOR PÚBLICO**

Trabajo Final de Grado

# "Análisis y Reexpresión de Estados Contables de la Empresa RECUPERAR SRL"

Autora: Alonso, Micaela Docente Tutor: Cra. Mustafá, Miriam

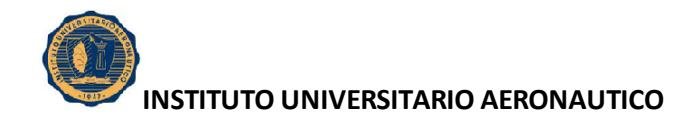

# **Dedicatoria**

Este trabajo esta dedicado en primera medida, a mi familia por su apoyo incondicional en más de una oportunidad, a mis amistades, y a mi pareja. También va dedicado al personal de RECUPERAR S.R.L. como rédito al tiempo y atención que ellos me dedicaron especialmente para llevar adelante el desarrollo del presente trabajo final de grado.

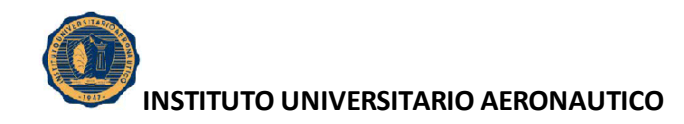

# **Agradecimientos**

Luego de elaborar el trabajo, agradezco principalmente la constante colaboración del Contador Ricardo Alonso, Socio Gerente de RECUPERAR S.R.L., quien supo evacuar dudas e inquietudes en todo momento, y al Contador Luis Daghero, quién me brindó información primordial para el desarrollo del presente trabajo, sin cuya orientación, este estudio hubiera sido muy difícil de realizar.

Resaltamos también la predisposición de la Tutora de este Trabajo Final, la Contadora Miriam Mustafá, que en todo momento me guio, marcándome el camino a seguir y las correcciones necesarias a fin de obtener un trabajo coherente, completo y organizado**.**

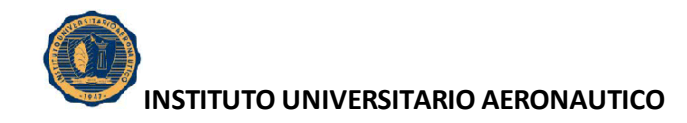

# **ÍNDICE**

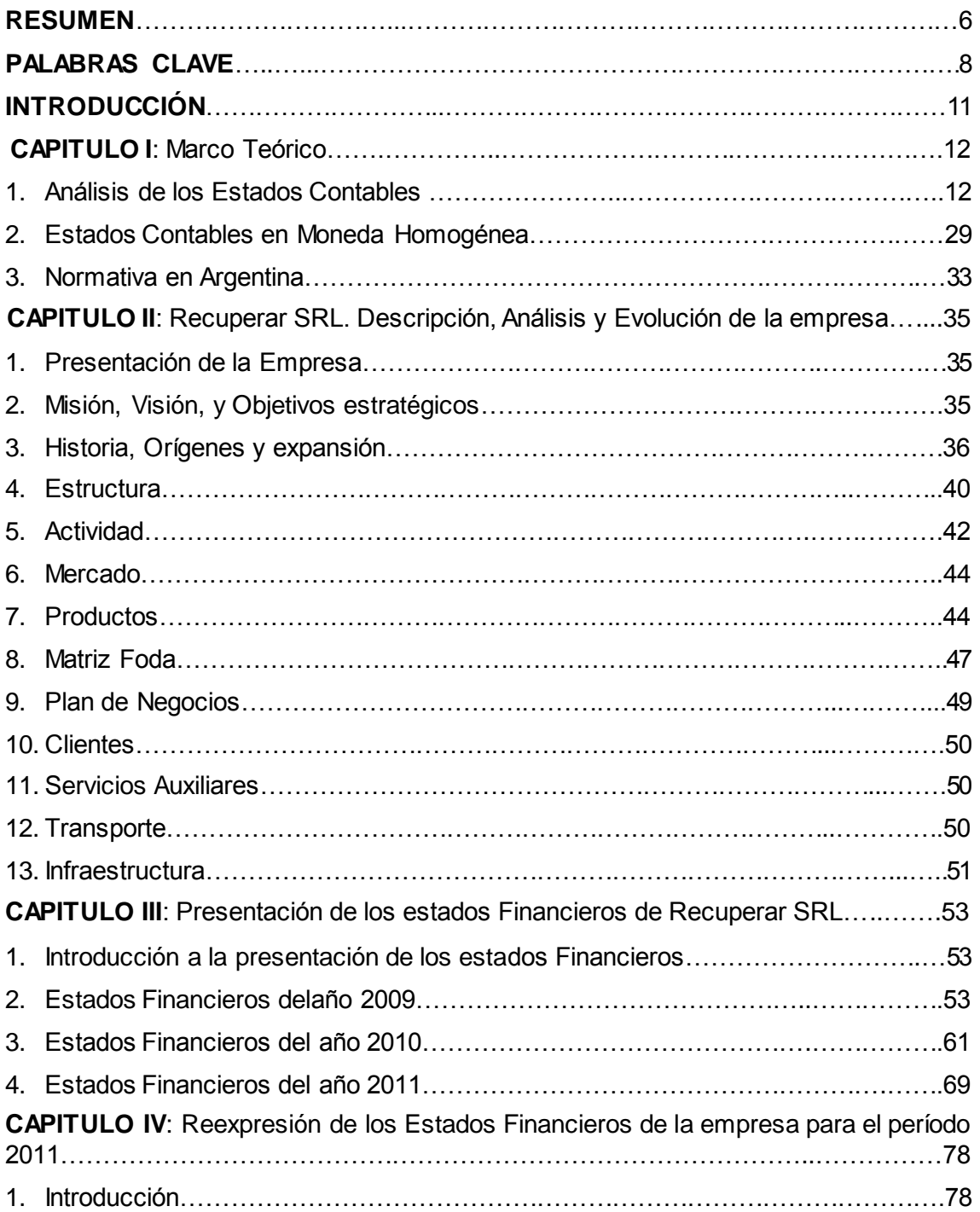

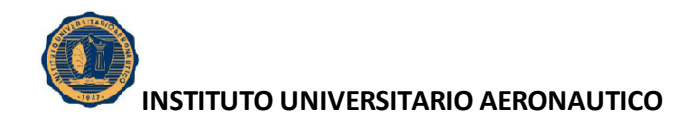

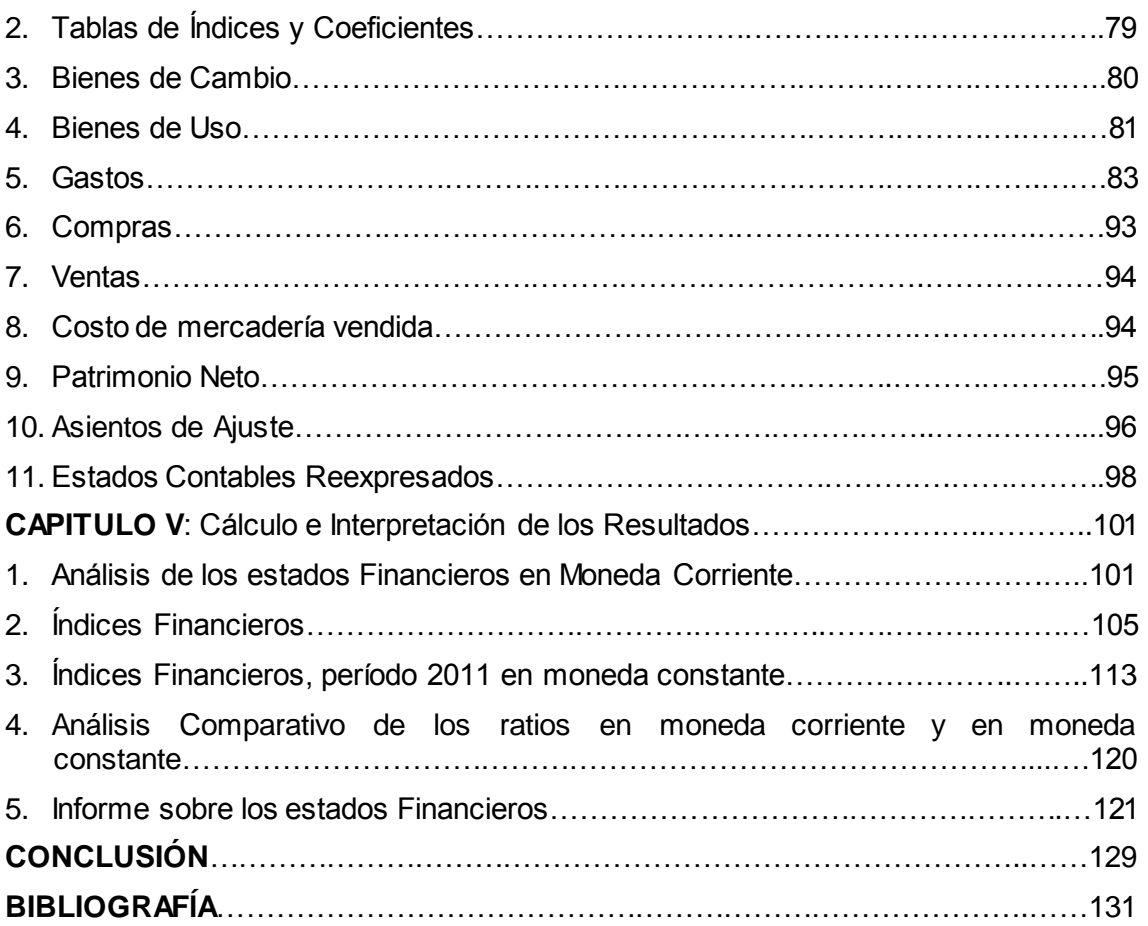

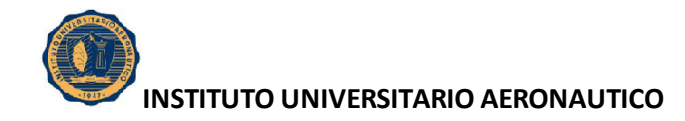

#### **RESUMEN**

El Trabajo Final de grado que desarrollaré a continuación tendrá como objetivo la aplicación de los conocimientos adquiridos en las distintas materias cursadas. El enfoque principal será abocado al análisis e interpretación de los Estados Contables.

El análisis e interpretación de los Estados Contables constituye una herramienta de gran utilidad a la hora de la toma de decisiones en la empresa, las cuales están bajo responsabilidad del personal directivo de la misma. En el presente análisis se valoran varias razones e indicadores que miden la efectividad de la gestión económica de la entidad.

A continuación, se llevará a cabo una investigación, donde se analizarán e interpretarán los Estados Contables de la empresa RECUPERAR SRL, para los períodos 2009, 2010 y 2011, con la finalidad de aportar nuevos elementos que permitirán desarrollar en forma óptima sus operaciones.

En el primer capítulo, "Marco teórico de Referencia" se expone un marco referencial que sirve como compendio de una serie de elementos conceptuales que sirven de base a la investigación realizada.

En el segundo capítulo, "Recuperar S.R.L: Descripción, análisis y evolución de la empresa", se realiza una presentación general de la empresa, en la que se incluyen aspectos como: misión, visión y objetivos estratégicos, la reseña histórica, los principales hitos de la empresa, actividad principal a la que se dedica, mercado en el cual opera, productos de los cuales dispone, estructura actual y organizativa, etc. Esto permitió conocer más a la empresa, y ayudó a obtener una visión global y sistémica de la misma.

En el tercer capítulo, "Presentación de los Estados Financieros de la firma Recuperar S.R.L., para los periodos 2009, 2010 y 2011", simplemente se exponen los diferentes Estados Contables de la empresa para los períodos mencionados.

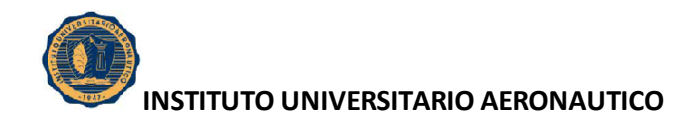

En el cuarto capitulo, "Reexpresión de los Estados Financieros de la empresa, para el período 2011" se exponen las hojas de trabajo para la reexpresión de los rubros no monetarios para el período contable 2011. Si bien nuestro País atraviesa un contexto de estabilidad monetaria, es importante aclarar que la reexpresión realizada es a modo de ejemplo para un contexto inflacionario.

Por último, en el quinto capitulo, "Análisis y comparación de los Estados Contables de la empresa Recuperar SRL, en moneda corriente y en moneda constante" se desarrolla el análisis de la situación financiera de corto y largo plazo de la empresa, calculando los principales ratios y su respectiva interpretación.

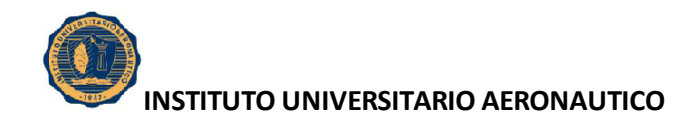

# **PALABRAS CLAVE**

Analizar: descomponer en elementos o partes constituyentes, separar o discriminar las partes de algo en relación con un todo. Analizar es la técnica primaria aplicable para entender y comprender lo que se trata de decir en los estados financieros.

Análisis Financiero: Es el estudio de la realidad financiera de la empresa a través de los estados financieros, el análisis financiero pretende la interpretación de los hechos sobre la base de un conjunto de técnicas que conducen a la toma de decisiones.

Análisis Económico: es la descomposición de los fenómenos económicos en sus partes integrantes y el estudio de cada uno en particular. Dentro del análisis de los estados financieros, el análisis económico consiste principalmente en determinar el tanto por ciento de rentabilidad de capital invertido en el negocio.

Análisis Horizontal: Intenta determinar la variación absoluta o relativa que haya sufrido cada partida de los estados financieros en un periodo respecto a otro. Determina cual fuel el crecimiento o decrecimiento de una cuenta en un periodo determinado. Es el análisis que permite determinar si el comportamiento de la empresa en un periodo fue bueno, regular o malo.

Análisis Vertical: Permite establecer si una empresa tiene una distribución de sus activos equitativa y de acuerdo a las necesidades financieras y operativas.

Interpretar: apreciación relativa de conceptos y cifras del contenido de los estados financieros basados en el análisis y la comparación.

Comparar: técnica secundaria aplicable por el analista para comprender el significado del contenido de los estados financieros y así poder emitir juicios. Es el estudio simultáneo de dos cifras o aspectos para determinar sus puntos de igualdad o desigualdad.

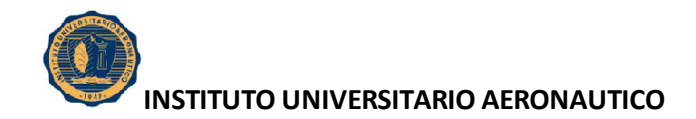

Reexpresión de Estados Contables: Actualizar la información contenida en los estados financieros que contienen partida que su valor se ve afectado por la inflación y muestran información errónea la cual se tiene que actualizar para conocer el valor real de estos conceptos.

Inflación: Es el continuo incremento en [precios,](http://www.monografias.com/trabajos16/fijacion-precios/fijacion-precios.shtml#ANTECED) derivados de un incremento en la cantidad de dinero y [crédito](http://www.monografias.com/trabajos15/financiamiento/financiamiento.shtml) en circulación respecto a los bienes disponibles.

Balance General: relaciona todos los activos, pasivos y capital de una entidad a una fecha determinada, por lo general al final de un mes o un año, razón por la cual es considerado un estado financiero estático. El balance general es como una fotografía de la entidad por lo que también se le conoce como Estado de Situación.

Estado de Resultado: presenta un resumen de los ingresos o gastos de una entidad durante un período específico, puede ser un mes o un año, razón por la cual se considera un estado financiero dinámico. El Estado de Resultados, también llamado Estado de Operaciones, es como una película de las operaciones de la entidad durante el período. Este estado tiene lo que quizás sea la información individual más importante sobre un negocio: su Utilidad Neta (Ingresos menos Gastos).

Ratios o razones financieras: Permiten relacionar elementos que por sí solos no son capaces de reflejar la información que se puede obtener una vez que se vinculan con otros elementos, bien del propio estado contable o de otros estados que guarden relación entre sí, ya sea de forma directa o indirecta, mostrando así el desenvolvimiento de determinada actividad.

Razones de liquidez: Miden la capacidad de la empresa para hacerle frente a sus obligaciones a corto plazo, ellas se refieren al monto y composición del pasivo circulante y su relación con el activo circulante, que es la fuente de recursos que la empresa posee para satisfacer sus obligaciones contraídas más urgentes.

Razones de actividad: Miden con que eficiencia la empresa emplea los recursos con incidencia en las ventas, los inventarios, las cuentas por cobrar así como las cuentas por pagar.

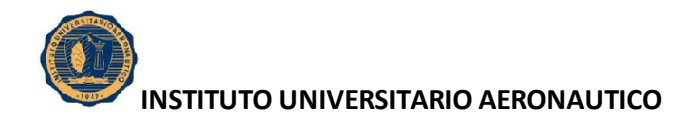

Razones de endeudamiento: Miden la relación de los fondos proporcionados por la empresa con respecto a los acreedores, en la medida en que este indicador se vaya aumentando, en mayores dificultades financieras estará la empresa.

Razones de Apalancamiento: Estas razones se utilizan para diagnosticar sobre la estructura, cantidad y calidad de la deuda que tiene la empresa, así como comprobar hasta qué punto se obtiene el beneficio suficiente para soportar el costo financiero de la deuda.

Razones de Rentabilidad: Permite relacionar lo que se genera a través del Estado de Resultado, con lo que se precisa de activos y venta para desarrollar la actividad empresarial, relacionando el beneficio o utilidad ante impuesto e intereses con el total de activos, con la finalidad de evaluar la utilidad con que cuenta la entidad.

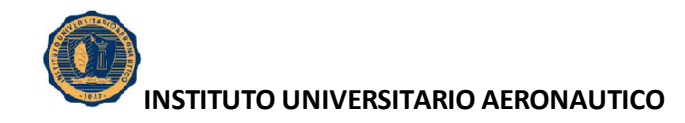

# **INTRODUCCION**

La interpretación financiera, que surge del análisis de Estados Contables, es una herramienta básica para cada una de las actividades que se realizan en una empresa y de fundamental importancia para la toma de decisiones, ya que permite a los usuarios de la información contable evaluar la solvencia, liquidez, rentabilidad y capacidad para generar recursos a corto y largo plazo. Por tal importancia la interpretación de datos financieros requiere de una [investigación](http://www.monografias.com/trabajos11/norma/norma.shtml) que presente cada uno de sus componentes, detallando los objetivos que persigue la interpretación.

La necesidad de conocimiento de los principales métodos de análisis financiero, así como su interpretación, es importante para introducir a las empresas en un mercado competitivo.

En base a lo dicho anteriormente, el presente Trabajo de Grado tiene como objetivo estudiar el análisis de los estados financieros de la empresa Recuperar SRL, con el fin de obtener un conocimiento amplio y sustentado que permita proporcionar información precisa a la empresa y de esa forma constituir un elemento adicional para la toma de decisiones, poder determinar la posición que posee la empresa dentro del mercado competitivo dentro del cual opera, y proporcionar a sus empleados la suficiente información que estos necesiten para mantener informados acerca de la situación bajo la cual trabaja la empresa.

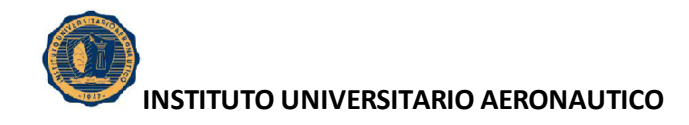

# **CAPITULO 1 MARCO TEORICO**

# **1. ANÁLISIS DE LOS ESTADOS CONTABLES**

#### **1.1. Introducción**

El análisis contable proporciona elementos de juicio que pueden ser de suma importancia al momento de analizar la situación financiera de una empresa, utilizando cocientes tales como las comparaciones y los porcentajes.

Cuando hablamos de analizar el estado financiero de una empresa estamos hablando de examinarla desde el punto de vista de su situación económica y financiera.

En cuanto a la situación económica nos referimos a la eficiencia de la empresa para producir beneficios, y con respecto a la situación financiera es la capacidad que tiene la empresa de pagar sus deudas.

El balance y el estado de resultados, por si solos no son capaces de reflejar toda la complejidad de la situación económica y financiera de la empresa. El hecho de que la igualdad planteada en la partida doble del balance, no debe significar que las cifras reflejen su verdadero valor.

Es por eso que debe existir un plan de cuentas organizado y adecuado, información estadística al alcance del analista, una auditoria previa que demuestre que el análisis esta cimentado sobre bases correctas, etc.

El análisis de los estados contables, por lo general es interesado por acreedores a corto plazo, acreedores a largo plazo, inversionistas, accionistas y la administración o gerencia propia de la empresa.

Los propósitos del análisis de los estados contables se resumen en los siguientes:

- a) Conceder un crédito al emisor de los estados contables.
- b) Comprar o vender sus acciones o títulos de deuda.
- c) Unir sus actividades a otra empresa mediante su fusión.
- d) Poder realizar trabajos de investigación.

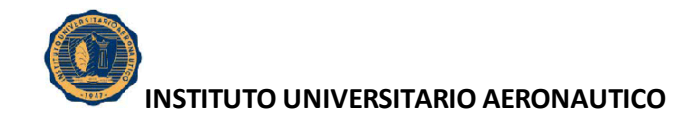

e) Preparación de notas periodísticas dirigidas a inversiones bursátiles

Para ello, el estudio de estados contables parte de un proceso decisorio que requiere la realización de las siguientes tareas:

- a) Interpretar la información contenida en los estados contables.
- b) Analizarlos.
- c) Relacionarlos con otras informaciones a las que tenga acceso.
- d) Interpretar y analizar el conjunto de datos disponibles.

#### **1.2. Distintas alternativas del análisis**

El análisis contable puede ser interno o externo.

Es interno cuando es practicado por la administración del ente, el propósito del análisis esta relacionado a la evaluación de la eficacia y la eficiencia del ente, y cuando el analista tiene posibilidad de acceder sin límite a mayor cantidad de información.

En cambio, se considera externo cuando se dan las condiciones opuestas al anteriormente citado.

A su vez, existen tres métodos de análisis, a saber:

- Método comparativo
- Método de porcentajes
- Método de relaciones

El primero realiza comparaciones de los distintos valores de un balance, con el objetivo de formarse una opinión rápida de la situación que se analiza.

El segundo consiste en la reducción a porcentajes del total, de las diferentes partes que componen el activo o el pasivo de un balance o que porcentaje corresponde a ese rubro determinado.

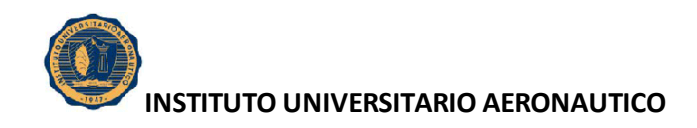

#### **1.3. Técnica y procedimiento de análisis**

La técnica de análisis de estados contables es el conjunto de procedimientos utilizados en esa actividad. La enumeración de los mismos en una secuencia lógica seria:

a) Lectura critica de los estados contables para evaluar su representatividad, integridad y confiabilidad, lo cual requiere tener conocimientos sobre doctrina y normas contables para poder así detectar eventuales problemas de omisión de información contable relevante, y evaluar la representatividad de la información respecto a los criterios contables aplicados para preparar los estados contables.

b) Lectura de los informes de auditores o revisores independientes de los estados para detectar eventuales problemas que disminuyan su confiabilidad. Este paso ayuda a evaluar la representatividad, integridad y comparabilidad de los estados a analizar. Se analizan los siguientes informes: informes de auditoria, informes de revisiones (limitadas), certificaciones literales.

c) Modificación (extracontable) del contenido de los estados si estos hubiesen sido preparados de acuerdo con criterios que no satisfagan al analista. También conocido como adecuación de la información.

d) Resumen y vuelco de los datos relevantes a elementos que faciliten las tareas posteriores.

e) Comparaciones entre datos absolutos tomados de estados contables a la misma fecha. Para un analista los datos contables raramente significan algo si no se los compara con otros. Las comparaciones podrán hacerse:

- Con otros datos de los mismos estados contables.
- Con datos de estados contables anteriores.
- Con otros datos surgidos de las comparaciones recién referidas.

Estas comparaciones darán lugar a obtener nuevos datos que pueden ser expresados como valores absolutos y cocientes (o también llamados razones, ratios o índices).

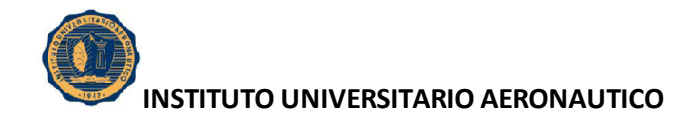

f) Cálculo de variaciones absolutas, a partir de las comparaciones recién dadas. La comparación de una serie de estados contables sucesivos requiere la homogeneización de los datos a comparar para que queden expresados en moneda del mismo poder adquisitivo.

g) Cálculo de razones directas o porcentuales. Aquí existen varios tipos de análisis:

- Análisis vertical, el cual resulta del cálculo de una serie de porcentajes respecto a una cifra base de un estado contable.

Análisis de tendencia, donde las razones que surgen de relacionar datos homogéneos a distintas fechas sirven para enunciar tendencias.

Análisis de rotación, el cual se calcula para determinar cuantas veces a lo largo de un periodo rota un activo o pasivo, y a cuantos días de ese flujo corresponde en saldo de ese activo o pasivo.

h) Comparaciones entre razones sucesivas. Es poco frecuente que existan datos presupuestados que tengan sus equivalentes en los estados contables bajo análisis y que además, estén a disposición del analista. Por lo general este tipo de datos están disponibles para el analista interno. La comparación de datos reales y proyectados cuando es posible, no resulta de mucha ayuda para el estudio de los estados contables.

i) Cálculo de otras razones directas o porcentuales. Si se lo considera útil y se dispusiera de la información necesaria, las razones calculadas podrían ser comparadas con estándares que se consideren adecuados, ratios surgidos del análisis de estados de entes con similar actividad, o promedios de razones entre los entes recién referidos.

j) Considerar y estudiar la información extra que pueda ayudar a interpretar sus datos y las variaciones y razones calculadas. Es necesario también considerar y estudiar la información que no esta contenida en los estados contables ni en los informes independientes. Este tipo de información puede ser adicional a los estados contables, la memoria de los administradores, las reseñas y declaraciones del

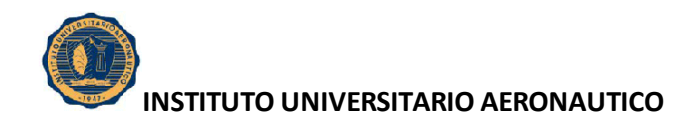

directorio, otros informes contables y su documentación respaldatoria, estudios relacionados con el contexto. Ésto constituye una cuestión de criterio personal.

k) Selección de procedimientos, evaluando costos, calidad y oportunidad. El analista siempre deberá elegir los procedimientos adicionales que permitan mejorar las conclusiones de su trabajo.

l) Evaluar las conclusiones. El analista deberá evaluar si las conclusiones obtenidas son o no suficientes en función de las expectativas de los usuarios. Observara si las conclusiones se consideran insuficientes, o si se justifica obtener la información adicional del caso, aplicar los procedimientos que correspondan, y volver a evaluar la suficiencia de las conclusiones. En cambio, si se considera que las conclusiones son suficientes o que la ampliación del estudio no se justifica, dar por terminada la tarea y pasar a la redacción del informe.

#### **1.4. Ratios financieros**

Las ratios financieras (también llamados razones financieras o indicadores financieros) son coeficientes o razones que proporcionan unidades contables y financieras de medida y comparación, a través de las cuales, la relación entre si de dos datos financieros directos, permiten analizar el estado actual o pasado de una organización, en función a niveles óptimos definidos para ella. Al estudio de la situación financiera lo vamos a realizar a través del largo plazo y corto plazo.

#### **1.4.1. Situación financiera a Largo Plazo**

El objetivo del análisis de la Situación Financiera a largo Plazo es el estudio de la suficiencia del Patrimonio Neto para el funcionamiento del ente en adecuadas condiciones, así como para afrontar las obligaciones que surgen de los compromisos que asume por la realización de su actividad. Implica el estudio de la estructura financiera de la empresa.

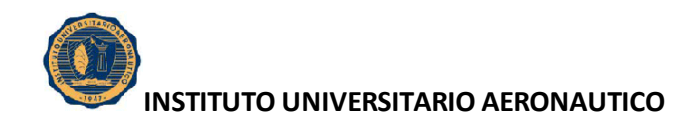

#### **1.4.2. Estructura de financiación. Endeudamiento**

Consiste en comparar el Pasivo con el Patrimonio Neto. Sirve para ver la política de la empresa en la producción de deudas y patrimonio neto.

El objetivo es medir la estructura de financiación del ente y marcar el riesgo implícito por endeudarse.

Para su cálculo existen tres índices: endeudamiento, solvencia y propiedad del activo.

#### **Endeudamiento**

El objetivo es determinar cuantos pesos de terceros hay invertidos en la empresa, por cada peso aportado por los dueños

Fórmula:

Endeudamiento = *Pasivo Patrimonio*.*Neto*

Si el índice aumenta, habrá mayor endeudamiento y viceversa. Si el índice > 1; hay mas pesos de terceros que pesos de los dueños. Si el índice < 1; hay mas pesos de los dueños que de terceros. Si el índice = 1; hay tantos pesos de los dueños como de terceros.

#### **Solvencia**

Compara el activo con el pasivo.

El objetivo es medir la estructura de financiación de un ente y reflejar el grado de cobertura de los acreedores, del riesgo de desvalorización de los activos al liquidarlos.

Fórmula:

Solvencia = *Activo Pasivo* Si el índice  $> 1$ ; hay mas activo que pasivo (A $>$ P).

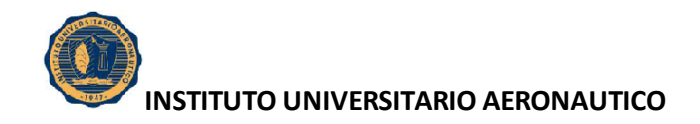

Si el índice < 1; hay menos activo que pasivo (A<P). Si el índice = 1; hay tanto activo como pasivo.

#### **Relación con el Patrimonio Neto**

Compara los fondos propios con el total de recursos invertidos. Indica lo que es propio del activo, refleja la perspectiva de los dueños.

Fórmula:

Propiedad del Activo = *PN Activo*

Indica el porcentaje del activo financiado por los dueños. Si el índice aumenta, aumenta el grado de propiedad del activo. Si es = 1; todo el activo es de los dueños. Si es < 1 pero positivo; sirve como tal e indica el porcentaje Si es negativo, el PN es negativo, lo que se interpreta igual a cero cuando la responsabilidad de los dueños es limitada.

#### **Efecto palanca, leverage o ventaja financiera**

Índice que se aplica para analizar la situación financiera a largo plazo, porque compara la rentabilidad del ente, con independencia de su financiación, con su costo.

La rentabilidad del activo, es decir del negocio (activos aplicados a la obtención de ganancias), es la Rentabilidad Económica (Re).

El costo de los pasivos es la tasa de interés promedio pagada por el pasivo total.

Si la Re es > i; existe un beneficio por utilizar fondos de terceros para financiar activos.

Si la Re es < i; existe una perdida por utilizar fondos de terceros para financiar activos.

Si la  $Re$  es = i; es indiferente.

(Siendo i la tasa de interés promedio pagada por el pasivo)

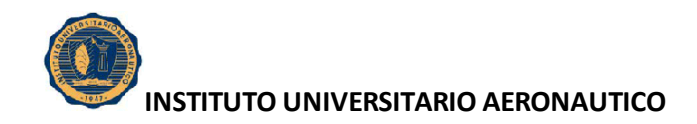

Entre los principales objetivos del efecto palanca, permite evaluar la conveniencia económica del endeudamiento.

Fórmula:

Efecto Palanca = 
$$
\frac{UAI}{PN} / \frac{UAI}{A} = Rf / Re
$$

Si el EP > 1  $\rightarrow$  Rf > Re; se obtiene una ganancia, lo que significa que la Re > i. existe un beneficio por utilizar fondos de terceros

Si el EP = 1  $\rightarrow$  Rf = Re; se obtiene un resultado neutro, lo que significa que la Re = i. Si el EP < 1  $\rightarrow$  Rf < Re; se obtiene una perdida, lo que significa que la Re < i. existe un quebranto por utilizar fondos de terceros.

#### **Veces que se ganan los intereses**

Indica la capacidad de la empresa para generar utilidades para hacer frente al costo de los pasivos (intereses).

Fórmula:

Veces que se ganan los intereses = *GF UAiI*

# **1.4.3. Política de Inversión**.

#### **Inmovilización del activo**

Este índice sirve para determinar que parte de los activos se encuentran inmovilizados a largo plazo.

Implica la dificultad de realización de los recursos invertidos en caso que deba recurrirse a ellos (venta del activo inmovilizado) para recuperar la acreencia.

Fórmula:

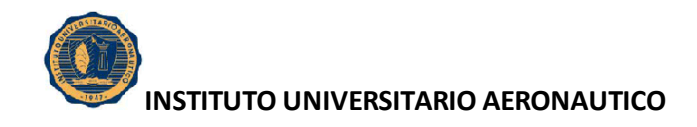

Inmovilización del Activo = *Activo Activo*.*no*.*Corriente* = *A ANC*

#### **Inmovilización del Patrimonio Neto**

Este índice mide la política de financiación de los activos no corrientes. Dado el reducido grado de liquidez de los Activos No Corrientes (debido la vida útil asignada a los mismos), es conveniente que sean financiados con fondos lo menos exigibles posibles, siendo la fuente mas idónea el Patrimonio Neto y Deudas a Largo Plazo.

El objetivo s medir el grado en que los ANC son financiados por fondos aportados por los propietarios.

Fórmula:

Inmovilidad del PN = 
$$
\frac{Active. Corriente}{Patrimonio. Neto} = \frac{ANC}{PN}
$$

Si el índice  $< 1 \rightarrow$  ANC $<$  PN; los fondos propios financian los ANC y el exceso financia el capital de trabajo.

Si el índice =  $1 \rightarrow \text{ANC} = \text{PN}$ ; los fondos propios alcanzan exactamente para financiar los ANC.

Si el índice > 1  $\rightarrow$  ANC > PN; no alcanza para financiar los ANC, siendo lo demás financiado por el pasivo.

#### **1.4.4. Cambios**

#### **Autofinanciación a Largo Plazo.**

Es la autogeneración de recursos a través de la actividad de la empresa. Es la capacidad de incrementar el Patrimonio Neto.

Es la autogeneración de fondos que incrementa el capital del largo plazo, o sea el Patrimonio Neto.

La magnitud de la autofinanciación a Largo Plazo depende de dos factores:

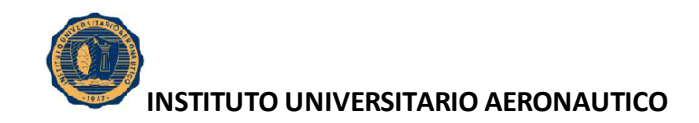

1- La rentabilidad de la empresa o capacidad de generación de utilidades.

2- La política de distribución de utilidades.

A mayor rentabilidad, hay mas posibilidades de autofinanciación.

Fórmula:

Autofin. a LP = *PN(promedio) Utilidad.ordinaria-Dividendos.en.efectiv o* **=** *PN(promedio) UO-DE*

Si el coeficiente es positivo  $\rightarrow$  Existe autofinanciación a LP. Se generan fondos que son retenidos en una proporción para incrementar el PN y hacer frente a las necesidades de financiación del ente.

Si el coeficiente es igual a cero  $\rightarrow$  No existe autofinanciación a LP. La actividad no genera fondos, o si los genera, estos no sean retenidos para incrementar el PN ni financiar las necesidades del ente.

Si es coeficiente es negativo  $\rightarrow$  No existe autofinanciación a LP, sino absorción de fondos. La actividad económica consume patrimonio Neto.

# **Plazo de cancelación del Pasivo**

Es el tiempo que tardaría la empresa en cancelar todas las obligaciones con terceros, con los fondos resultantes de su autofinanciación a LP.

Tiene como objetivo medir si la autofinanciación de la empresa es suficiente para hacer frente al pasivo, dado el volumen y vencimientos del mismo.

Fórmula:

Plazo Cancelación del Pasivo = -*Utilidad.ordinaria-Div.en.efectivo Pasivo.al.cierre*

El resultado indica cuantas veces la autofinanciación esta contenida en el pasivo. Indica el número de años necesarios para la autogeneración de fondos.

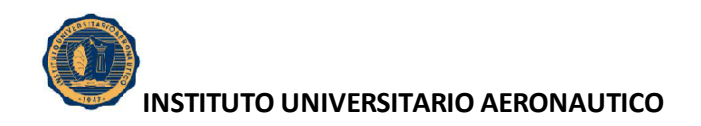

Si el coeficiente es positivo; indica los años que se tardaría en cancelar el pasivo con fondos autogenerados retenidos.

Si el coeficiente es igual a cero; no existe pasivo.

Si es coeficiente es negativo; existe auto absorción de fondos. El tiempo en que se cancela el pasivo es infinito.

# **RESUMEN**

Estructura de financiación:

- Endeudamiento
- Efecto palanca
- Veces que se ganan los intereses

Política de inversión:

- Inmovilización a largo plazo.
- Inmovilización del activo.
- Estado de variación del capital

Cambios:

- Autofinanciación a largo plazo.
- Plazo de cancelación del pasivo.

# **1.4.5. Situación financiera a Corto Plazo**

Comprende el instrumental que mide la capacidad de la entidad para hacer frente a los compromisos y obligaciones a corto plazo.

El capital a corto plazo es el necesario para cumplir el funcionamiento normal del ciclo operativo (capital de trabajo, operativo o corriente).

# **Capital corriente**

Es un estudio del volumen en valores absolutos y relativos del capital corriente (CC).

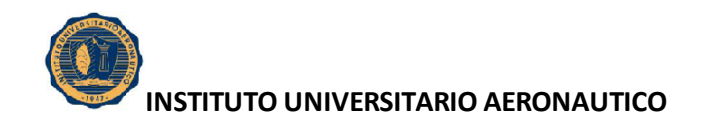

Comprende la medición del volumen en valores absolutos del Capital Corriente, la medición en valores relativos del capital corriente o análisis de los índices de liquidez, y el estudio de los componentes del Capital Corriente o análisis cualitativo.

Monto: Mide el capital corriente en valores absolutos.

Fórmula:

Capital Corriente = *Activo.Corriente-Pasivo.Corriente* = *AC-PC*

Si el capital corriente es positivo quiere decir que el activo corriente es mayor al pasivo corriente, quiere decir que hay "Margen de Cobertura" o "Margen de Maniobra"**.**

Si el Capital Corriente es negativo, quiere decir que el pasivo corriente es mayo que el activo corriente.

No se llama capital corriente negativo, sino "Deuda sin consolidar".

No se puede limitar únicamente a analizar la situación financiera a corto plazo el monto del Capital corriente, puede llevar a equívocos.

La dimensión del Capital Corriente proporciona un indicador de la importancia de las operaciones de la empresa; por lo tanto, el monto del Capital Corriente es un primer indicador, que solo ilustra sobre la importancia y magnitud de las operaciones de la empresa.

#### **Índices de liquidez.**

El cálculo de los índices de liquidez surge como necesidad de obtener una conclusión mejor informada mediante la medición del volumen relativo del Capital Corriente.

Hay distintas formas de obtenerlo

#### **Índice de Liquidez Corriente**

Este índice tiene por objeto efectuar una medición de la magnitud relativa del Capital Corriente mediante la comparación de sus componentes.

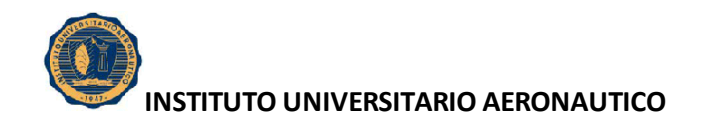

Mide la capacidad del Activo Corriente para hacer frente a las deudas a Corto Plazo. Su respuesta indica cuantos pesos de Activo Corriente hay por cada peso del Pasivo Corriente.

Fórmula:

Índice de Liquidez Corriente = *PasivoCorriente Activo Corriente* .<br>.  $\frac{Corriente}{\sqrt{C}}$ *PC AC*

Si es  $> 1 \rightarrow E$ xiste Margen de cobertura (el excedente a la unidad).

Si es =  $1 \rightarrow$  No existe Margen de Cobertura (hay que ver los plazos de realización del activo y los plazos de cancelación de las obligaciones)

Si es  $\langle 1 \rightarrow$  El defecto indica en que medida el Activo Corriente es insuficiente. Se denomina Deuda sin Consolidar.

# **Liquidez Seca o prueba Acida**

Se considera que los Bienes de Cambio representan un activo menos liquido y que las empresas pueden tener exceso de stock. En este caso los bienes de cambio representan la cobertura del activo corriente para hacer frente a las deudas a corto plazo.

Formula:

Liquidez Seca = *PasivoCorriente Activo Rapido* .<br>. .

$$
=\frac{Active. Corriente-Bienes.de. cambio}{Pasivo. Corriente} = \frac{AC\text{-}BC}{PC}
$$

= *PasivoCorriente* . *Disponibilidades InversionesTransitorias Creditos* .

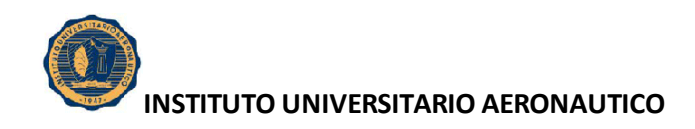

# **Liquidez Absoluta o Inmediata**

Es la comparación de los activos líquidos con los pasivos a corto plazo, para medir el grado en el que pueden ser cancelados inmediatamente.

En definitiva se estudia la importancia relativa de los créditos dentro del Activo Corriente.

Formula:

Liquidez Absoluta = *Activo.Rapido-Creditos Pasivo.Corriente*

= *PasivoCorriente Disponibilidades InversionesTransitorias* .<br>. + Inversiones.

# **Rotación de Stock, Rotación de créditos y Rotación de deudas**

# **Ciclo operativo**

Es el tiempo en que el dinero vuelve a ser dinero.

# **Rotación de stock**

Es el tiempo que transcurre entre que se efectúa una compra y se perfecciona o realiza la venta.

$$
\frac{bs.de.cambio.inicio + bs.de.cambio.cierre}{2} \times 365
$$
Antig. Media de los Inventarios = 
$$
\frac{2}{\cos \theta \cdot \cos \theta \cdot \cos \theta}
$$

# **Rotación de Créditos**

Es el tiempo que transcurre entre que se hace la venta y ésta se cobra.

$$
Plazo Medio de Cobranzas = \frac{cred. por.vtainicio + cred. por.vtacierre}{2} \times 365
$$

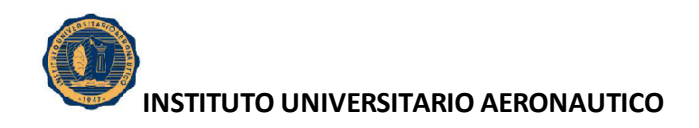

#### **Ciclo de pagos**

Es el tiempo que se tarde entre que se efectúa una compra y ésta es abonada.

#### **Rotación de deudas**

Plazo medio de Pago de deudas = - $\times$ 365 . . . . *compras de bienes y servicios* 2 . . . . *Ds corrientes inicio Ds corrientes cierre*

#### **Situación económica**

Es relacionar los resultados de la empresa con el objetivo de determinar su capacidad de generación de utilidades, es decir es el estudio de la rentabilidad de una empresa.

Tiene como objetivo verificar la eficiencia con la que la empresa ha administrado los recursos.

# **Tasa de rentabilidad**

Se refiere a la capacidad que tiene el ente para satisfacer los intereses de los inversores de capital.

Conceptualmente la tasa de rentabilidad se define como:

Tasa de rentabilidad = *Capital*  $Utilidad =$ </u> *C U*

Hay distintas tasas de rentabilidad:

*Rentabilidad del Activo Operativo*: mide la rentabilidad de todos los activos que están afectados a generar los recursos operativos de la empresa.

Fórmula:

Rentabilidad Operativa (RAop) = .Operativo(promedio) . *Activo Operativo promedio Utilidad Operativa*

*Rentabilidad Económica o del Activo*

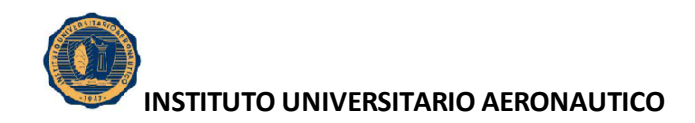

El objetivo de la Rentabilidad económica o del Activo (Re) es la medición del resultado del negocio, con total prescindencia de si los fondos fueron aportados por los propietarios o por terceros, si tienen costo o son gratuitos.

Fórmula:

Rentabilidad Económica (Re) = 
$$
\frac{Utilidad.antes.de. intereses.e. impuestos}{ACTIVO(promedio)} = \frac{UAil}{A}
$$

# *Rentabilidad Financiera*

El objetivo de este índice es permitir la determinación del Efecto Palanca (EP), cuyo objetivo es medir la administración financiera en forma aislada, por lo que es necesario excluir los resultados extraordinarios.

Fórmula:

Rentabilidad financiera (Rf) = 
$$
\frac{Utilidad.antes.de. impuestos}{Patrimonio. neto (promedio)} = \frac{UAI}{PN}
$$

# *Rentabilidad del Patrimonio Neto*

La Rentabilidad del Patrimonio neto (RPN) mide la eficiencia en la administración de la empresa, es el resultado de la administración del activo (Rentabilidad Económica) y de la estructura de financiación. Es en definitiva el resultado de la administración económica y financiera del ente; refleja la retribución del capital aportado por los dueños.

Fórmula:

Rentabilidad del Patrimonio Neto = .Neto(promedio) . *patrimonio Neto promedio Utilidad Neta* = *PN UN*

#### *Fórmula de Dupont (Márgenes y Rotación)*

La evaluación de la situación económica de la empresa, efectuada a través de la tasa de rentabilidad se complementa con la formula conocida como DUPONT.

La formula amplia la información sobre la rentabilidad en función de dos factores, a saber:

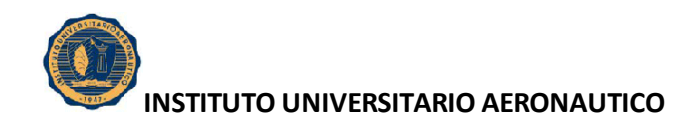

a) Margen de las ganancias sobre las ventas: es un porcentaje que representa la ganancia neta con relación a las ventas.

b) Rotación del Patrimonio Neto respecto a las ventas: es el numero de veces que es utilizado el capital con relación a las ventas.

Fórmulas:

Margen de la Utilidad sobre las Ventas =  $\frac{6 \pi \mu a \mu a}{100} \times 100$ *Ventas Utilidad*

Rotación del Capital sobre Ventas = *Capital Ventas*

*Aplicación de Dupont*

Rentabilidad inversión total =  $\frac{624}{100} \times \frac{100}{100} \times 100$ (*promedio*)  $x \rightarrow x$ *Activo promedio Ventas Ventas UAiI*

= *Margen.utilidad.sobre.Ventas Rotacion.inversion.total100*

También se puede aplicar Dupont a la rentabilidad del patrimonio neto, y en general a todo tipo de rentabilidad.

*Para determinar los distintos tipos de utilidad* **VENTAS** (COSTO DE VENTAS) **UTILIDAD BRUTA**

(GASTOS DE VENTAS) (GASTOS DE ADMINISTRACIÓN) **UTILIDAD OPERATIVA (Uop**) OTROS INGRESOS (OTROS EGRESOS) **UTILIDAD ANTES DE INTERESES E IMPUESTOS (UAiI)**

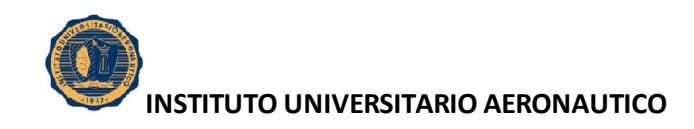

# (GASTOS FINANCIEROS) **UTILIDAD ANTES DE IMPUESTOS (UAI)**

(IMPUESTO A LAS GANANCIAS) **UTILIDAD ORDINARIA**

GANANCIAS EXTRAORDINARIAS (PERDIDAS EXTRAODINARIAS) **UTILIDAD NETA (o del Ejercicio)**

# **2. ESTADOS CONTABLES EN MONEDA HOMOGÉNEA**

Para empezar, es importante destacar las definiciones más trascendentes que abarcan este tema.

 Inflación: comprende al movimiento continuo y ascendente del nivel general de precios, por lo tanto, hay inflación cuando se dan tres condiciones: debe tratarse de un proceso continuo, los precios aumentan, y debe ser un aumento general. La inflación es también conocida como la perdida sufrida por la moneda en su poder adquisitivo.

En una economía inflacionaria, la totalidad de los precios de los bienes incrementan su valor absoluto expresados en unidades monetarias; el incremento de los precios de cada bien no es uniforme.

Nivel de precios específicos: la evolución particular de los precios de cada bien.

 Nivel de precios relativos: si se compara la evolución del precio de un bien en términos de otro de la economía, se determina el aumento o disminución en términos relativos.

 Nivel general de precios: es la evolución del promedio ponderado de precios de los bienes y servicios.

 Resultado por exposición a la inflación (REI): el REI es la pérdida o ganancia que originan los llamados activos y pasivos monetarios puros respectivamente.

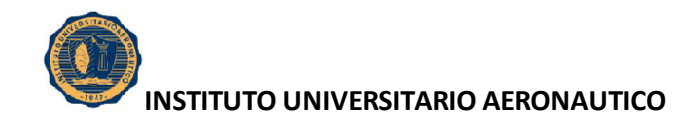

 Coeficiente de reexpresión: resulta de dividir el valor del índice de fecha de cierre sobre el valor del índice a la fecha o periodo de origen de la partida

En una economía inflacionaria la moneda va perdiendo valor adquisitivo frente a los bienes, algunos de cuyos efectos microeconómicos son:

- El mantenimiento de dinero en efectivo o partidas similares provoca perdidas.
- Los créditos en moneda nacional no ajustable se desvalorizan.
- Los tipos de cambio no muestran la paridad efectiva de la moneda.

Los efectos en los sistemas contables son:

- **-** Aparecen los resultados por exposición a la inflación por los activos y pasivos monetarios.
- **-** Se comparan ingresos y costos de diferentes periodos y poderes adquisitivos.
- La heterogeneidad hace que no se respeten los requisitos de la información contable.
- **-** No se computan los resultados por tenencia.

# **2.1. Reexpresión. Metodología de reexpresión**

Los rubros actualizados son los de poder adquisitivo de fecha de cierre; estos no se reexpresan por estar expuestos a moneda de fecha de cierre.

Los rubros no actualizados son los reexpresados en moneda de poder adquisitivo distinto al cierre; al reexpresarse los rubros no actualizados dan como contrapartida al Resultado por exposición a la Inflación (REI).

Con la inflación, el dinero en el bolsillo origina una perdida que la medición en moneda nominal no muestra.

La norma técnica toma la moneda homogénea de fecha de cierre de los estados contables; para la reexpresión, la unidad de medida es la moneda de poder adquisitivo de cierre.

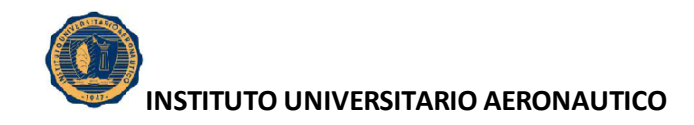

#### **2.2. Objetivos de la reexpresión**

El ajuste integral tiene como objetivo expresar los valores patrimoniales y de resultados en moneda de cierre y determinar los resultados por exposición a la inflación (REI), los resultados por tenencia y los resultados financieros.

#### **2.3. Beneficios de la reexpresión**

La reexpresión:

Garantiza el mantenimiento del capital financiero,

Es independiente de los criterios de valuación, es decir, el ajuste por inflación no cambia el criterio de valuación y es comparable con el empleo de valores corrientes,

La reexpresión hace que todas las partidas de los estados contables se muestren medidas en moneda de igual poder adquisitivo,

Permite determinar el resultado por exposición a la inflación (REI) o resultado por exposición al cambio en el poder adquisitivo.

#### **2.4. Proceso secuencial**

Son los pasos que deben seguirse con relación a los grandes componentes de los estados contables para la reexpresión, es útil para comprender la determinación del resultado del ejercicio y sus causas.

Los pasos son los siguientes:

Determinar el activo y pasivo al inicio del periodo en moneda constante.

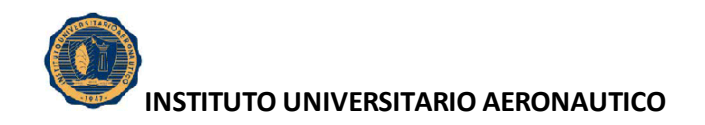

Determinar el patrimonio neto al inicio en moneda constante, por diferencia entre el activo y pasivo inicial en moneda constante de esa fecha.

Determinar en moneda de cierre el activo y pasivo al final del periodo objeto del ajuste reexpresando las partidas que los componen.

Determinar en moneda de cierre el patrimonio neto al final del periodo objeto de ajuste por diferencia entre el activo y el pasivo obtenidos por aplicación de la norma inmediatamente precedente.

Determinar en moneda de cierre el patrimonio neto al final del periodo objeto del ajuste excluido el resultado del periodo.

Determinar en moneda de cierre el resultado final del periodo por diferencia entre los importes obtenidos.

Determinar el resultado final del periodo excluido en resultado por exposición a la inflación (REI).

Determinar el resultado por exposición a la inflación (REI) o los resultados financieros y por tenencia (RFYT).

# **2.5. Clases de partidas**

#### **2.5.1. Partidas monetarias**

Se clasifican en partidas monetarias puras y partidas monetarias concertadas.

Las partidas monetarias puras son todos los saldos que al cierre están expresados en moneda de cierre y los activos y pasivos que representan no incluyen ningún tipo de compensación frente a la inflación.

Son los saldos de Caja y Bancos en cuenta corriente y créditos y deudas que no devengan resultado financiero alguno.

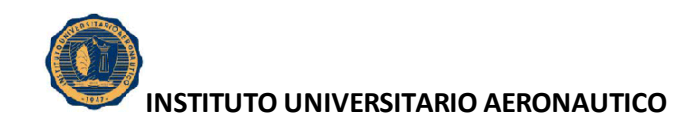

Estas partidas no se reexpresan y generan resultados por exposición a la inflación.

Por otro lado, Las partidas monetarias concertadas son todos lo saldos que al cierre están expresados en moneda de cierre, pero los activos y pasivos que representan incluyen algún tipo de compensación frente a la inflación.

Son los saldos en moneda extranjera y créditos y deudas en moneda nacional, que devengan algún resultado financiero.

No se reexpresan, devengan resultados financieros.

#### **2.5.2. Partidas no monetarias**

Son todos los saldos medidos en moneda de poder adquisitivo anterior al cierre, se reexpresan.

#### **3. NORMATIVA EN ARGENTINA**

En nuestro país, la profesión ha intentado resolver el problema de la inflación y la distorsión que esta produce en la información contable. Así en Diciembre de 1976 la RT 2 trata la Indexación de Estados Contables.

En 1983 la ley 22.903, modifica el artículo 62 de la Ley de Sociedades Comerciales introduciendo el concepto de Estados Contables confeccionados a "Moneda Constante".

En 1984 se deroga la RT 2 y surge la Resolución Técnica N 6, "Estados Contables en Moneda Constante".

En Marzo de 1991, la Ley 23.928 Ley Convertibilidad del Austral en su artículo 10 deroga todas las normas que permiten la indexación de precios, o actualización de precios.

Después de arduos cambios de opiniones en el año 1995 el Poder Ejecutivo Nacional emite la Resolución 316 que prohíbe la presentación de Estados Contables ajustados por inflación.

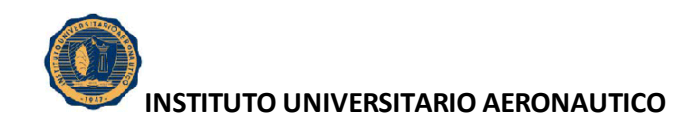

A partir del año 2002 y como consecuencia de la grave situación que vivía el país, la resolución 240 impone nuevamente el ajuste integral por inflación.

En el año 2003, el decreto 664 del Poder Ejecutivo Nacional, dispone discontinuar la aplicación del método de ajuste integral por inflación a partir del 01 de Marzo de 2003; agregando además que será este organismo quien decida si deben ajustarse por inflación los estados contables y no la profesión.

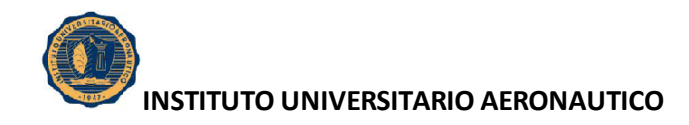

# **CAPITULO 2**

# **RECUPERAR SRL. DESCRIPCIÓN, ANÁLISIS Y EVOLUCIÓN DE LA EMPRESA**

# **1. PRESENTACIÓN DE LA EMPRESA**

RECUPERAR S.R.L. es una empresa comprometida con el Medio Ambiente y la Agricultura sustentable, dedicada principalmente a la fabricación de fertilizantes minerales pelletizados.

# **2. MISIÓN, VISIÓN Y OBJETIVOS ESTRATÉGICOS**

La Misión de Recuperar SRL es aportar a la Agricultura sustentable fertilizantes naturales, que ayuden a la obtención de mayores rindes de la Agricultura, aplicando tecnologías amigables con el medio ambiente; y ayudando a que Argentina mantenga la ventaja competitiva de su Agricultura de Precisión, aportando ingeniería en el desarrollo de Fertilizantes Multi-elementales y Eficientes.

En cuanto a su visión, participa en un Mercado en el cual casi todas las empresas son Multinacionales y de gran escala. Quieren ser proveedores confiables, para las plantas de mezclado de fertilizantes y para su red de agronomías asociadas.

La empresa participa en un 30% del Mercado de Proveedores de SCa Pelletizado en la Argentina, exporta al Uruguay, y con intenciones de crecer en la región Mercosur.

También compiten con Moliendas de capital Nacional, algunas muy activas, con un importante desarrollo en ventas y una importante capacidad Financiera, pero con productos de menor calidad.

Como Objetivo a mediano Plazo (de 2 a 5 años), se pretende lograr Plena Producción de la capacidad Instalada, avanzando en Mercados como el de la Fruti Horticultura, Tabaco, Caña de Azúcar, Olivo y Vid, elaborando productos específicos y consolidándose en la Agricultura Intensiva con productos adecuados.

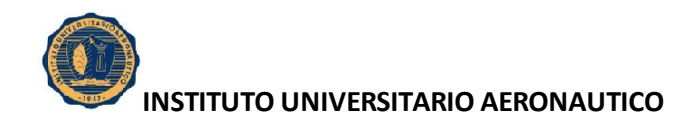

También se quiere lograr una capacidad Financiera, que les permita mejorar el ciclo productivo y Comercial.

Como Objetivos a Largo Plazo es posicionarse, como símbolo de innovación Tecnológica en el desarrollo de Nuevos Fertilizantes de Calidad, y mantener la ventaja competitiva al desarrollar su propia tecnología de técnicas de tratamiento y pelletizado de minerales, para uso agrícola.

#### **3. HISTORIA. ORÍGENES Y EXPANSIÓN**

A partir de 1998, el Cr. Ricardo A. Alonso, empieza a buscar una actividad que le permita exportar algún tipo de material y/o servicio. Para aquel entonces efectúa un asesoramiento a un grupo de productores Brasileros que estaba en la búsqueda de un proveedor de Sulfato de Calcio, para ser aplicado en la corrección de suelos y Fertilización en los estados de Santa Catalina y Paraná, al Sur de Brasil.

Habiendo detectado la oportunidad de este Mineral como potencialmente exportable, empieza la búsqueda de información y determinar la Inversión necesaria, como así también el potencial de este Mineral como Fertilizante.

A partir de Enero del 2002, (post pesificación), toma la decisión de encarar el proyecto minero y se aboca a la búsqueda de Yacimientos y de potenciales socios para el emprendimiento; siendo que los proyectos con sesgo exportador, se presentaban como muy importantes dado el tipo de cambio.

A fines del 2003, luego de haber evaluado una gran cantidad de Yacimientos en el país, se firma un arrendamiento por el Yacimiento que se denominará "Cantera Rafaela", que se concreta en Enero del 2004. A ese entonces participaban 5 personas del potencial Negocio, y para marzo del 2004, antes de empezar los trabajos de apertura de Cantera y labor Legal, solamente quedaban en el Proyecto el Sr. Alonso y la Sra. Basualdo de Paredes.

Se constituye la sociedad RECUPERAR SRL, con fecha de inicio de tareas en Mayo del 2004 e inmediatamente se procede al armado de la Planta de Molienda a instarse en la Cantera, la cuál empieza a operar en Setiembre del mismo año.
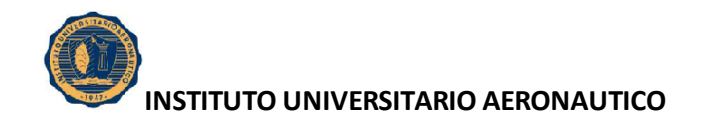

Se logra un contrato de 1500 Tns., para YARA Argentina SA (Empresa líder a nivel mundial en la fabricación de fertilizantes, con presencia en 120 países y mas de 100 años de antigüedad), para principios de 2005 se obtienen contratos también con ACA Ltda., YPF SA, que permiten terminar el 2005 con una producción de mas de 10.000 Tns. procesadas.

En Mayo del 2005, también se alquila un predio en la localidad de Colonia Caroya, con un galpón, en la cuál se instalan embolsadoras, para abastecer el mercado minorista de Fertilizantes que consumen el SCA, embolsado.

También se comienza la etapa de desarrollo de el equipamiento para la recuperación de Finos y Pelletizado del SCA, es de destacar que durante más de un año y medio se investiga y se pone en funcionamiento una pequeña planta piloto de Pelletizado, con desarrollo tecnológico propio; el cuál le daría a Recuperar SRL una ventaja significativa sobre el mercado, ya que no solamente recuperaría lo que se conoce como Finos sino que la elaboración de un pellet de alta eficiencia agronómica e inmediata disolución, le permite a la empresa un importante posicionamiento en la industria de los Fertilizantes Minerales.

En el Setiembre del 2006, se termina la construcción de la primera Planta de Pelletizado (denominada Planta 1), con un equipo de desarrollo propio, que su capacidad de producción es de 6 Tns/hora.

Se procesaron en el Yacimiento en el 2006 unas 13.500 Tns comenzando el desarrollo de los canales Minoristas de distribución, abarcando las Provincias de Córdoba y Santa Fe, mientras mejoraba el afianzamiento de los canales Tradicionales, siendo proveedor de los principales formuladores del país.

En setiembre del 2007, comienza la comercialización de YAP (Yeso agrícola Pelletizado) la Planta 1, en Colonia Caroya Km 751, durante el 2007, se vende Granulado de la Planta de la Rioja (60%) y Pelletizado de la Planta 1 de C. Caroya.

A fines del 2007 y comienzos del 2008, se decide desarmar la Planta de La Rioja, en su totalidad, dejándose en Cantera únicamente el equipo minero de perforación y destape, trayendo al predio de Puerto Caroya (Planta 2), la totalidad de la Planta de Molienda y

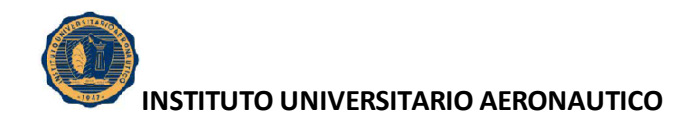

trituración, descripta más abajo. El objetivo, era poder concentrar en un solo predio toda la operación industrial y de esa forma evitar los problemas logísticos de Triturar en Cantera San Ramón, la Rioja y disminuir costos.

En el 2008, se produce y comercializa únicamente Pelletizado, en la Planta 1 y se comienza la construcción de la Planta 2 en Puerto Caroya, cabe destacar, que la gran cantidad de material en stock procesado en Cantera (Fino, materia prima del Pellet) , que disponían , les permitió abastecerse durante todo el 2008 y parte del 2009, y de esa forma sin apoyo financiero externo, dada la difícil situación de la economía, les permitió terminar la infraestructura necesaria, para la Planta 2, tareas como tales, preparación de pisos, para el movimiento de camiones, nivelación, montaje de 2 Galpones estructurales ,uno de 50x20 mts. y otro de 50x35 mts., en donde el primero es totalmente operativo y el segundo falta techar, pero ya se encuentra instalada la Planta de Molienda y realizado los Stock pail, para recibir la materia Prima y productos procesados o mezclas de minerales.

Para la campaña 2009, se terminó la Red eléctrica de Media tensión, lo que les permitió bajar los costos de producción.

También se finalizaron los 2 galpones, con sus respectivos pisos y accesos; y durante el transcurso del año se trabajó en las 2 Plantas, en paralelo, una moliendo y granulando el material de cantera y la otra pelletizando

En el 2010 se terminó de fabricar el primer Plato granulador y el montaje del Horno de 15 mts. para el secado del pellet por granulación y su Planta de clasificación, para este producto.

A su vez, se encaró la actualización de los tableros eléctricos, y se llevaron a cabo algunas reformas, como el encapsulado de las Plantas de Moliendas y de Pellet por Compactación.

La producción del 2010 alcanzó unas 1250 Tn. de Pellet por granulación, y unas 6900 Tns de Pellet por Compactación y de Piedra Molida, y se exportaron unas 2000 Tns. A Uruguay y Paraguay.

En el 2010 exportamos por unas 2000 Tns al Uruguay y el Paraguay

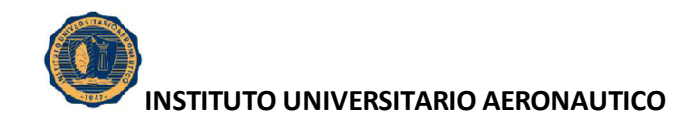

En cuanto al año 2011, se decidió encarar la producción de un segundo Plato granulador, debido al fuerte incremento de la demanda de este tipo de producto, para las Plantas de Mezclado de Fertilizantes, el cual comenzó a funcionar en Septiembre del 2011.

Se mejoraron los sistemas de captación de polvo; Se incorporaron 2 zepelines de gas con sus respectivas instalaciones, para el horno de secado.

Se construyeron oficinas nuevas, en Contenedores (o también conocidos como "Container"), se finalizó el armado del laboratorio de ensayos y análisis.

Otro acontecimiento de gran importancia, que también se dio durante el año 2011, fue el alquiler de un depósito de 1000 mts.2 en la localidad de Zavalla (Provincia de Santa Fe), con cercanías al puerto de Rosario, y se llevo una planta de mezclado, la cual les permite dar servicio de almacenamiento de Fertilizantes químicos a algunos Clientes y mezclado de químicos con productos; también cumple la función de re despachar los productos a algunos clientes zonales e implementar el sistema Just in Time para las Plantas de Mezclado de San Nicolás, y Puerto San Martín.

Se renovó mediante leasing una pala cargadora, y se compro otra, para el trabajo en Planta de Colonia Caroya, y se realizó una importante reparación de la Pala de cantera y equipamiento de cantera.

La producción de pellet en el 2011 fue de: 15150 Tns tanto granulado como compactado.

En el 2011 exportaron unas 5400 Tns. de pellet compactado y granulado, a Paraguay y Uruguay, ampliando la cartera de clientes.

Actualmente se encuentran trabajando para entrar en el mercado de Brasil, ya que tienen importantes posibilidades de comercialización, pero el esfuerzo económico y logístico, es también no menor, por lo que todavía no se ha podido alcanzar dicho objetivo al 100%.

Recuperar SRL cuenta con 2 pelletizadoras, totalmente terminadas y una tercera en el 85% de su terminación. Esto les da una importantísima capacidad de Pelletizado, sumado a su capacidad de Molienda, les permitirá estar en los primeros puestos Nacionales de la industria.

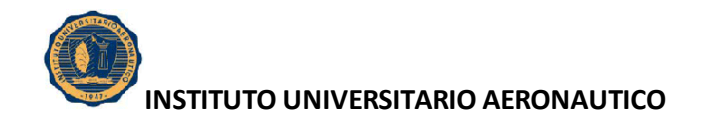

La empresa cuenta con aprobación de SE.NA.SA. tanto el de Productos como de la Planta, a su vez el Yacimiento y la Planta de Molienda cuenta con aprobación de Impacto ambiental de Minería. Paralelamente se han realizado importantes ensayos con distintos cultivos con el INTA, mediante acuerdos con la Fundación ArgenINTA. También la empresa participa de la comisión de Normas del IRAM, para el Yeso Agrícola, Participa en las más importantes Ferias y exposiciones Agropecuarias del país, como así también en Ferias Mineras.

Se encuentra en etapa de desarrollo conjuntamente con el INTA de Rafaela, varias mezclas de productos Minerales, pelletizados para distintas pasturas y cultivos.

Dado el importante impacto que ha tenido el Pelletizado, que le otorga al Mineral Inmediata Disolución, alta resistencia mecánica, granulometría eficiente, sin químicos o aglutinantes y un elevado grado de pureza, les ha permitido posicionarse muy bien en el mercado Nacional, con importantes oportunidades en países vecinos.

Es de destacar, que ya se encuentra registrado dicho producto en el Paraguay y están trabajando desde hace 2 años, con empresas del Brasil, interesados en llevar sus productos.

Recuperar SRL es socio activo de CIAFA (Cámara Argentina de Fabricantes de Fertilizantes), en donde participan empresas tales como Bunge, Cargill, Yara, YPF, Profertil, Petrobras, ACA, etc.

También son proveedores de muchas de ellas y de grandes cadenas Comerciales, como Compañía Argentina de Granos, Grobopatel Hnos. SA, etc.

#### **4. ESTRUCTURA**

Un organigrama es la representación gráfica de la estructura.

El organigrama de la Recuperar SRL se puede visualizar de la siguiente forma:

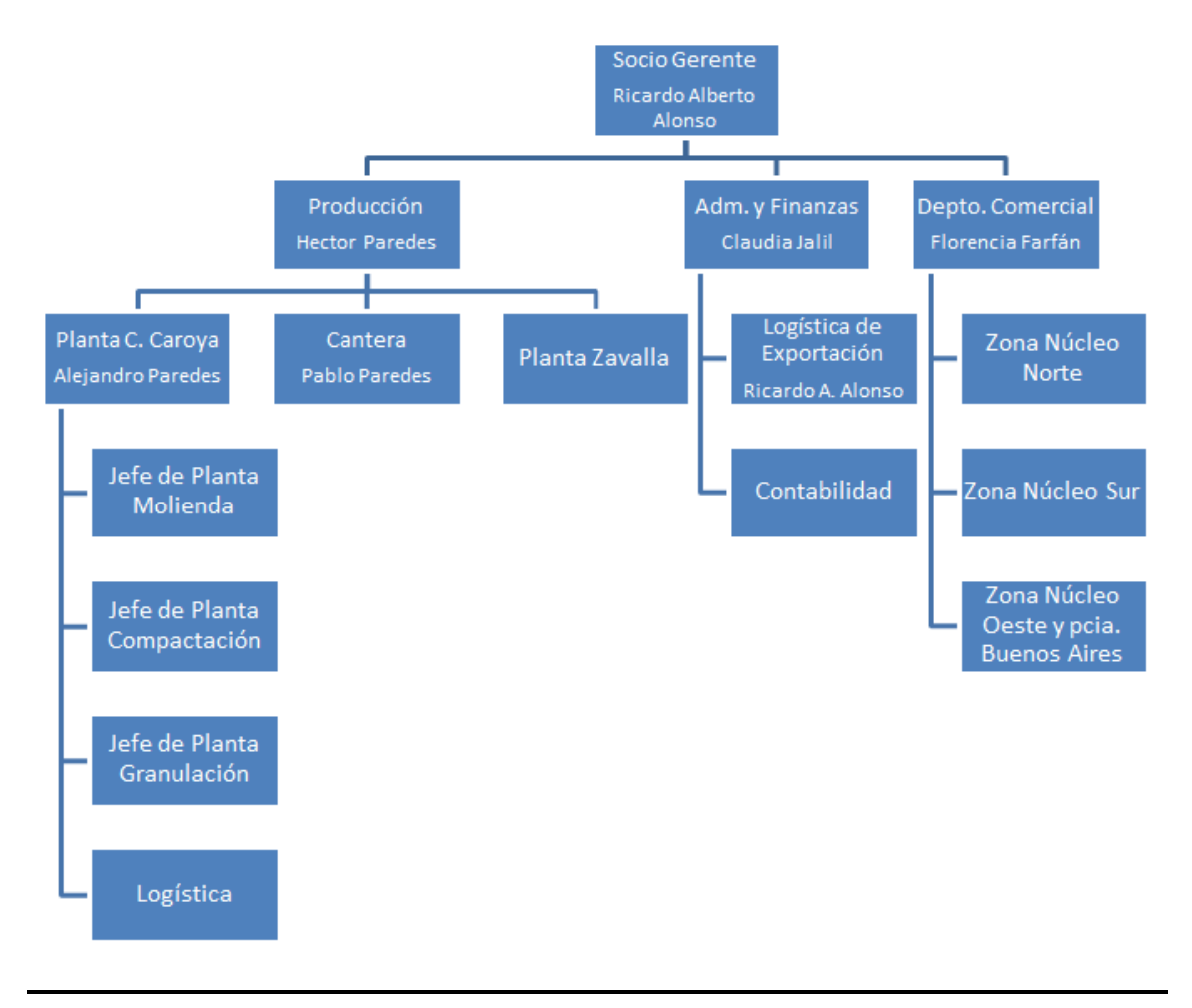

# **ESTRUCTURA FORMAL DE LA EMPRESA**

#### Fuente: Elaboración propia

El socio gerente, Ricardo Alonso, es quién esta a cargo de la dirección y coordinación de Recuperar SRL. Es el delegado para llevar los asuntos de la empresa diariamente, toma las decisiones más importantes, y hace recomendaciones. Junto a Héctor Paredes llevan adelante la gestión de la empresa. Los porcentajes en la participación son los siguientes: Ricardo Alonso tiene el 55%, mientras que Héctor Paredes tiene el 45%.

Por otro lado, Héctor Paredes, como jefe de producción, se ocupa de supervisar el personal del proceso de producción, así como también las materias primas. Tiene un amplio conocimiento acerca del proceso de fabricación en la planta, las maquinarias con las que se trabaja, las normativas de seguridad e higiene a cumplir, distribución y

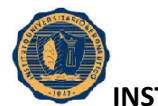

**INSTITUTO UNIVERSITARIO AERONAUTICO**

almacenamiento del producto, y abastecimiento de materias primas, entre otros. Su trabajo cubre tres locaciones: la Planta de Colonia Caroya, la Cantera, y la Planta de Zavalla.

Claudia Jalil, quien está a cargo de la Administración y finanzas de la empresa, se ocupa de optimizar el proceso administrativo, contable y financiero, como así también de las exportaciones que maneja Recuperar SRL.

En el departamento comercial, Florencia Farfán es la responsable del cumplimiento de los objetivos de las ventas de la empresa, los cuales están subdivididos en tres núcleos: zona núcleo norte, zona núcleo sur y zona núcleo Oeste y provincia de Buenos Aires.

# **5. ACTIVIDAD**

Característica y Estado del Yacimiento

- Cantera de Producción: "RAFAELA"

Se trata de un manto de yeso de aproximadamente 1000 mts. de largo por 350 mts. de ancho por 2,4mts. de potencia de condición variable y de continuidad en la calidad.

El mineral se presenta en agregado fibroso, también granular, fino y grueso en partes translucidos, en tonalidades blancas y grisáceos.

El estado del Yacimiento se encuentra en proceso de explotación.

Descripción del método de explotación:

La explotación se realiza a cielo abierto, realizándose primero tareas de destape, que varían de los 0,70 mts. Hasta los 5 mts. de destape, luego se procede a la perforación con una profundidad, dependiendo de la potencia del manto, que varía de 1,10 mts., hasta 3 mts.

La empresa contrata el Servicio de Voladura, a la firma Celso Acosta, de la ciudad de San Juan. Una vez efectuada la voladura, se procede a romper aquellas piedras de tamaño

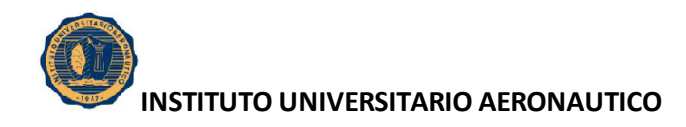

mayor a los 0,20 mts. para lo cual se emplea un compresor Marca Hollman de 10 m3/min., con la ayuda de 4 martillos neumáticos.

El destape se efectúa con una pala cargadora marca CATERPILAR, modelo 944 y otra John Deere mod. 544, más un camión rentado marca Ford, Modelo F700, con caja volcadora y un Tractor Fiat 800E c/pala de arrastre Grospal de 2 m3.

- Recuperación Estimada

La recuperación estimada general es del 90%. Con la Planta de Pelletizado.

- Capacidad teórica de Producción

Capacidad teórica es de 10.000 Tn/mes en Granulado (Molienda directa); Capacidad de Pelletizado actual 4.000 Tns mes.

- Escala de Producción

La escala de producción es de 1.000 Tn/mes.

- Estimación de Reservas

El Yacimiento tiene estimadas unas 6 Millones de Toneladas.

La Cantera en explotación dentro del Yacimiento es de 380.000 Tns.

Entiéndase que por Ley minera se puede explotar del total del Yacimiento Cantera de no más 30 Has.

 La Dirección y Administración de la Sociedad esta a cargo de los Sres. Ricardo Alonso y Héctor Enrique Paredes, quienes revisten el carácter de gerentes.

La participación de los socios en la empresa está compuesta de la siguiente manera:

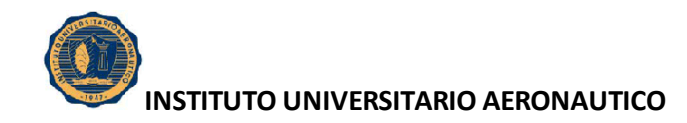

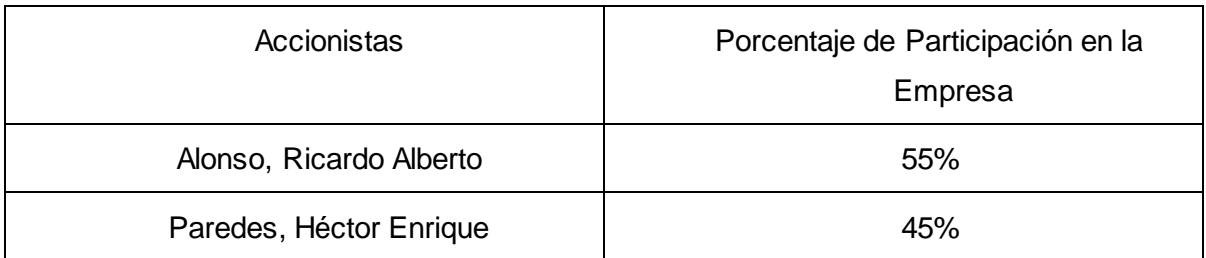

# **6. MERCADO**

Partiendo del uso agrícola al que va dirigida la extracción y proceso del Sulfato de Calcio, cabe destacar que una de las bases de la agricultura moderna es mantener una buena estructura en el suelo y un balance adecuado de nutrientes disponibles para los distintos cultivos, y en este sentido, la erosión y degradación de los suelos, actualmente afecta a aproximadamente el 35% de la superficie de la Pampa Húmeda, provocando pérdidas económicas por bajos rendimientos.

Para revertir esta situación, es necesario, además de reducir la tasa de erosión a valores razonables, reconstruir las propiedades físico-químicas del suelo destinado a agricultura y/o pasturas.

Es aquí donde el yeso agrícola es ampliamente recomendado entre las prácticas de conservación y recuperación de suelos, tanto para cultivos intensivos como extensivos, utilizándose principalmente como enmienda, mejorando suelos compactados, problemas de drenaje, falta de aireación y como fertilizante: fuente de azufre y calcio para los cultivos, frutales y parques.

# **7. PRODUCTOS**

Los principales productos comercializados por Recuperar SRL, comprenden Mezclas físicas nitrogenadas y fosforadas para cultivos.

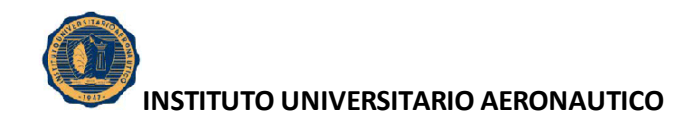

Se trata de mezclas con Nitrógeno y Fosforo, Azufre, Magnesio y Calcio especialmente diseñadas para distintos cultivos, con Fertilizantes Químicos de Primera Calidad.

El detalle de Productos actuales en Comercialización esta compuesto por:

- **EFICIENT YAD** (Sulfato De Calcio + Magnesio + Boro) al 50%, mas YAG al 50%. (S 15% + Mg 3,25 + Ca 28% + Br 0,5%).

Se puede mezclar el producto con otros fertilizantes

Es su aporte para una agricultura eficiente a costos competitivos, desarrollados con Tecnología Argentina.

#### - **Yeso Agrícola pelletizado – YAP**

Es el más difundido de los productos que elaboran. Es yeso en polvo compactado. Estos pellets al entrar en contacto con la humedad del suelo se desmoronan rápidamente .Son de rápida reacción. Se lo usa como fertilizante azufrado o como corrector de suelos alcalinos sódicos.

#### - **Yeso Agrícola pelletizado con micronutrientes - YAB – YAZ**

El polvo de yeso, se mezcla muy uniformemente con el micronutriente y luego se lo compacta para obtener los pellets.

De esta forma se facilita la aplicación de las pequeñas dosis de micronutrientes que se necesitan por hectárea, pues el macronutriente esta incluido en la estructura del pellets. Hay variadas combinaciones: con zinc, boro, magnesio etc.

También las cantidades de micronutrientes pueden variar según la necesidad del cultivo.

Este yeso pelletizado se puede mezclar con otros fertilizantes.

# - **Yeso Agrícola pelletizado con dolomita –YAD**

Es una mezcla de 67 % de yeso más 34% de dolomita.

Se obtiene un producto con 12 % de azufre ,28 % de Ca y 6,5% de Mg2O.

#### - **Yeso Agrícola pelletizado con roca fosfórica – YAF**

Es una mezcla de 50 % de yeso más 50% de roca fosfórica.

- **YAD - Yeso Agrícola Pelletizado + Magnesio** 

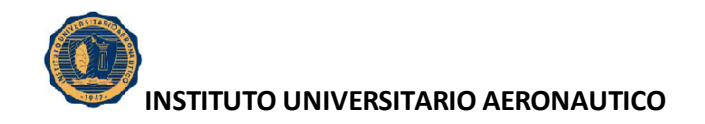

Compuesto mineral de origen natural; Pelletizado, con elevada concentración de Sulfato de Calcio Bihidratado al 69% y Dolomita 34%, sin contenido de Sodio, con una granulometría uniforme en 2-4 mm. , que garantiza una inmediata disponibilidad y excelente uniformidad.

Brinda una alta resistencia a la ruptura mayor a 8kg, lo que garantiza un óptimo comportamiento para realizar mezclas con otros Fertilizantes.

También puede ser utilizado como corrector de suelos, dado la inmediata disponibilidad y solubilidad, permitiendo efectuar aplicaciones con fertilizadoras convencionales, sin necesidad de aplicadores al voleo, facilitando su aplicación y disminuyendo el costo de aplicación.

El Magnesio (Mg) ocupa la posición central de la molécula de la clorofila, un adecuado suministro de magnesio a las plantas intensifica claramente la actividad fotosintética de las hojas. El Mg es indispensable como activador de enzimas y fundamental el la síntesis de carbohidratos, proteínas, grasas y vitaminas.

#### - **YAZ - Yeso Agrícola + ZINC**

Es un mezcla de Sulfato de Calcio + 1% de Sulfato de Zinc, todo Pelletizado en un solo elemento.

El yeso, que se obtiene de yacimientos calificados de La Rioja, es sometido a una fina molienda y convertido en partículas de entre 0,1mm y 1mm que se mezclan con Zinc (Zn). Esta mezcla se compacta a través de un novedoso procedimiento industrial obteniéndose los Pellets.

Los pellets tienen una elevada dureza y el tamaño adecuado para la aplicación con máquinas fertilizadoras convencionales.

Estos pellets, en contacto con la humedad del suelo, se desmoronan rápidamente volviendo a su estado original (material muy fino), provocando un rápido contacto con las partículas y la solución del suelo y facilitando el pronto aprovechamiento por parte del cultivo.

- **YAB - Yeso Agrícola + BORO - 17S-23Ca-0,5B**

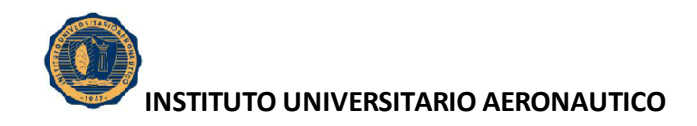

Es un mezcla de Sulfato de Calcio (YAP) + Boro, todo Pelletizado en un solo elemento.

El yeso, que se obtiene de yacimientos calificados de La Rioja, es sometido a una fina molienda y convertido en partículas de entre 0,1 mm y 1mm que se mezclan con Boro (B). Esta mezcla se compacta a través de un novedoso procedimiento industrial obteniéndose los Pellets.

Los pellets tienen una elevada dureza y el tamaño adecuado para la aplicación con máquinas fertilizadoras convencionales. Granulometría 2 a 4 mm.

Estos pellets, en contacto con la humedad del suelo, se desmoronan rápidamente volviendo a su estado original (material muy fino), provocando un rápido contacto con las partículas y la solución del suelo y facilitando el pronto aprovechamiento por parte del cultivo.

Se puede mezclar el producto con otros fertilizantes.

#### - **YAG - Yeso Agrícola Granulado - S 18% Ca 23%**

Sulfato de Calcio Natural, extraído de nuestro propio Yacimiento ubicado en la localidad de San Ramón, La Rioja. El Molido y Granulado se realiza en nuestra Planta de Colonia Caroya en Córdoba, con Granulometría uniforme en 2 a 4 milímetros.

Sulfato de Calcio Bihidratado, mineral de origen natural. Granulado, con elevada pureza mayor al 98,2 % de inmediata disolución.

Fertilizante mineral no contaminante, sin contenido de Sodio (Na) ni algún otro elemento contaminante, Ideal para cultivos Orgánicos, triple efecto: Corrector de Suelo, Fertilizante y Mejora la Estructura de los Suelos.

La granulometría es aperlada, manteniendo una mayor superficie de contacto con el suelo y facilita la mezcla con otros fertilizantes.

Registro SENASA de Producto y Planta; los envases se presentan en Bolsas Membretadas de 40 Kg. y Big Bag (Bolsones) de 1.000 Kg.

(El yeso agrícola, con un grado de pureza de Sulfato de Calcio certificado superior al 90%, se presentan en sus 3 variantes: Fino, Granulado y Pellet.)

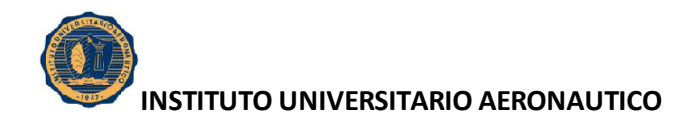

# **8. MATRIZ FODA**

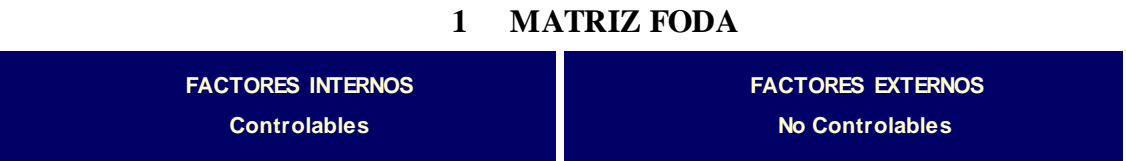

# **FORTALEZAS (+)**

**Tecnología, Productos: Variedad de Pellets, desarrollo de su propia tecnología**

# **OPORTUNIDADES (+)**

**Tamaño del Mercado de cultivos Intensivos, Mercados Externos, Cultivos especiales.**

#### **DEBILIDADES(-)**

**Financiamiento, Logística de cantera, Ventas .Demora en el lanzamiento de producción**

#### **AMENAZAS(-)**

**Mayor Inversión de la competencia**

Fuente: Elaboración propia

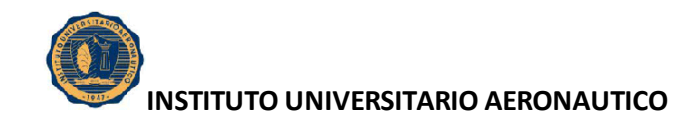

# **9. PLAN DE NEGOCIOS**

La gran ventaja de Recuperar SRL, está en el desarrollo del Pelletizado de Minerales, que le dan una ventaja muy importante en el mercado, asimilando a la eficiencia de los Fertilizantes químicos.

Cabe destacar, que la tecnología es de desarrollo propio, estando en plena expansión sus posibilidades comerciales.

Recuperar SRL cuenta con los Beneficios de la Ley de promoción Minera Ley 24196, Ley de Promoción y Desarrollo Industrial de la Pcia. de Córdoba, Ley 9121, Aprobación de Impacto ambiental y Número de Registro de SENASA 14759.-

La distribución mayorista se centraliza en la Ciudad de Colonia Caroya, a partir de la instalación de la actual planta de pelletizado y Depósito.

Por otra parte, se cuenta con representantes comerciales, tanto en Córdoba como en Santa Fé, atendiéndose actualmente las Provincias de Santa Fé, Córdoba, Entre Ríos, Santiago del Estero, Chaco y Norte, Centro y Oeste de la Provincia de Buenos Aires.

La idea principal de Recuperar SRL, consiste en invertir para poder posicionar los Productos (para distintos Cultivos), y reasignar las tareas en el área de Ventas y Logística, para tratar de lograr la máxima capacidad de producción.

También procuran ampliar la cartera de Clientes.

Para que la Planta sea rentable, es necesario que la Productividad alcance una plena producción, y para ello es importante un desarrollo mayor del área ventas, que en la actualidad lo realiza solamente una persona, tanto para el mercado interno, externo, Formuladores y Agronomías, con la colaboración esporádica de otra persona.

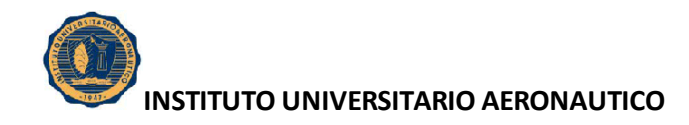

# **10. CLIENTES**

Dentro del Mercado interno se destacan los grandes formuladores de fertilizantes, tales como Bunge, Cargill, Yara, YPF, Profertil, ACA y Cía. Argentina de Granos, también grandes productores, como GROBOCOPATEL HNOS.

Se está ampliando año a año, la red de distribuidores en toda la Pampa húmeda.

# **11. SERVICIOS AUXILIARES**

Laboratorio

Taller Container de 20 pies equipado con soldadura, amoladora, perforadora, compresor, herramientas varias y equipo oxicorte.

• Seguridad Industrial

Cumplen con las exigencias de la A.R.T.

Almacenes

En planta stock mínimo de elementos de apoyo para la producción.

#### **12. TRANSPORTE**

Transporte de carga desde la mina de extracción hacia la planta.

Vehículo Carga

Camión Ford 1722 Mod 2006 con Semi Depaoli 14,5mts Mod 2006.

Vehículos para comercialización

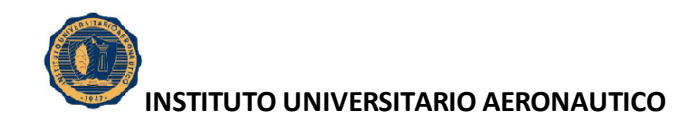

Ford Ranger, Doble cabina Mod. 2003 4x4 Pick Up Toyota 2007 Doble Cabina Honda.

# **13. INFRAESTRUCTURA**

Obras Viales *:*

El Yacimiento se encuentra a 250 Mts., de la Ruta provincial Nro. 28, en donde el acceso y caminos Interiores fueron realizados por la empresa.

Captación y Transporte de Agua:

Se realizó una perforación a 20 Mts., con una bomba de 5000 Lts/ Hora, con un sistema de distribución de agua, ejecutado por personal de la empresa.

Generación y transporte de energía:

La zona no dispone de tendido de red eléctrica, por lo tanto se provee a la planta con 2 grupos propios:

Grupo electrógeno CULLEN GM 12-V-71NT 420 KVA continuos.

Equipo de Emergencias CUMINS de 35 KVA.

• Campamento:

Se dispone de una carrocería de colectivo a forma de oficina y lugar de refrigerio y el personal dispone de una casa arrendada en la localidad de Portezuelo.- Construccion de Material, que sirve de depósito de Herramientas y Material Container de 20 pies de Pañol de Herramientas y Deposito de Grupos Electrógenos.

Comunicaciones :

Internas, mediante equipamiento de radio tipo walky talky. Externas, mediante telefonía celular.

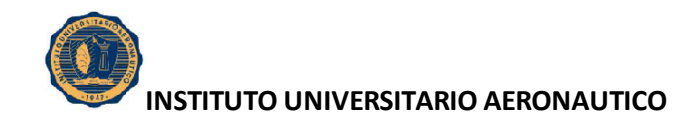

Sanidad:

Se cuenta con Botiquín de primeros auxilios y se le brinda asistencia en el hospital de portezuelo, todo el personal tiene cobertura de ART y Obra Social.

Lo expuesto en el presente capitulo, permite obtener una mirada global de la empresa, abarcando todas sus dimensiones, conociendo sus fortalezas y debilidades, comprender su estructura, y saber qué posición ocupa en el mercado.

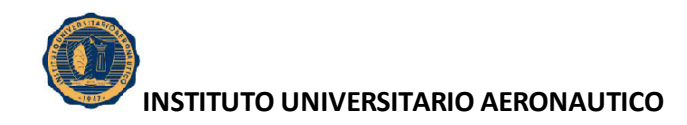

# **CAPITULO III**

# **PRESENTACION DE LOS ESTADOS FINANCIEROS DE RECUPERAR SRL.**

# **1. INTRODUCCIÓN A LA PRESENTACIÓN DE LOS ESTADOS FINANCIEROS**

A continuación se exponen los Estados Financieros de la Empresa Recuperar SRL para los periodos 2009, 2010 y 2011, respectivamente, conforme a las normas vigentes, a los fines de poder analizar la situación y evolución de la Empresa.

# **2. ESTADOS FINANCIEROS DEL AÑO 2009**

Denominación: Recuperar SRL.

Domicilio Legal: Av. Cordillera 4985. Córdoba.

Actividad principal: Explotación de canteras y minerales.

Estados contables correspondientes al ejercicio anual número 6, iniciado el 1° de Enero de 2009 y finalizado el 31 de Diciembre de 2009.

Inscripción en el Registro público de Comercio: Inscripción en la Inspección de Sociedades Jurídicas, Contrato Social matrícula 6774 B.

# **2.1. ESTADO DE SITUACIÓN PATRIMONIAL**

A continuación se expone el Estado de Situación Patrimonial, el cual conforma un informe financiero o estado contable que refleja la situación del patrimonio de Recuperar SRL al 2009.

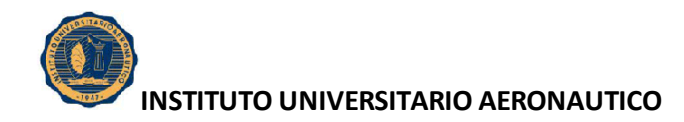

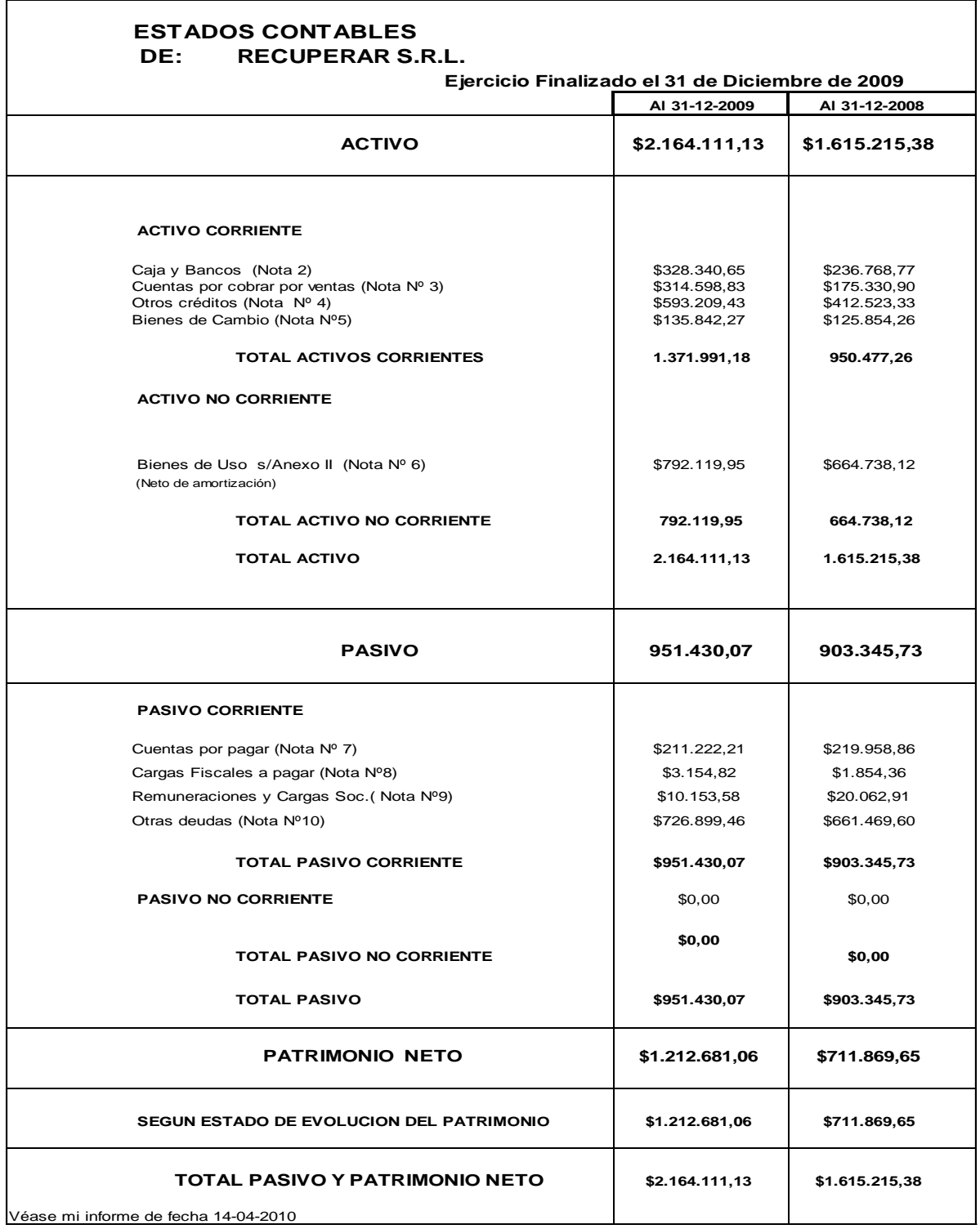

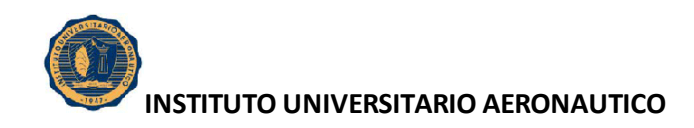

# **2.2. ESTADO DE RESULTADO**

Aquí se expone un estado financiero que muestra de manera ordenada y detallada la forma de como se obtuvo el resultado del ejercicio 2009 para Recuperar SRL.

#### **ESTADO DE RESULTADO**

**RECUPERAR S.R.L.**

**Correspondiente al Ejercicio Económico Iniciado el 01/01/2009.- y finalizado el 31/12/2009**

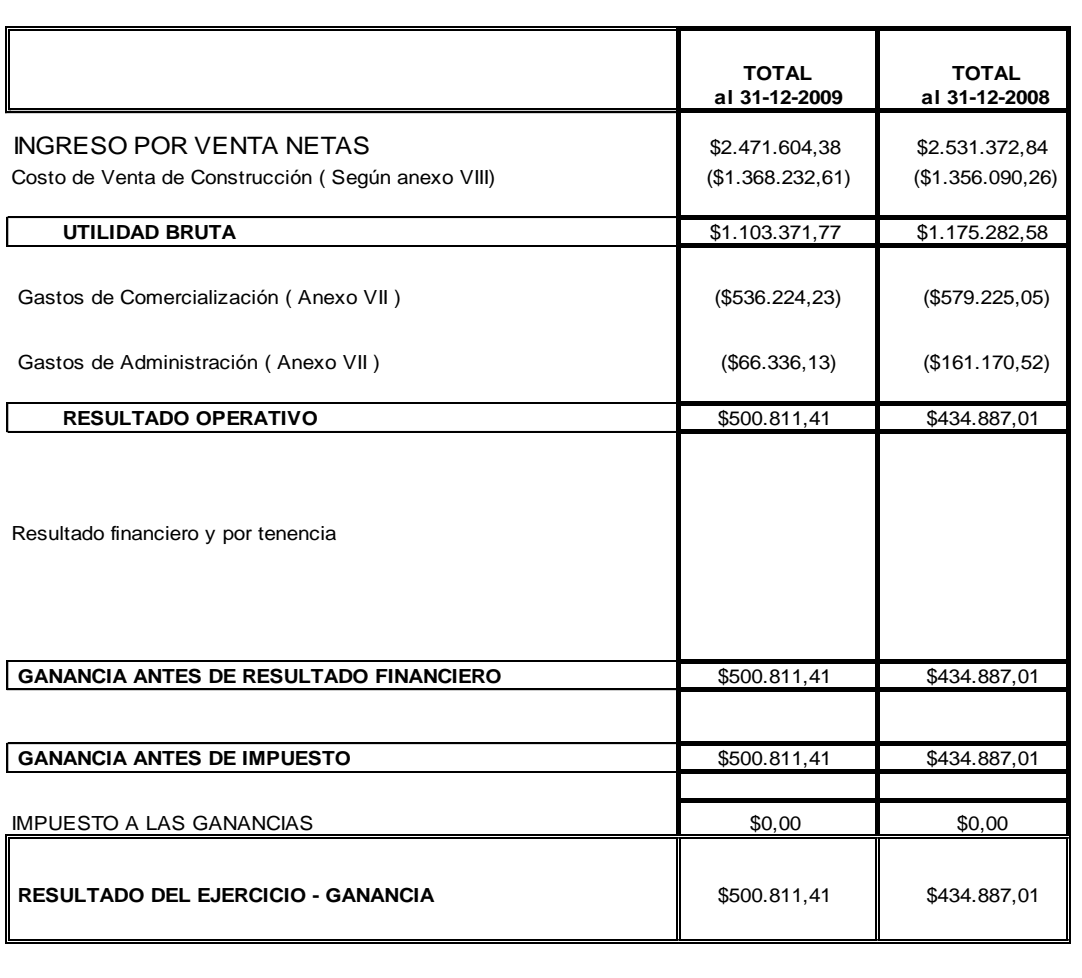

Véase mi informe de fecha 14-04-2010

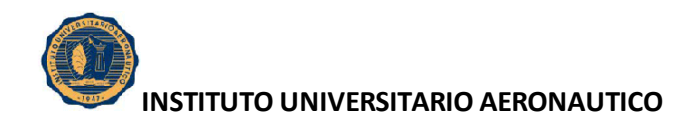

# **2.3. ESTADO DE EVOLUCIÓN DEL PATRIMONIO NETO**

Aquí se detalla el estado que brinda información acerca de la cuantía del patrimonio neto de Recuperar SRL para el año 2009, y su variación en el trascurso del mismo.

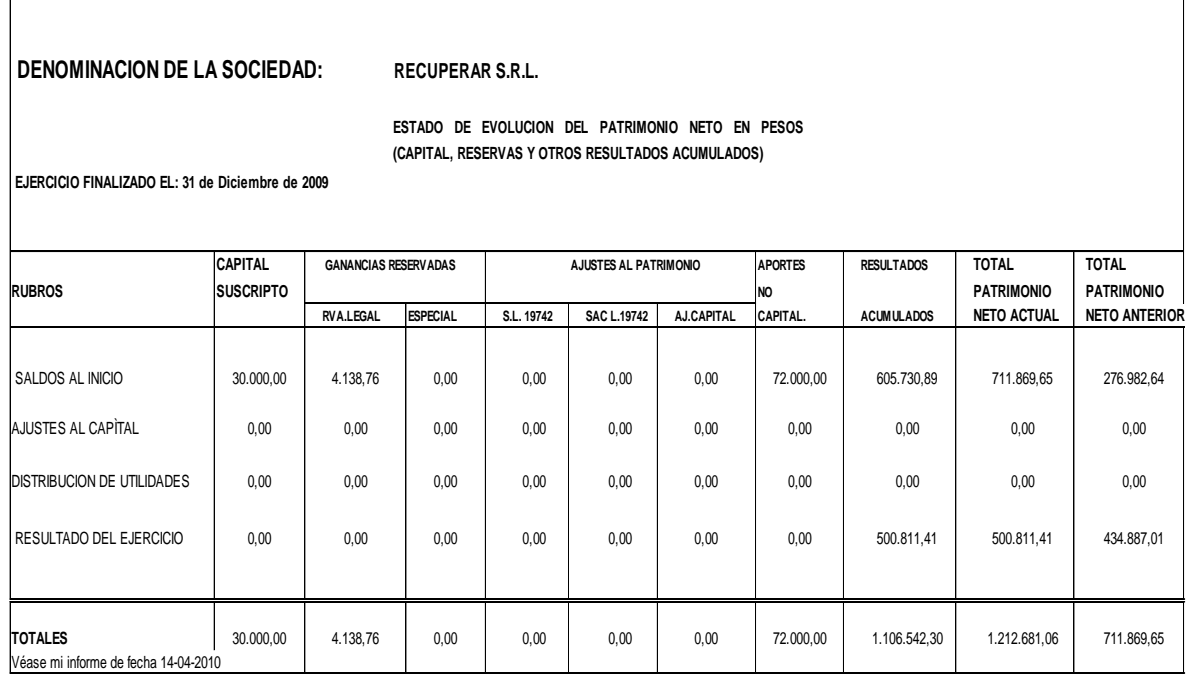

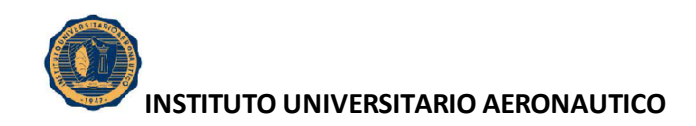

# **2.4. ESTADO DE FLUJO DE EFECTIVO**

Aquí se informan los movimientos de efectivo y sus equivalentes, durante el período 2009 para Recuperar SRL.

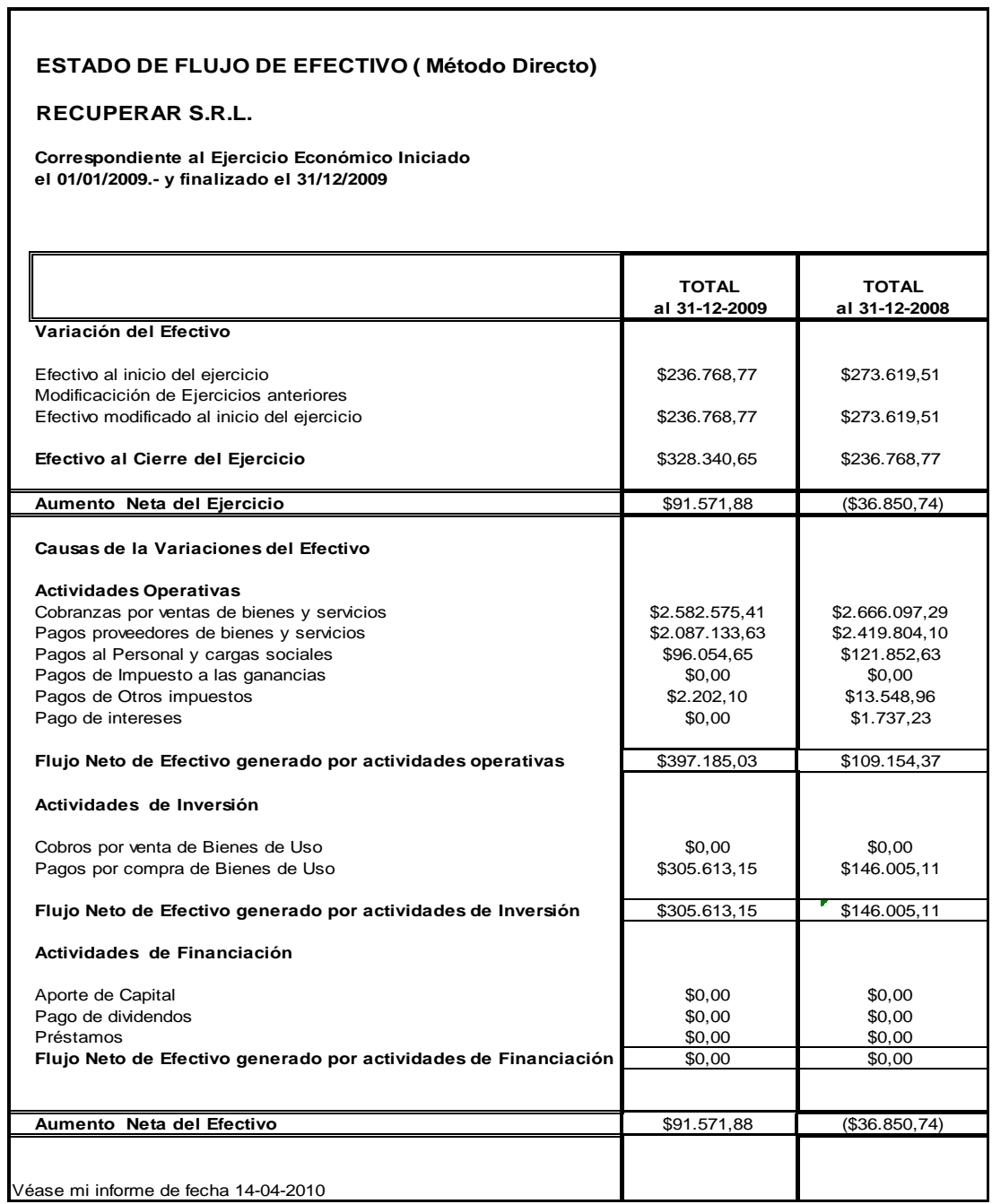

Fuente: Recuperar SRL

٦

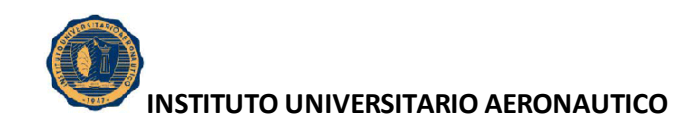

# **2.5. ANEXO II: BIENES DE USO**

Aquí se presentan los bienes tangibles que se utilizan para desarrollar la actividad de la empresa, para el período 2009.

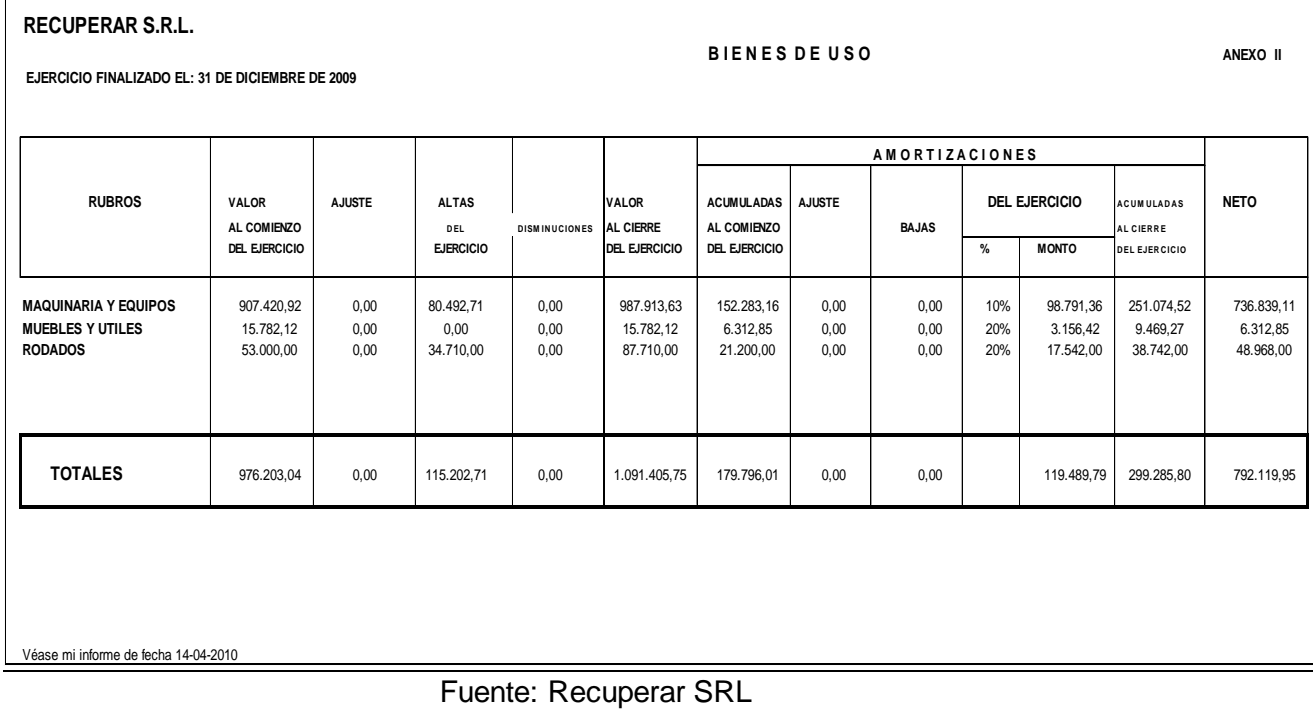

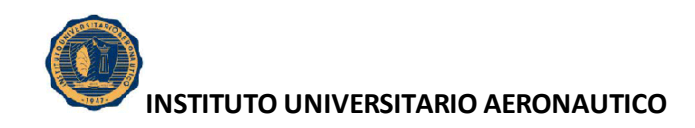

#### **2.6. ANEXO VII: GASTOS**

Contiene un detalle de los gastos de administración, de comercialización, de financiación que corresponden cargar al ejercicio 2009.

| <b>RECUPERAR S.R.L.</b><br>Correspondiente al Ejercicio Económico Iniciado<br>el 01/01/2009.- y finalizado el 31/12/2009<br><b>GASTOS</b><br><b>GASTOS</b><br><b>RUBRO</b><br><b>TOTAL</b><br><b>DE</b><br><b>DE</b><br><b>ADMINISTRACION</b><br><b>COMERCIALIZACION</b><br>Gastos Administrativos<br>\$42.215,54<br>\$10.427,24<br>\$31.788,30<br>Alquileres<br>\$19.840,00<br>\$4.900,48<br>\$14.939,52<br>Servicios<br>\$41.648,12<br>\$10.287,09<br>\$31.361,03<br>\$9.620,97<br>\$2.376,38<br>\$7.244,59<br>Seguros<br>Honorarios Profesionales<br>\$40.451,64<br>\$9.991,56<br>\$30.460,08<br>Gastos en obra<br>\$50.259,42<br>\$0,00<br>\$50.259,42<br>\$0,00<br>Reparaciones de Vehiculos<br>\$6.417,47<br>\$6.417,47<br>Reparaciones de Maquinarias<br>\$72.567,48<br>\$0,00<br>\$72.567,48<br>Gastos y Comisiones Bancarias<br>\$0,00<br>\$90.075,65<br>\$90.075,65<br>Impuestos Varios<br>\$2.202,10<br>\$543,92<br>\$1.658,18<br><b>Gastos Generales</b><br>\$99.809,92<br>\$24.653,05<br>\$75.156,87<br><b>Comisiones Pagadas</b><br>\$7.962,26<br>\$0,00<br>\$7.962,26<br>Depreciaciones de Bienes de Uso<br>\$119.489,79<br>\$3.156,42<br>\$116.333,37<br>\$0,00<br>\$0,00 | INFORMACION REQUERIDA POR EL ART. 64 INC. b) DE LA LEY 19.550                                              |  |  |  |  |  |
|----------------------------------------------------------------------------------------------------|----------------------------------------------------------------------------------------------------|--|--|--|--|--|
|                                                                                                    | <b>ANEXO VII</b>                                                                                           |  |  |  |  |  |
|                                                                                                    |                                                                                                    |  |  |  |  |  |
|                                                                                                    | <b>GASTOS</b><br><b>DE</b><br><b>FINANCIACION</b>                                                          |  |  |  |  |  |
|                                                                                                    | \$0,00<br>\$0,00<br>\$0,00<br>\$0,00<br>\$0,00<br>\$0,00<br>\$0,00<br>\$0,00<br>\$0,00<br>\$0,00<br>\$0,00 |  |  |  |  |  |
| TOTALES<br>\$536.224,23<br>\$602.560,36<br>66.336,13                                                                                                    | \$0,00                                                                                                    |  |  |  |  |  |

Fuente: Recuperar SRL

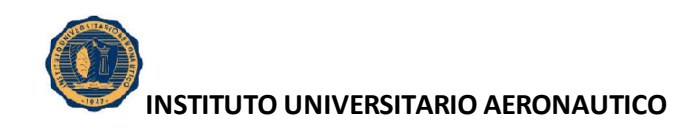

# **2.7. ANEXO VIII: COSTO DE VENTA**

Contiene el valor pagado por Recuperar SRL en la adquisición de materias primas, materiales indirectos y mercaderías para ser utilizadas en la producción y comercialización en el desarrollo de la actividad principal, durante el 2009.

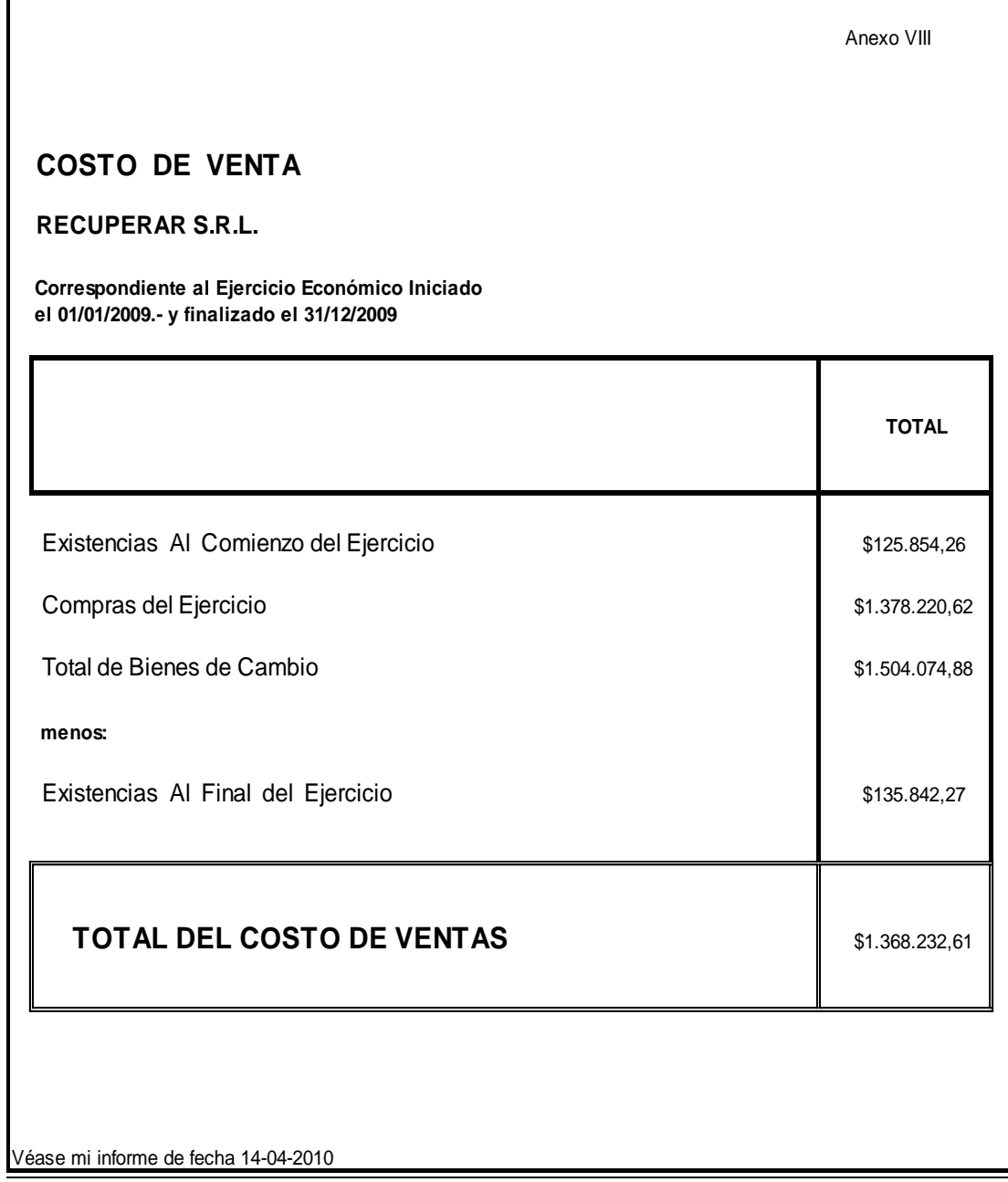

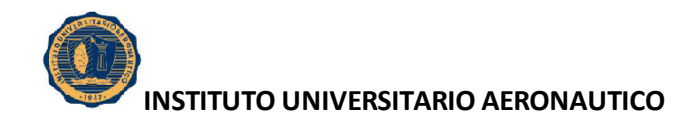

# **3. ESTADOS FINANCIEROS DEL AÑO 2010**

Denominación: Recuperar SRL.

Domicilio Legal: Av. Cordillera 4985. Córdoba.

Actividad principal: Explotación de canteras y minerales.

Estados contables correspondientes al ejercicio anual número 7, iniciado el 1° de Enero de 2010 y finalizado el 31 de Diciembre de 2010.

Inscripción en el Registro público de Comercio: Inscripción en la Inspección de Sociedades Jurídicas, Contrato Social matrícula 6774 B.

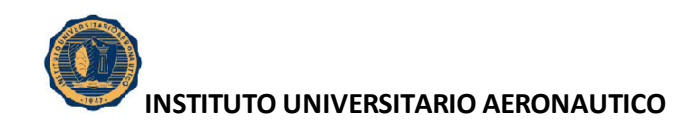

# **3.1. ESTADO DE SITUACION PATRIMONIAL**

A continuación se expone el Estado de Situación Patrimonial, el cual conforma un informe financiero o estado contable que refleja la situación del patrimonio de Recuperar SRL al 2010.

| <b>ESTADOS CONTABLES</b><br>DE:<br><b>RECUPERAR S.R.L.</b>                                                                       |                                                              |                                                              |  |
|----------------------------------------------------------------------------------------------------|--------------------------------------------------------------|--------------------------------------------------------------|--|
| Ejercicio Finalizado el 31 de Diciembre de 2010                                                                                  |                                                              |                                                              |  |
|                                                                                                    | AI 31-12-2010                                                | AI 31-12-2009                                                |  |
| <b>ACTIVO</b>                                                                                                    | \$3.418.249,48                                               | \$2.164.111,13                                               |  |
| <b>ACTIVO CORRIENTE</b>                                                                                                    |                                                              |                                                              |  |
| Caja y Bancos (Nota 2)<br>Cuentas por cobrar por ventas (Nota Nº 3)<br>Otros créditos (Nota Nº 4)<br>Bienes de Cambio (Nota Nº5) | \$724.419,00<br>\$900.710,04<br>\$883.789,44<br>\$175.458,50 | \$328.340,65<br>\$314.598,83<br>\$593.209,43<br>\$135.842,27 |  |
| <b>TOTAL ACTIVOS CORRIENTES</b>                                                                                                  | 2.684.376,98                                                 | 1.371.991,18                                                 |  |
| <b>ACTIVO NO CORRIENTE</b>                                                                                                    |                                                              |                                                              |  |
| Bienes de Uso s/Anexo II (Nota Nº 6)<br>(Neto de amortización)                                                                   | \$733.872,50                                                 | \$792.119,95                                                 |  |
| TOTAL ACTIVO NO CORRIENTE                                                                                                    | 733.872,50                                                   | 792.119,95                                                   |  |
| <b>TOTAL ACTIVO</b>                                                                                                    | 3.418.249,48                                                 | 2.164.111,13                                                 |  |
| <b>PASIVO</b>                                                                                                    | 1.746.403,80                                                 | 951.430,07                                                   |  |
| <b>PASIVO CORRIENTE</b>                                                                                                    |                                                              |                                                              |  |
| Cuentas por pagar (Nota Nº 7)                                                                                                    | \$979.934,59                                                 | \$211.222,21                                                 |  |
| Cargas Fiscales a pagar (Nota Nº8)                                                                                               | \$9.182,17                                                   | \$3.154,82                                                   |  |
| Remuneraciones y Cargas Soc.(Nota Nº9)                                                                                           | \$30.387,58                                                  | \$10.153,58                                                  |  |
| Otras deudas (Nota Nº10)                                                                                                    | \$726.899,46                                                 | \$726.899,46                                                 |  |
| <b>TOTAL PASIVO CORRIENTE</b>                                                                                                    | \$1.746.403,80                                               | \$951.430,07                                                 |  |
| <b>PASIVO NO CORRIENTE</b>                                                                                                    | \$0,00                                                       | \$0,00                                                       |  |
| <b>TOTAL PASIVO NO CORRIENTE</b>                                                                                                 | \$0,00                                                       | \$0,00                                                       |  |
| <b>TOTAL PASIVO</b>                                                                                                    | \$1.746.403,80                                               | \$951.430,07                                                 |  |
| <b>PATRIMONIO NETO</b>                                                                                                    | \$1.671.845,68                                               | \$1.212.681,06                                               |  |
| <b>SEGUN ESTADO DE EVOLUCION DEL PATRIMONIO</b>                                                                                  | \$1.671.845,68                                               | \$1.212.681,06                                               |  |
| <b>TOTAL PASIVO Y PATRIMONIO NETO</b><br>Véase mi informe de fecha 14-04-2011                                                    | \$3.418.249,48                                               | \$2.164.111,13                                               |  |

Fuente: Recuperar SRL

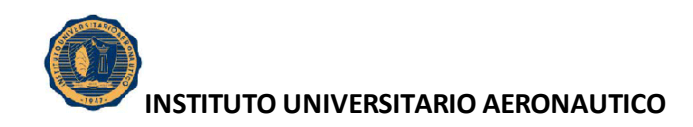

# **3.2. ESTADO DE RESULTADO**

Aquí se expone un estado financiero que muestra de manera ordenada y detallada la forma de como se obtuvo el resultado del ejercicio 2010 para Recuperar SRL.

#### **ESTADO DE RESULTADO**

**RECUPERAR S.R.L.**

**Correspondiente al Ejercicio Económico Iniciado el 01/01/2010.- y finalizado el 31/12/2010**

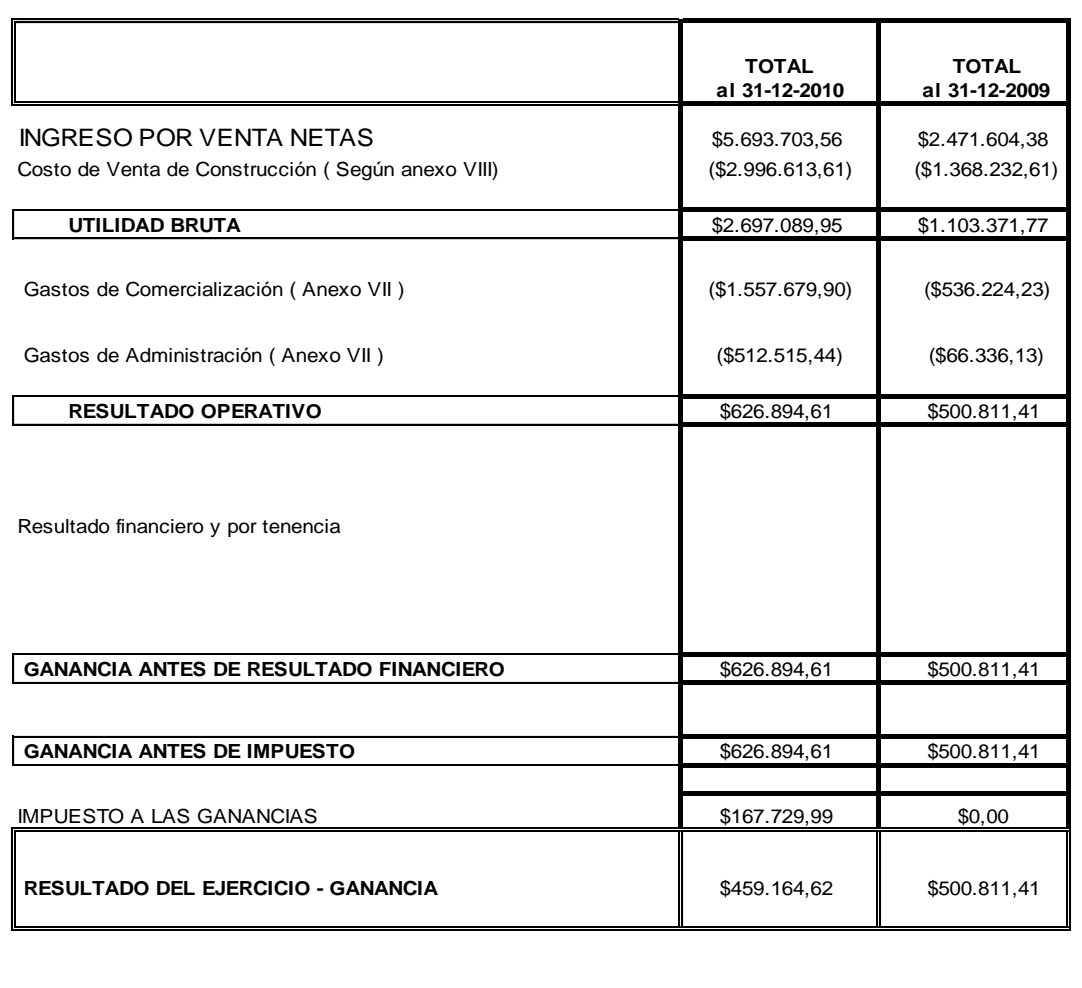

Véase mi informe de fecha 14-04-2011

Fuente: Recuperar SRL

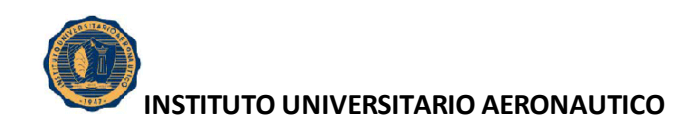

# **3.3. ESTADO DE EVOLUCION DEL PATRIMONIO NETO**

Aquí se detalla el estado que brinda información acerca de la cuantía del patrimonio neto de Recuperar SRL para el año 2010, y su variación en el trascurso del mismo.

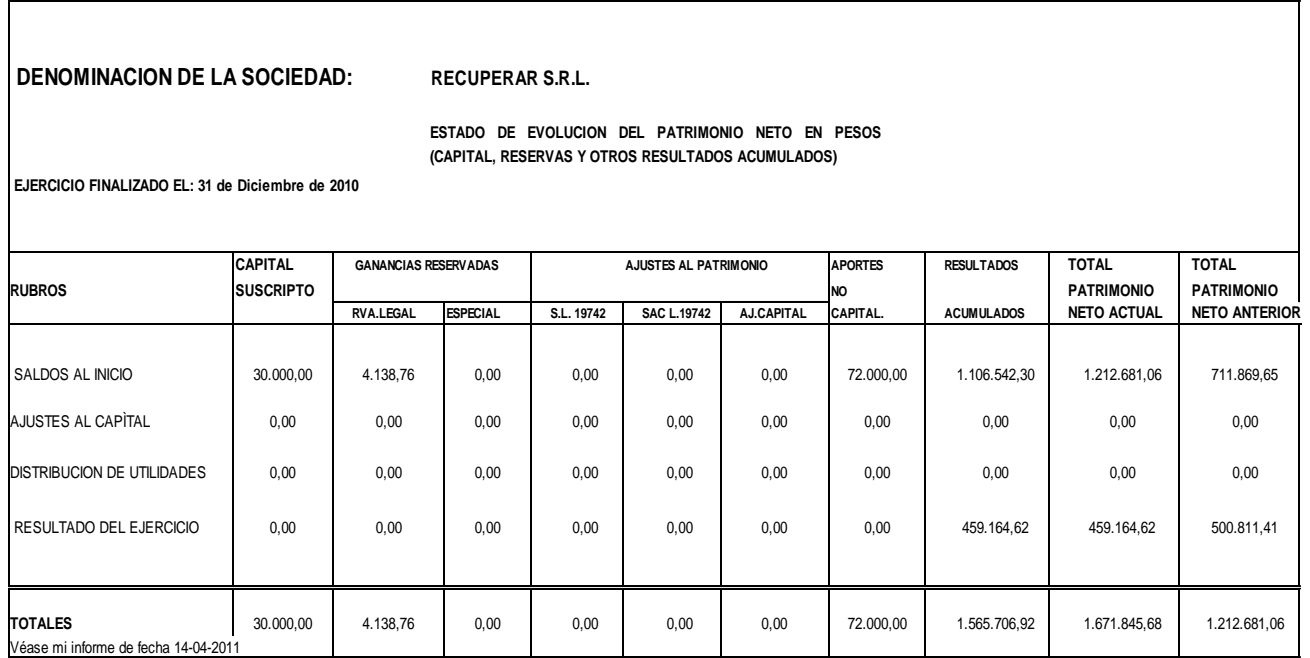

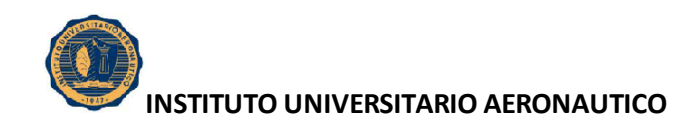

# **3.4. ESTADO DE FLUJO DE EFECTIVO**

Aquí se informan los movimientos de efectivo y sus equivalentes, durante el período 2010 para Recuperar SRL.

| ESTADO DE FLUJO DE EFECTIVO (Método Directo)                                                                                                    |                                                                                            |                                                                                   |
|----------------------------------------------------------------------------------------------------|--------------------------------------------------------------------------------------------|-----------------------------------------------------------------------------------|
| <b>RECUPERAR S.R.L.</b>                                                                                                    |                                                                                            |                                                                                   |
| Correspondiente al Ejercicio Económico Iniciado<br>el 01/01/2010 .- y finalizado el 31/12/2010                                                                                                    |                                                                                            |                                                                                   |
|                                                                                                    |                                                                                            |                                                                                   |
|                                                                                                    | <b>TOTAL</b><br>al 31-12-2010                                                              | <b>TOTAL</b><br>al 31-12-2009                                                     |
| Variación del Efectivo                                                                                                    |                                                                                            |                                                                                   |
| Efectivo al inicio del ejercicio<br>Modificacición de Ejercicios anteriores                                                                                                    | \$328.340,65                                                                               | \$236.768,77                                                                      |
| Efectivo modificado al inicio del ejercicio                                                                                                    | \$328.340,65                                                                               | \$236.768,77                                                                      |
| Efectivo al Cierre del Ejercicio                                                                                                    | \$724.419,00                                                                               | \$328.340,65                                                                      |
| Aumento Neta del Ejercicio                                                                                                    | \$396.078,35                                                                               | \$91.571,88                                                                       |
| Causas de la Variaciones del Efectivo                                                                                                    |                                                                                            |                                                                                   |
| <b>Actividades Operativas</b><br>Cobranzas por ventas de bienes y servicios<br>Pagos proveedores de bienes y servicios<br>Pagos al Personal y cargas sociales<br>Pagos de Impuesto a las ganancias<br>Pagos de Otros impuestos<br>Pago de intereses | \$5.596.979,51<br>\$4.080.476,76<br>\$129.157,29<br>\$167.729,99<br>\$106.660,57<br>\$0,00 | \$2.582.575,41<br>\$2.087.133,63<br>\$96.054,65<br>\$0,00<br>\$2.202,10<br>\$0,00 |
| Flujo Neto de Efectivo generado por actividades operativas                                                                                                    | \$1.112.954,90                                                                             | \$397.185,03                                                                      |
| Actividades de Inversión                                                                                                    |                                                                                            |                                                                                   |
| Cobros por venta de Bienes de Uso<br>Pagos por compra de Bienes de Uso                                                                                                    | \$0,00<br>\$716.876,55                                                                     | \$0,00<br>\$305.613,15                                                            |
| Flujo Neto de Efectivo generado por actividades de Inversión                                                                                                    | \$716.876,55                                                                               | \$305.613,15                                                                      |
| Actividades de Financiación                                                                                                    |                                                                                            |                                                                                   |
| Aporte de Capital<br>Pago de dividendos<br>Préstamos<br>Flujo Neto de Efectivo generado por actividades de Financiación                                                                                                    | \$0,00<br>\$0,00<br>\$0,00<br>\$0,00                                                       | \$0,00<br>\$0,00<br>\$0,00<br>\$0,00                                              |
| Aumento Neta del Efectivo                                                                                                    | \$396.078,35                                                                               | \$91.571,88                                                                       |
| Véase mi informe de fecha 14-04-2011                                                                                                    |                                                                                            |                                                                                   |

Fuente: Recuperar SRL

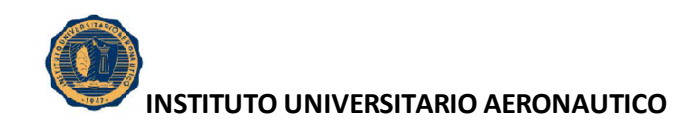

# **3.5. ANEXO II: BIENES DE USO**

Aquí se presentan los bienes tangibles que se utilizan para desarrollar la actividad de la empresa, para el período 2010.

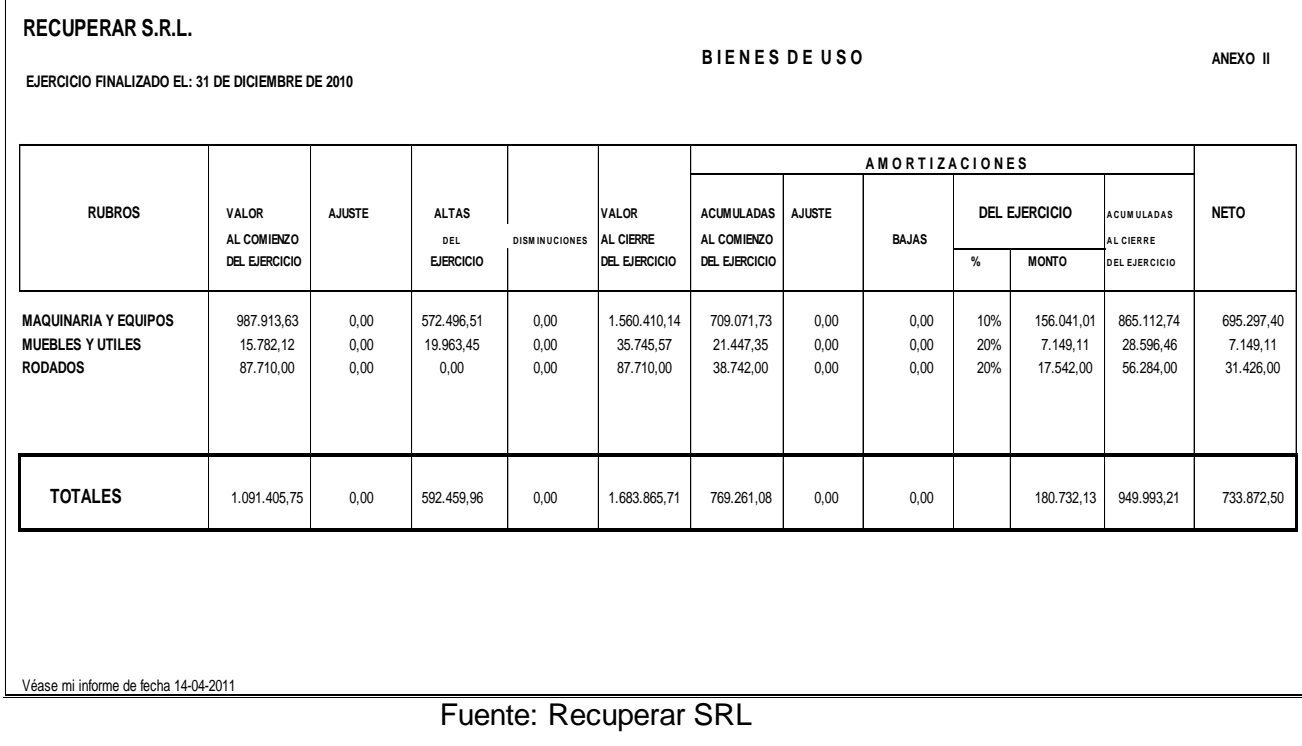

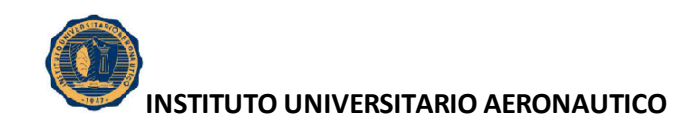

#### **3.6. ANEXO VII: GASTOS**

Contiene un detalle de los gastos de administración, de comercialización, de financiación que corresponden cargar al ejercicio 2010.

# **INFORMACION REQUERIDA POR EL ART. 64 INC. b) DE LA LEY 19.550**

**RECUPERAR S.R.L. ANEXO VII**

**Correspondiente al Ejercicio Económico Iniciado el 01/01/2010.- y finalizado el 31/12/2010**

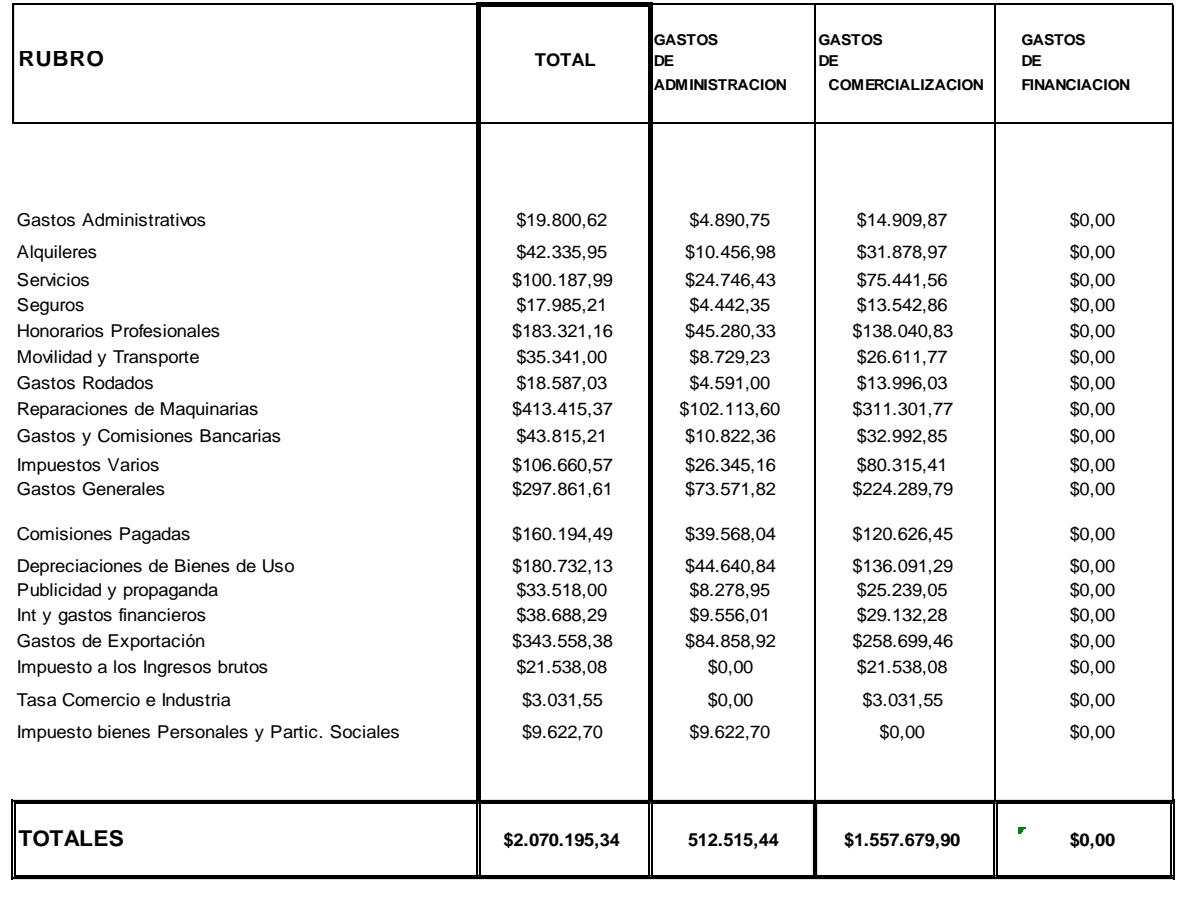

Véase mi informe de fecha 14-04-2011

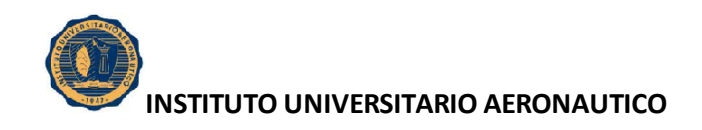

# **3.7. ANEXO VIII: COSTO DE VENTAS**

Contiene el valor pagado por Recuperar SRL en la adquisición de materias primas, materiales indirectos y mercaderías para ser utilizadas en la producción y comercialización en el desarrollo de la actividad principal, durante el 2010.

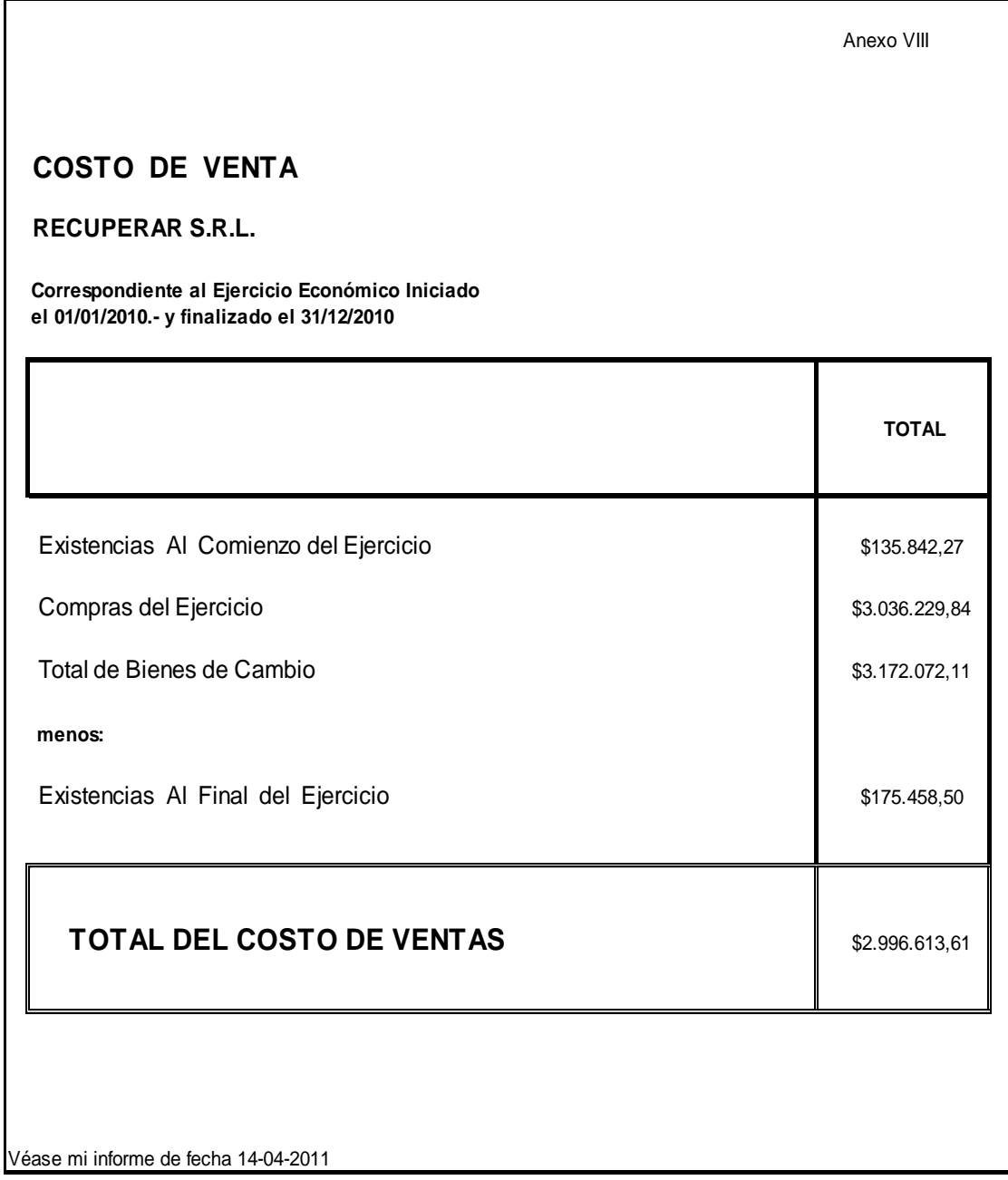

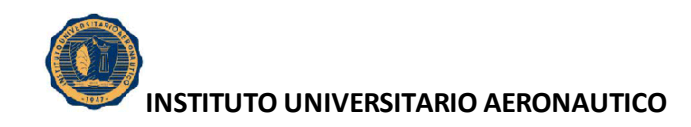

# **4. ESTADOS FINANCIEROS DEL AÑO 2011**

Denominación: Recuperar SRL.

Domicilio Legal: Av. Cordillera 4985. Córdoba.

Actividad principal: Explotación de canteras y minerales.

Estados contables correspondientes al ejercicio anual número 8, iniciado el 1° de Enero de 2011 y finalizado el 31 de Diciembre de 2011.

Inscripción en el Registro público de Comercio: Inscripción en la Inspección de Sociedades Jurídicas, Contrato Social matrícula 6774 B.

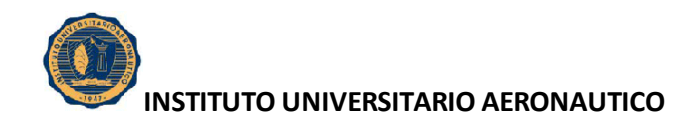

# **4.1. ESTADO DE SITUACION PATRIMONIAL**

A continuación se expone el Estado de Situación Patrimonial, el cual conforma un informe financiero o estado contable que refleja la situación del patrimonio de Recuperar SRL al 2011.

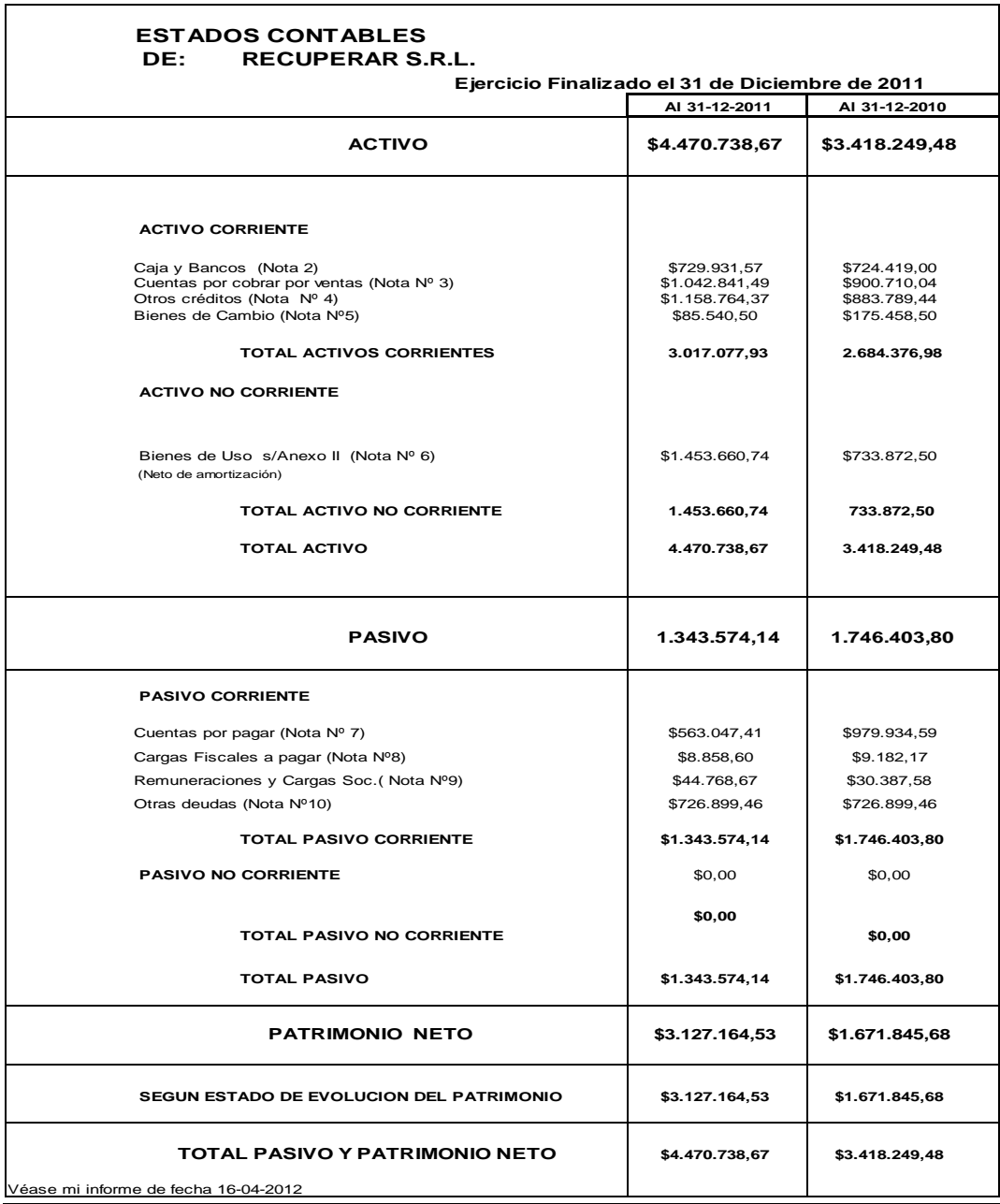

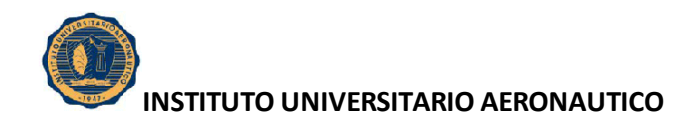

# **4.2. ESTADO DE RESULTADO**

Aquí se expone un estado financiero que muestra de manera ordenada y detallada la forma de como se obtuvo el resultado del ejercicio 2011 para Recuperar SRL.

# **ESTADO DE RESULTADO RECUPERAR S.R.L. Correspondiente al Ejercicio Económico Iniciado el 01/01/2011.- y finalizado el 31/12/2011.- TOTAL TOTAL al 31-12-2011 al 31-12-2010** INGRESO POR VENTA NETAS \$10.550.532,50 \$5.693.703,56 Costo de Venta de Construcción ( Según anexo VIII) (\$4.994.046,14) (\$3.036.229,84) **UTILIDAD BRUTA** \$5.556.486,36 \$2.657.473,72 Gastos de Comercialización (Anexo VII ) (\$2.983.721,89) (\$1.601.576,93) Gastos de Administración (Anexo VII) (\$982.653,94) (\$526.914,64) **RESULTADO OPERATIVO** 61.590.110,52 \$528.982,15 Resultado financiero y por tenencia **GANANCIA ANTES DE RESULTADO FINANCIERO** \$1.590.110,52 \$528.982,15 **GANANCIA ANTES DE IMPUESTO** \$1.590.110,52 \$528.982,15 IMPUESTO A LAS GANANCIAS (\$134.791,67) (\$167.729,99) **RESULTADO DEL EJERCICIO - GANANCIA**  $\parallel$  \$1.455.318,85  $\parallel$  \$361.252,16 Véase mi informe de fecha 16-04-2012

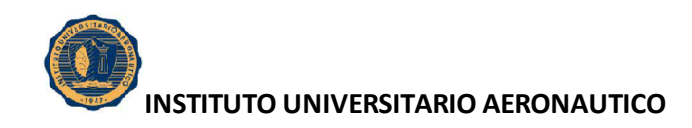

# **4.3. ESTADO DE EVOLUCION DE PATRIMONIO NETO**

Aquí se detalla el estado que brinda información acerca de la cuantía del patrimonio neto de Recuperar SRL para el año 2011, y su variación en el trascurso del mismo.

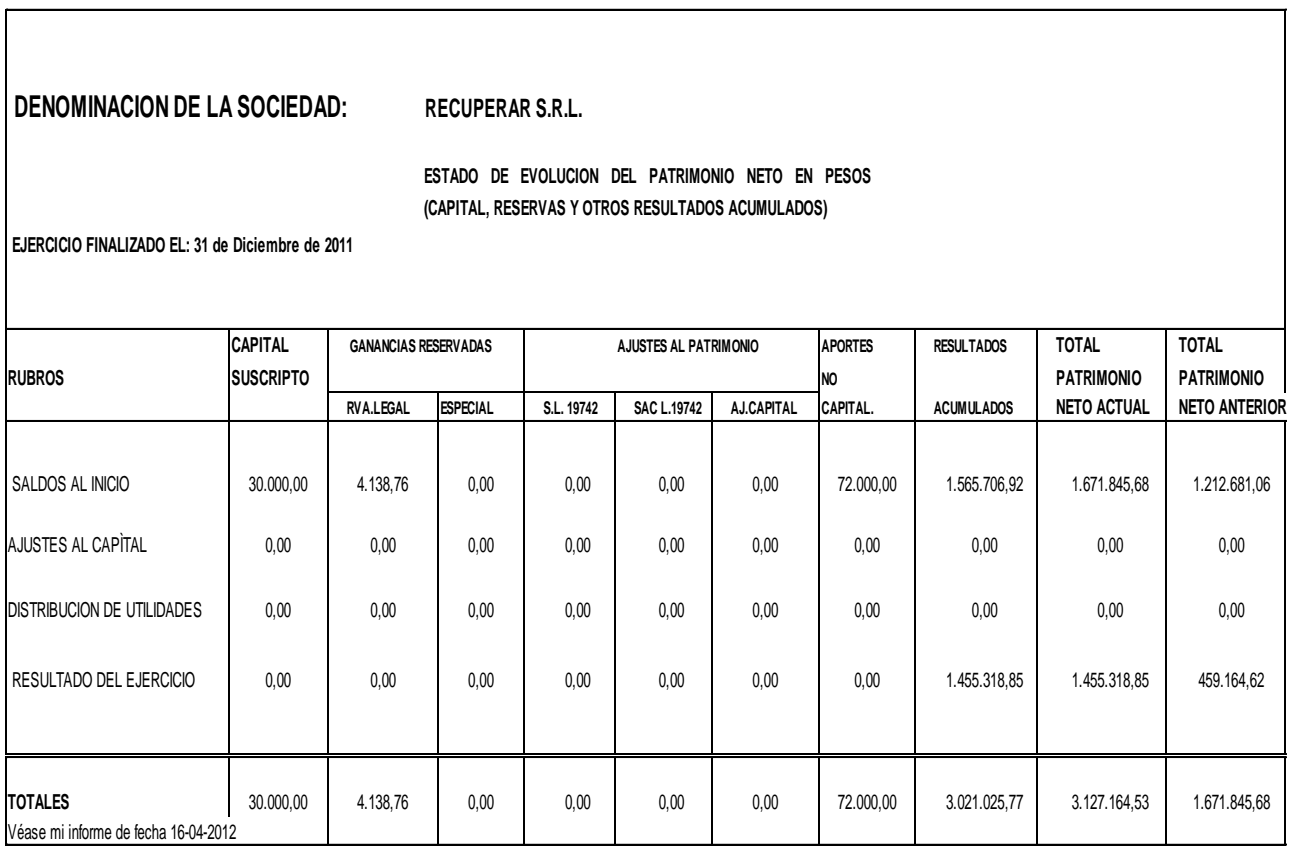
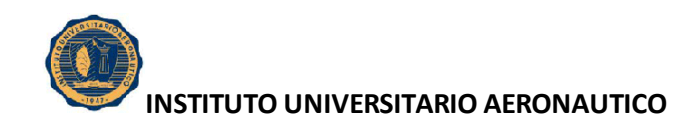

#### **4.4. ESTADO DE FLUJO DE EFECTIVO**

Aquí se informan los movimientos de efectivo y sus equivalentes, durante el período 2011 para Recuperar SRL.

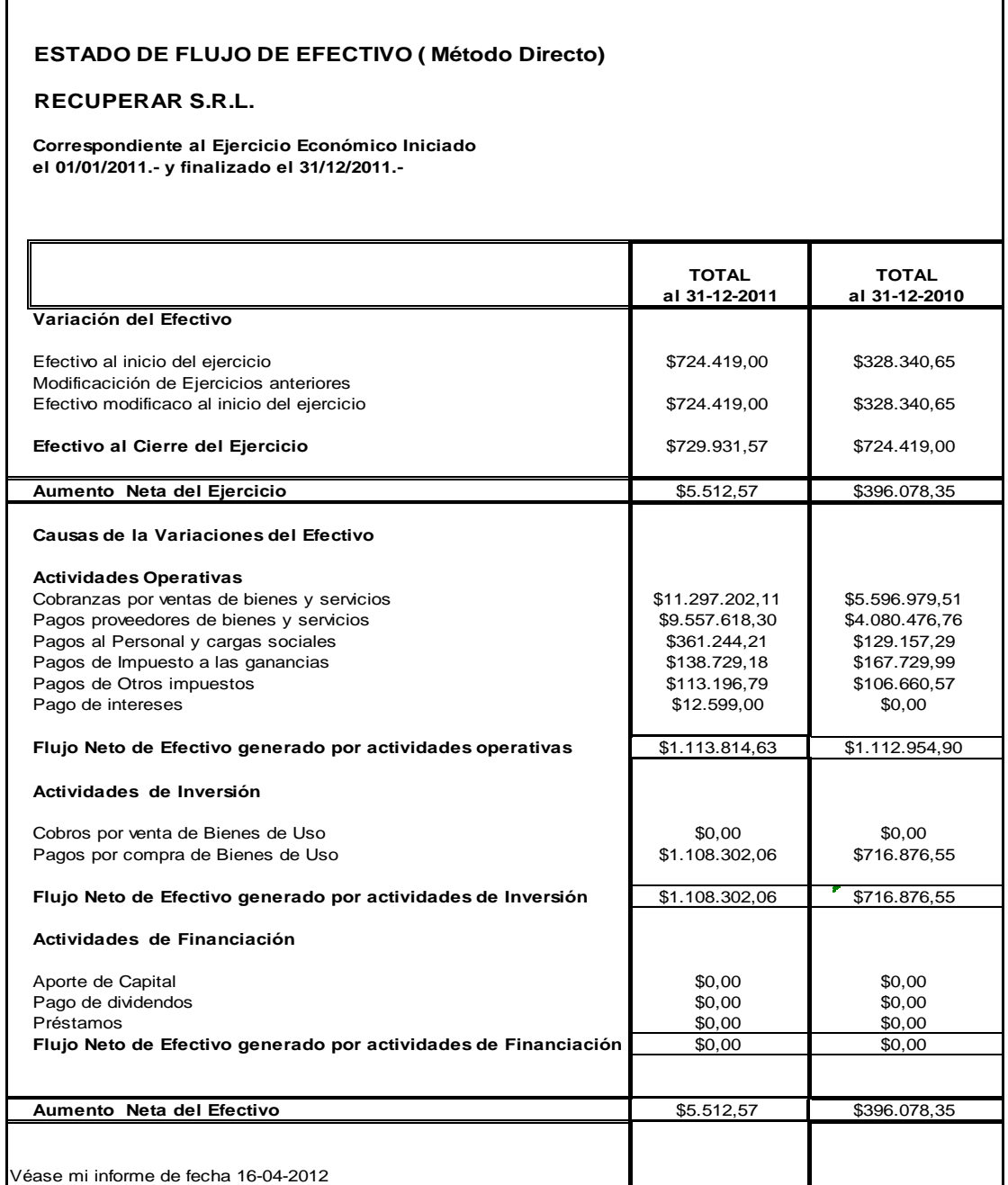

Fuente: Recuperar SRL

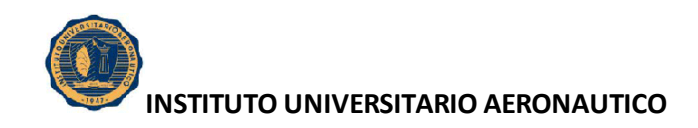

## **4.5. ANEXO II: BIENES DE USO**

Aquí se presentan los bienes tangibles que se utilizan para desarrollar la actividad de la empresa, para el período 2011.

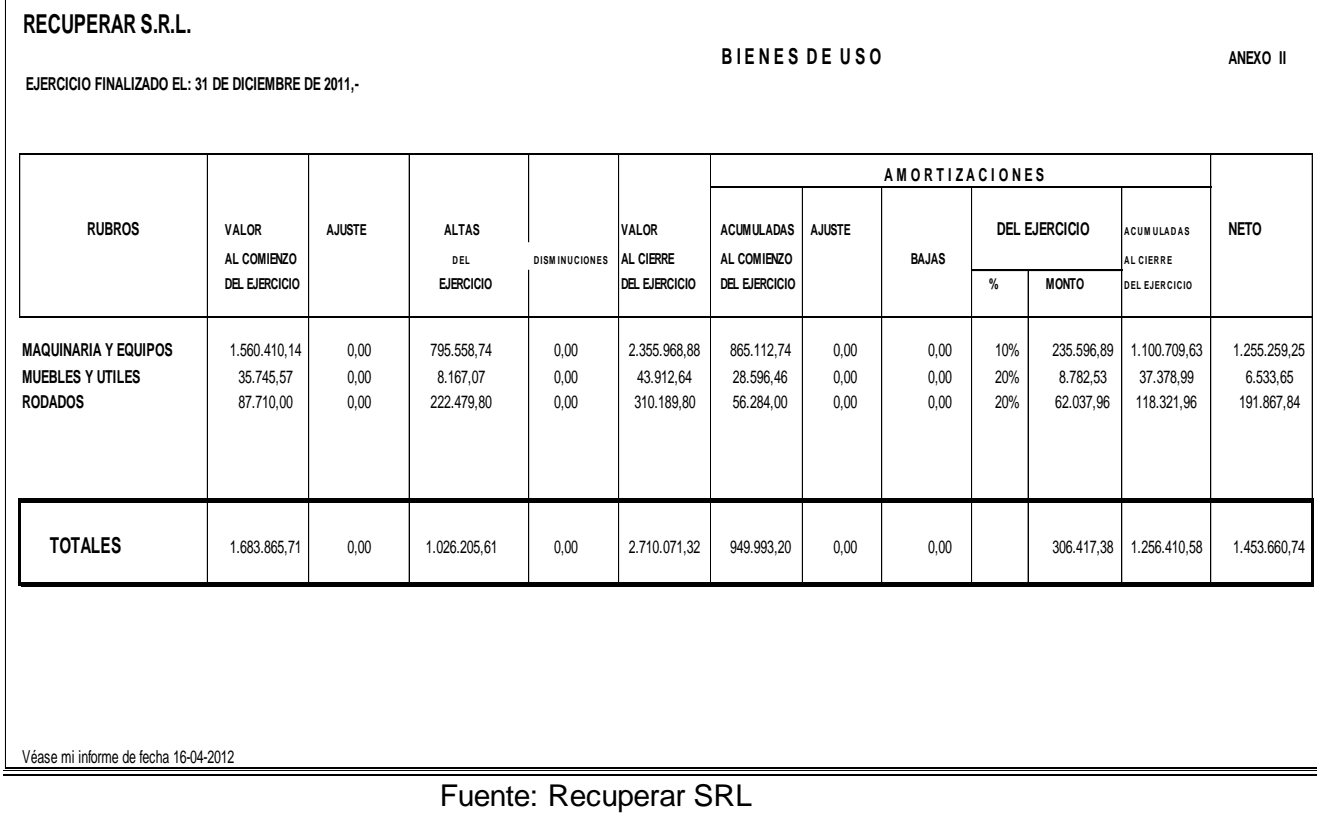

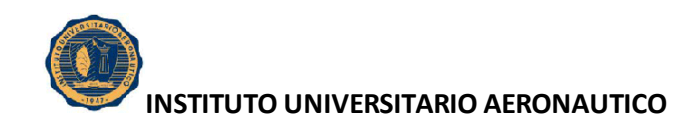

#### **4.6. ANEXO VII: GASTOS**

Contiene un detalle de los gastos de administración, de comercialización, de financiación que corresponden cargar al ejercicio 2011.

# **INFORMACION REQUERIDA POR EL ART. 64 INC. b) DE LA LEY 19.550 RECUPERAR S.R.L. ANEXO VII Correspondiente al Ejercicio Económico Iniciado el 01/01/2011.- y finalizado el 31/12/2011.- GASTOS GASTOS GASTOS RUBRO TOTAL DE DE DE ADMINISTRACION COMERCIALIZACION FINANCIACION** Gastos Administrativos **12.30 a.c. 32.32 \$44.304,92** \$10.943,32 \$33.361,60 \$0,00 Alquileres \$55.458,83 \$13.698,33 \$41.760,50 \$0,00 Servicios \$48.954,46 \$12.091,75 \$36.862,71 \$0,00 Seguros Pagados **19.63** \$33.635,07 **\$8.307,86** \$25.327,21 \$0,00 Honorarios Profesionales **199.00 \$309.177,29** \$76.366,79 \$232.810,50 \$0,00 Movilidad y Transporte 60 000 \$103.254,72 \$25.503,92 \$77.750,80 \$0,00 Gastos Rodados \$52.737,20 \$13.026,09 \$39.711,11 \$0,00 Reparaciones de Maquinarias **1.175.216,83** \$290.278,56 \$884.938,27 \$0,00 Gastos y Comisiones Bancarias **1980 12:33.926,14** \$13.319,76 \$40.606,38 \$0,00 Impuestos Varios \$113.196,79 \$27.959,61 \$85.237,18 Gastos Generales **61.307.193,27** \$322.876,74 \$984.316,53 \$0,00 Comisiones Pagadas **12.099,52** \$12.099,52 \$36.886,40 \$0,00 Depreciaciones de Bienes de Uso \$306.417,38 \$75.685,09 \$230.732,28 \$0,00 Publicidad y Propaganda  $$0,00$   $$0,00$   $$9,487,05$ Int y gastos financieros  $$12.599,00$ Gastos de Exportacion **1252.328,85** \$62.325,23 \$190.003,62 Tasa comercio e Industria **12.503,60** \$13.503,60 \$0,00 \$13.503,60 Impuesto Bienes Personales y Partic. Sociales \$8.359,23 \$8.359,23 \$0,00 **TOTALES \$3.966.375,84 982.653,94 \$2.983.721,89 \$0,00** ` Véase mi informe de fecha 16-04-2012

Fuente: Recuperar SRL

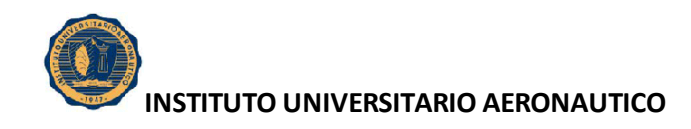

#### **4.7. ANEXO VIII: COSTO DE VENTAS**

Contiene el valor pagado por Recuperar SRL en la adquisición de materias primas, materiales indirectos y mercaderías para ser utilizadas en la producción y comercialización en el desarrollo de la actividad principal, durante el 2011.

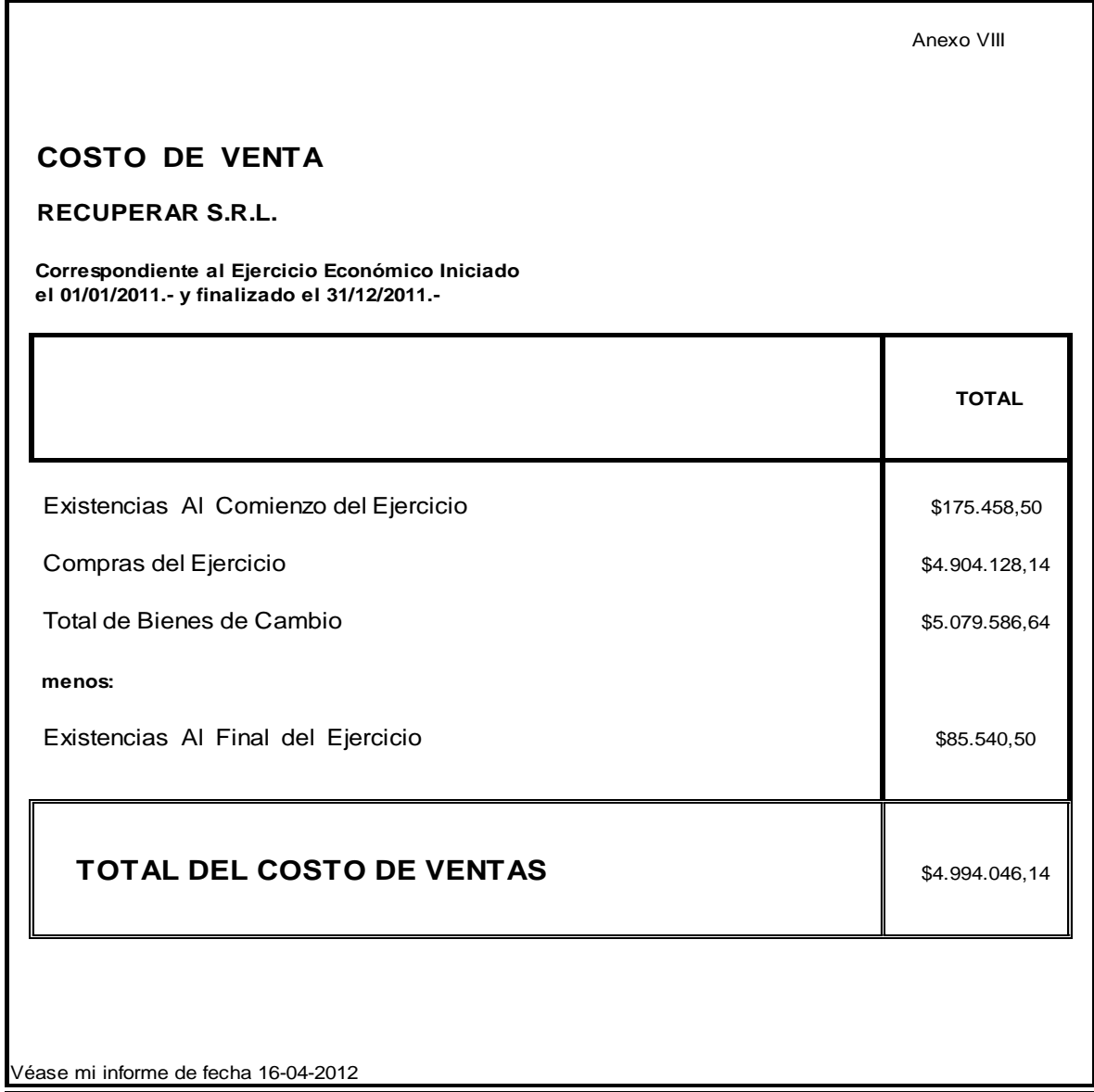

Fuente: Recuperar SRL

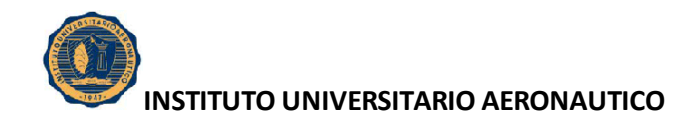

Como se enunció en la Introducción anteriormente, en el presente capítulo se expusieron los Estados Contables de la firma Recuperar SRL para los períodos 2009, 2010 y 2011, respectivamente, en moneda corriente.

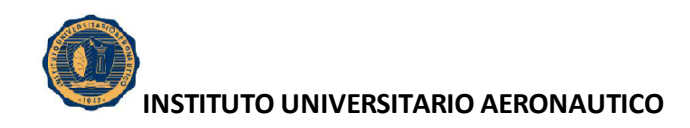

# **CAPITULO IV**

# **REEXPRESIÓN DE LOS ESTADOS FINANCIEROS DE LA EMPRESA PARA EL PERIODO 2011.**

#### **1. INTRODUCCIÓN**

A continuación se exponen las hojas de trabajo para la reexpresión de los rubros no monetarios para el período contable 2011.

Es importante aclarar que los estados contables deben expresarse en moneda homogénea de poder adquisitivo de la fecha a la cual corresponden.

En un contexto de estabilidad monetaria, como moneda homogénea se utilizará la nominal.

Es por ello la aclaración que la reexpresión realizada es a modo de ejemplo para un contexto inflacionario.

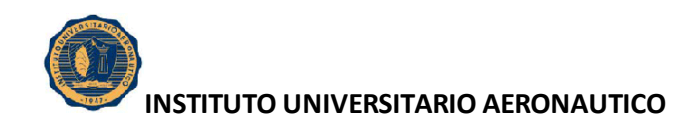

# **2. TABLA DE ÍNDICES Y COEFICIENTES**

Los índices utilizados fueron calculados en base al Índice de precios Mayoristas informados por el INDEC (Instituto Nacional de Estadísticas y Censos).

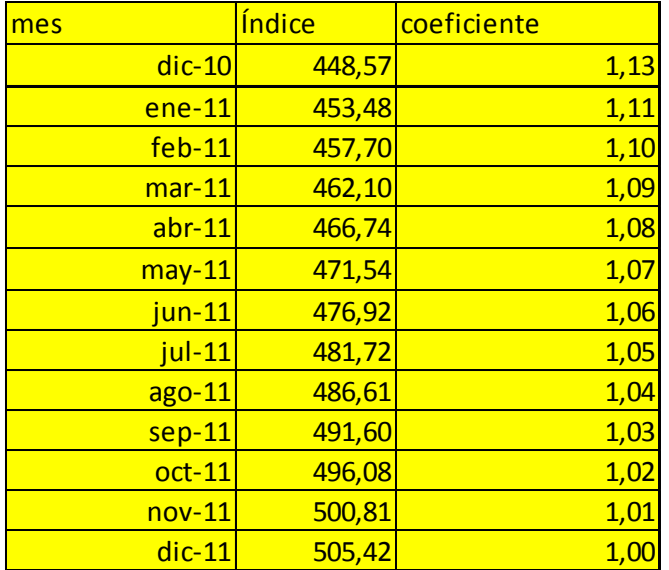

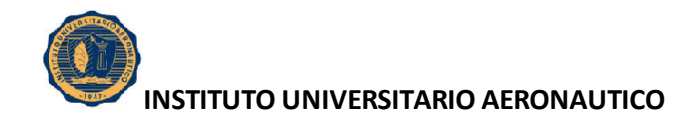

#### **3. BIENES DE CAMBIO (PEPS)**

La empresa utiliza el método PEPS (Primero entrada Primero Salida o FIFO) de inventario permanente.

A continuación se exponen para el periodo 2011, los Bienes de Cambio a Valores de Origen y Valores Ajustados.

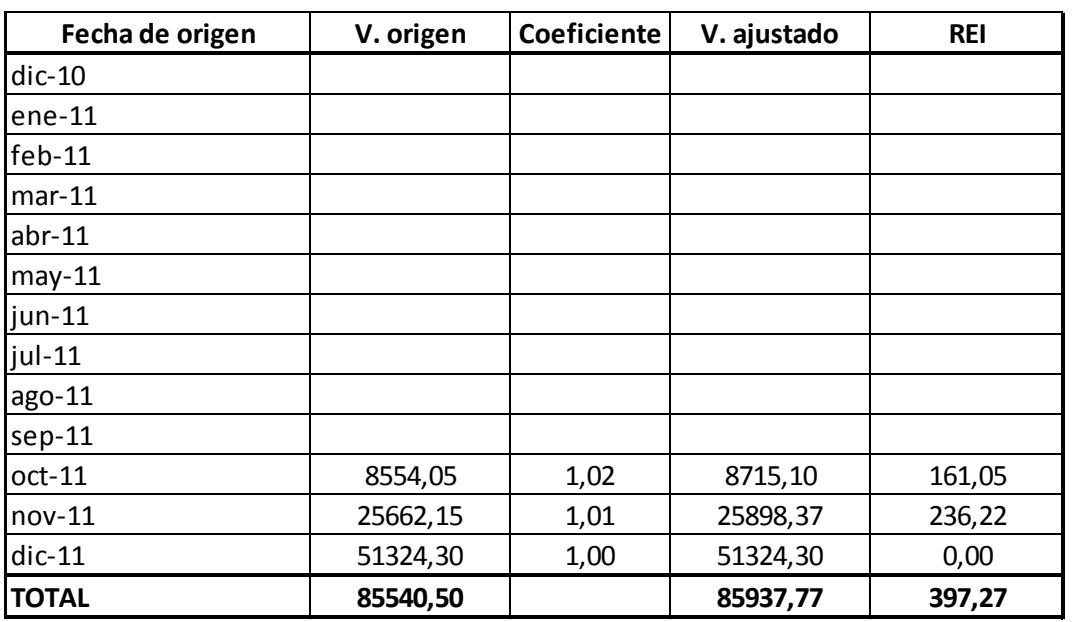

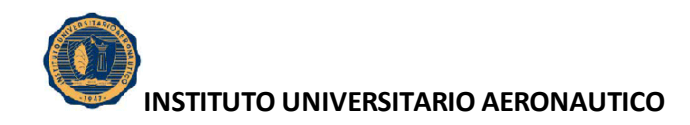

#### **4. BIENES DE USO**

A continuación se exponen para el periodo 2011, los Bienes de Uso a Valores de Origen y Valores Ajustados.

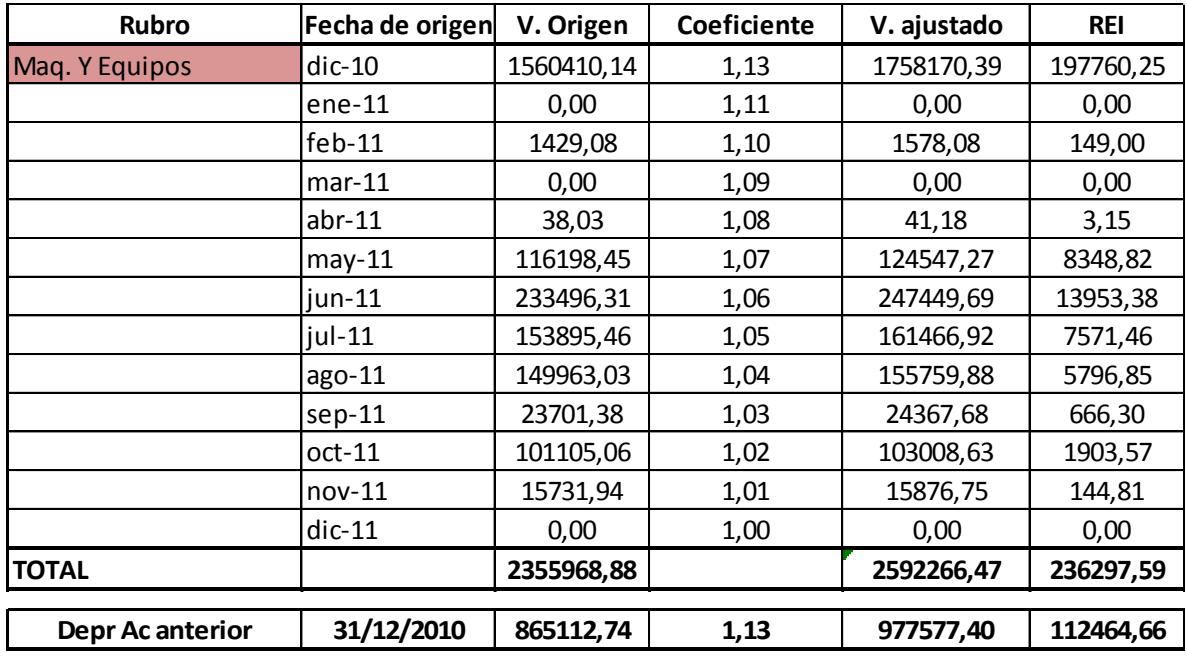

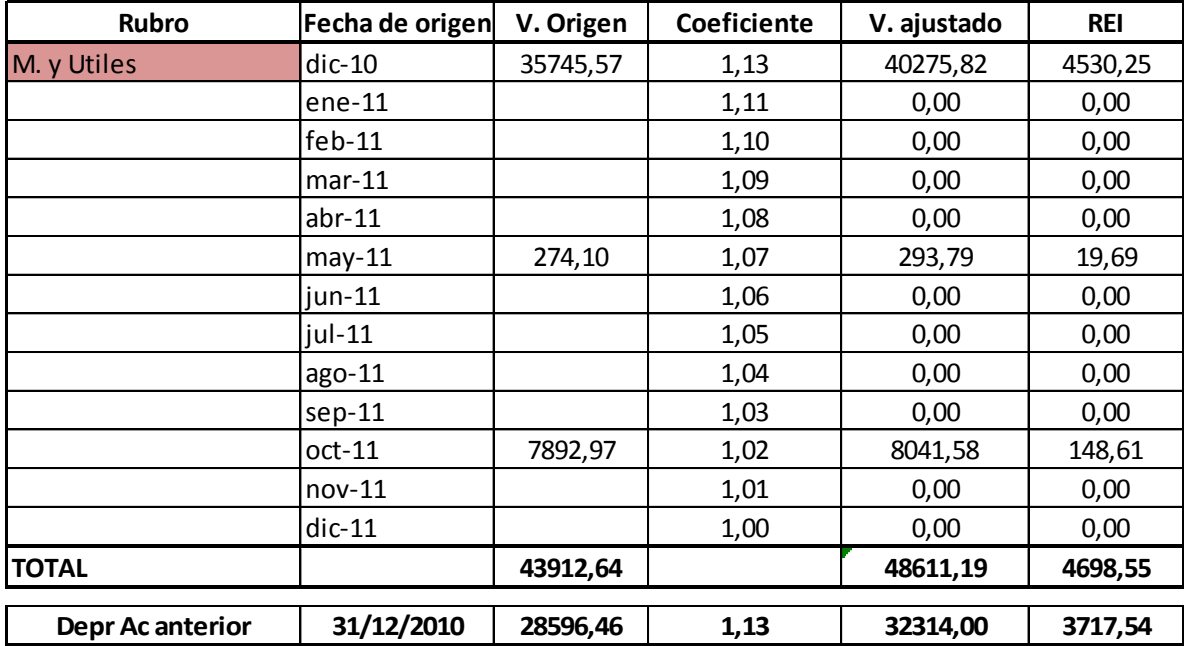

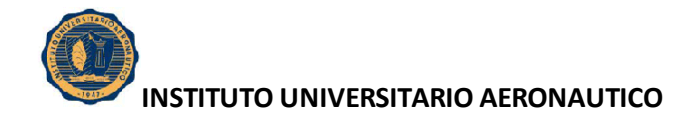

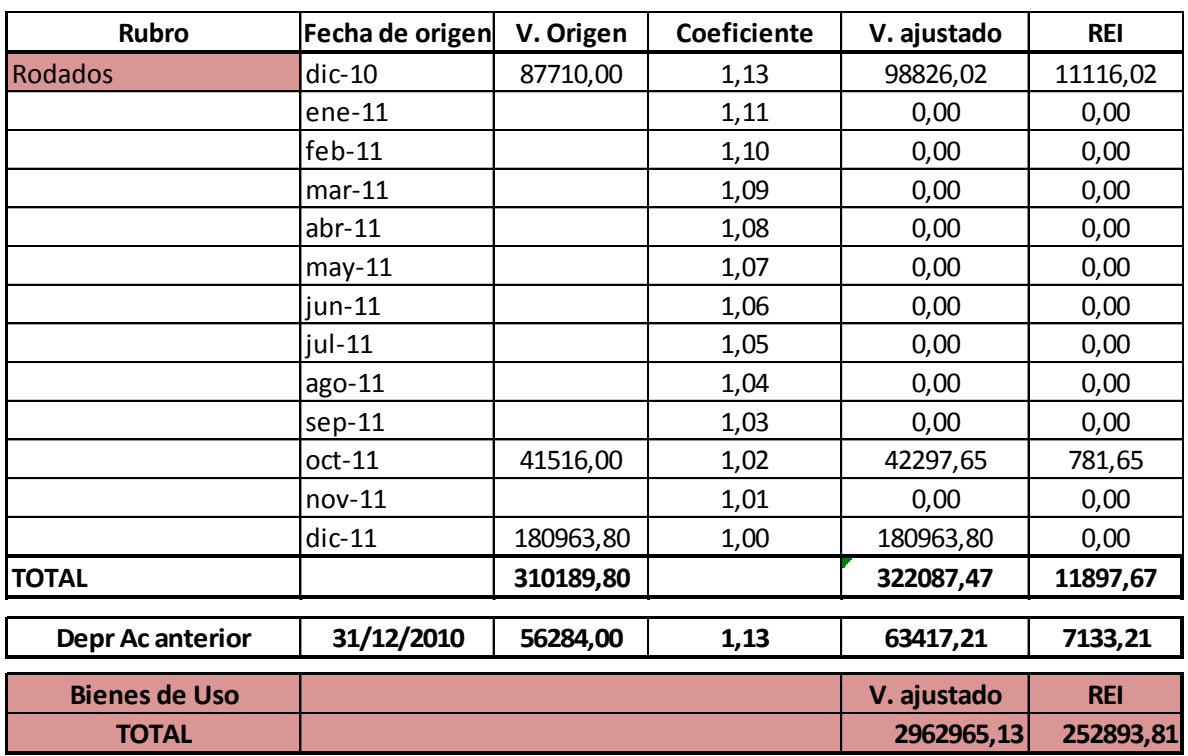

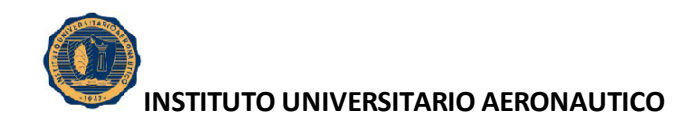

#### **5. GASTOS**

A continuación se exponen para el periodo 2011, los Gastos a Valores de Origen y Valores Ajustados.

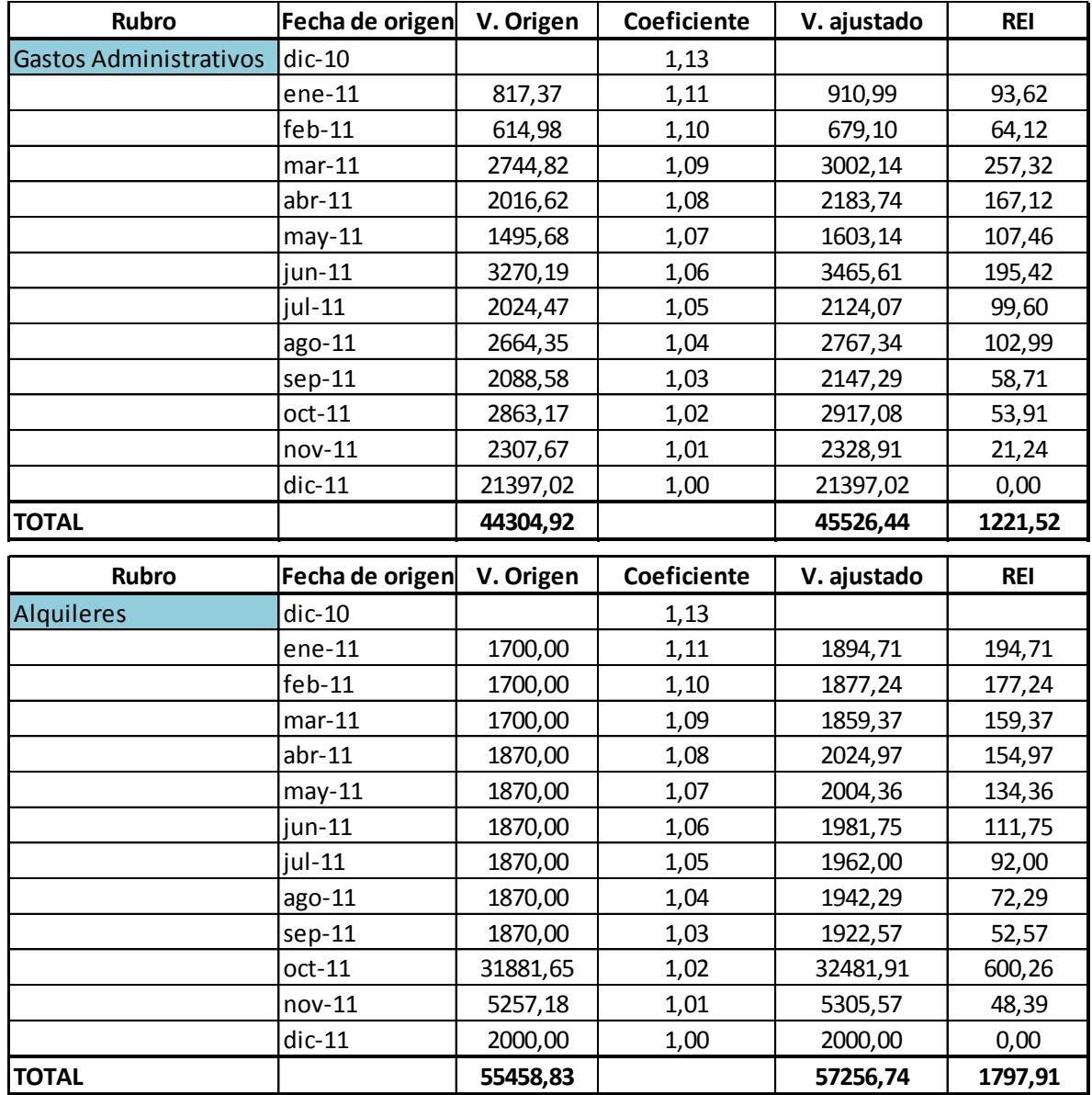

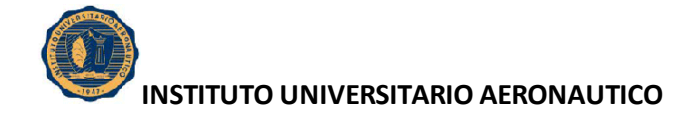

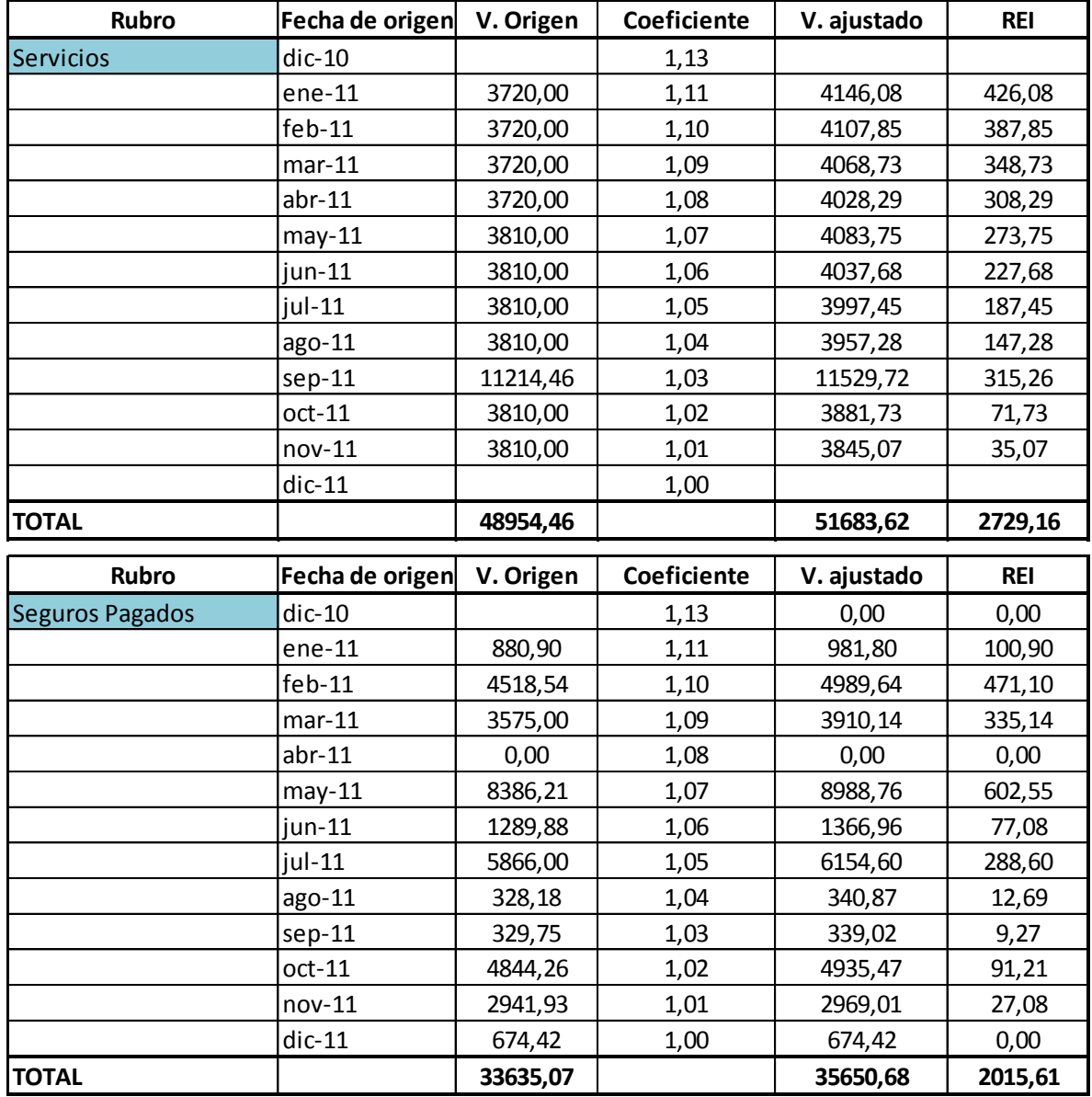

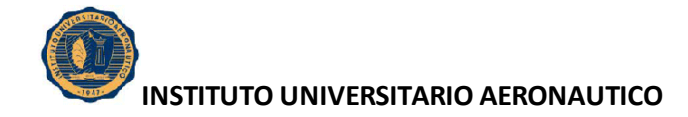

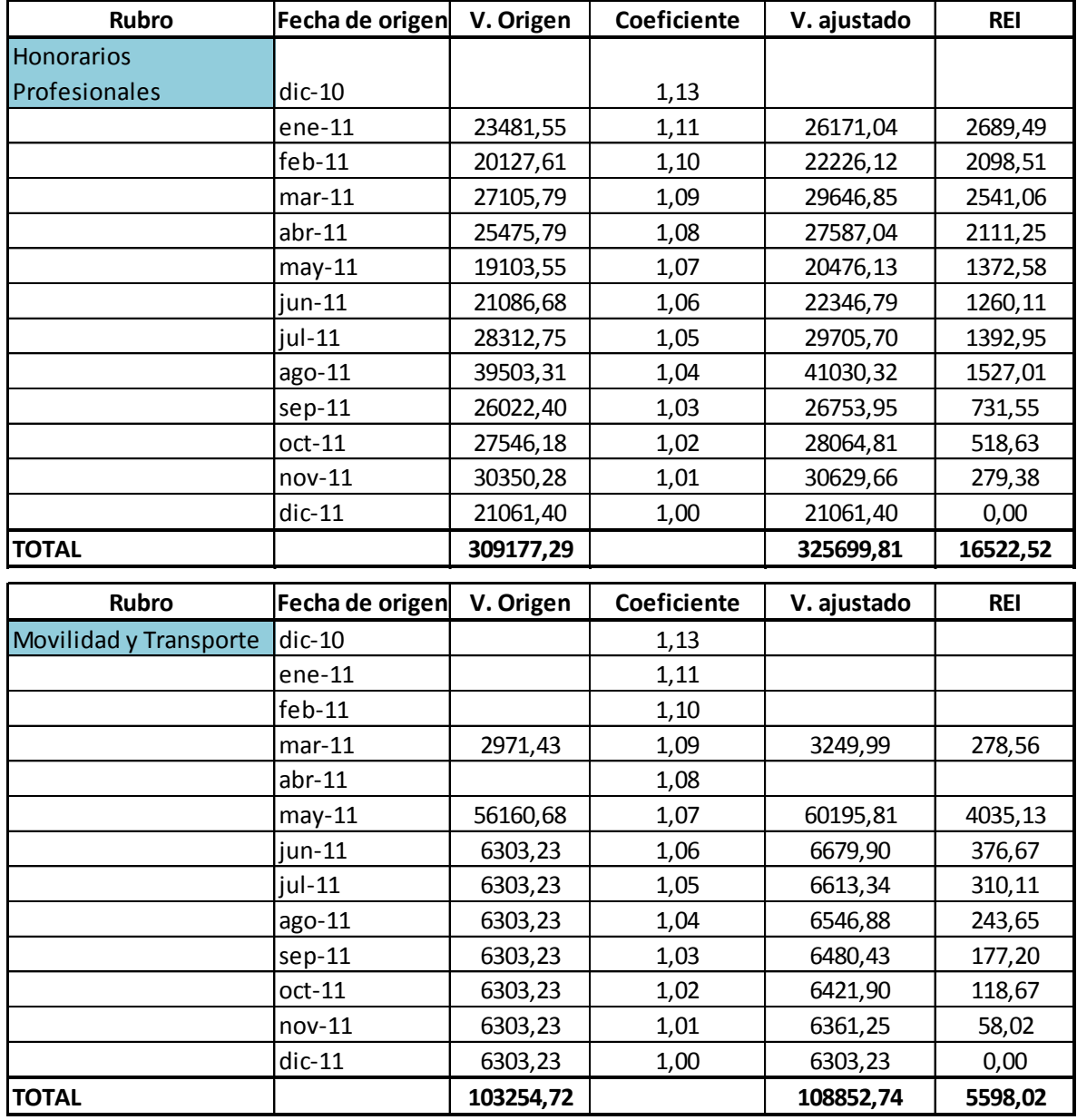

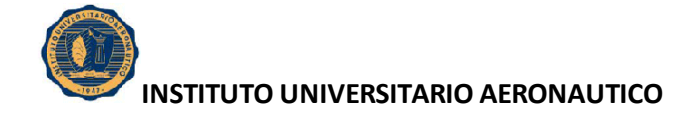

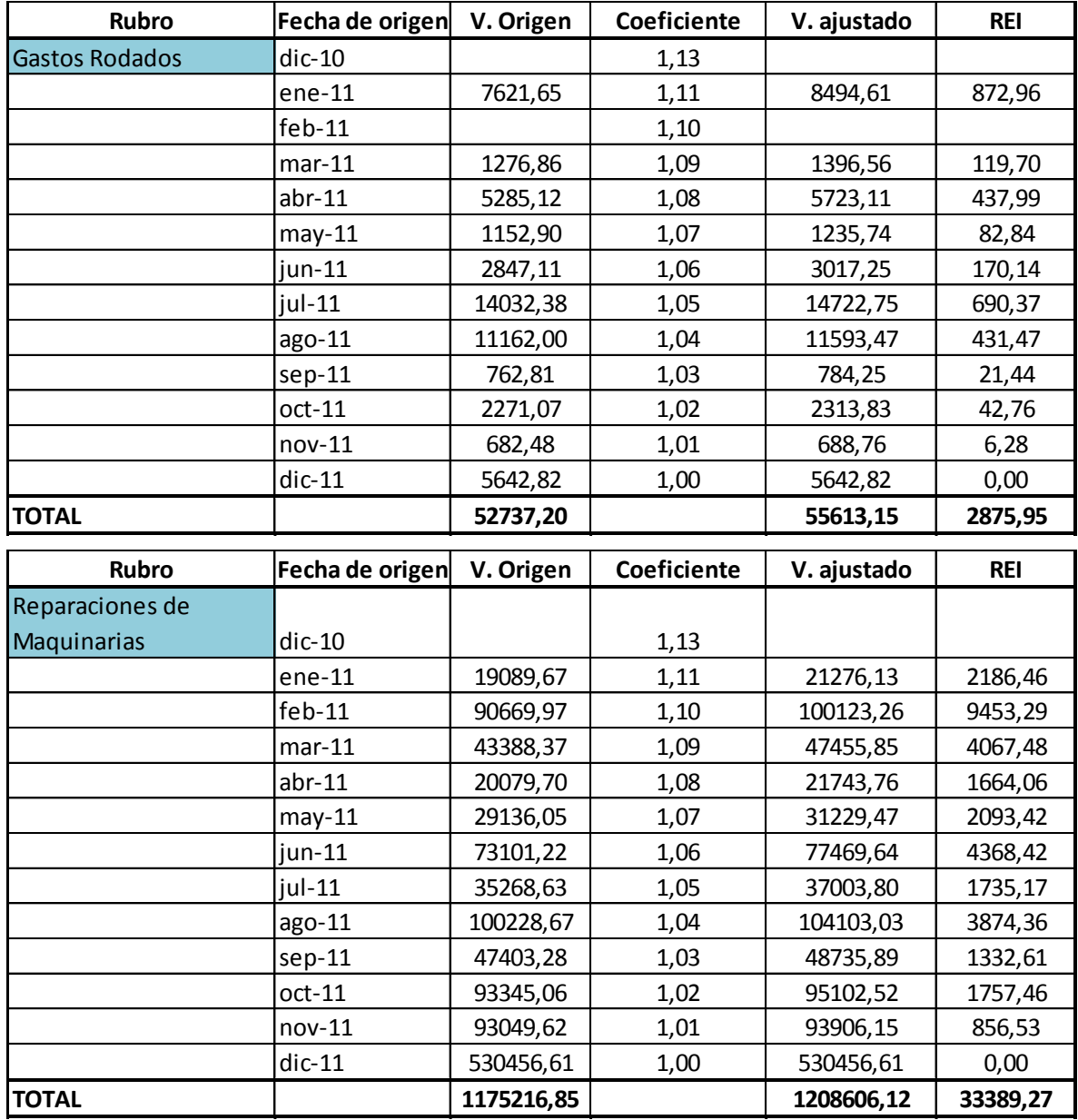

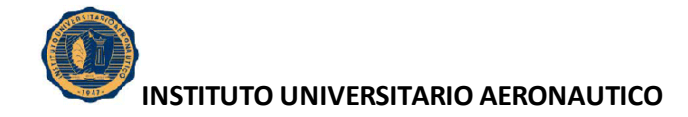

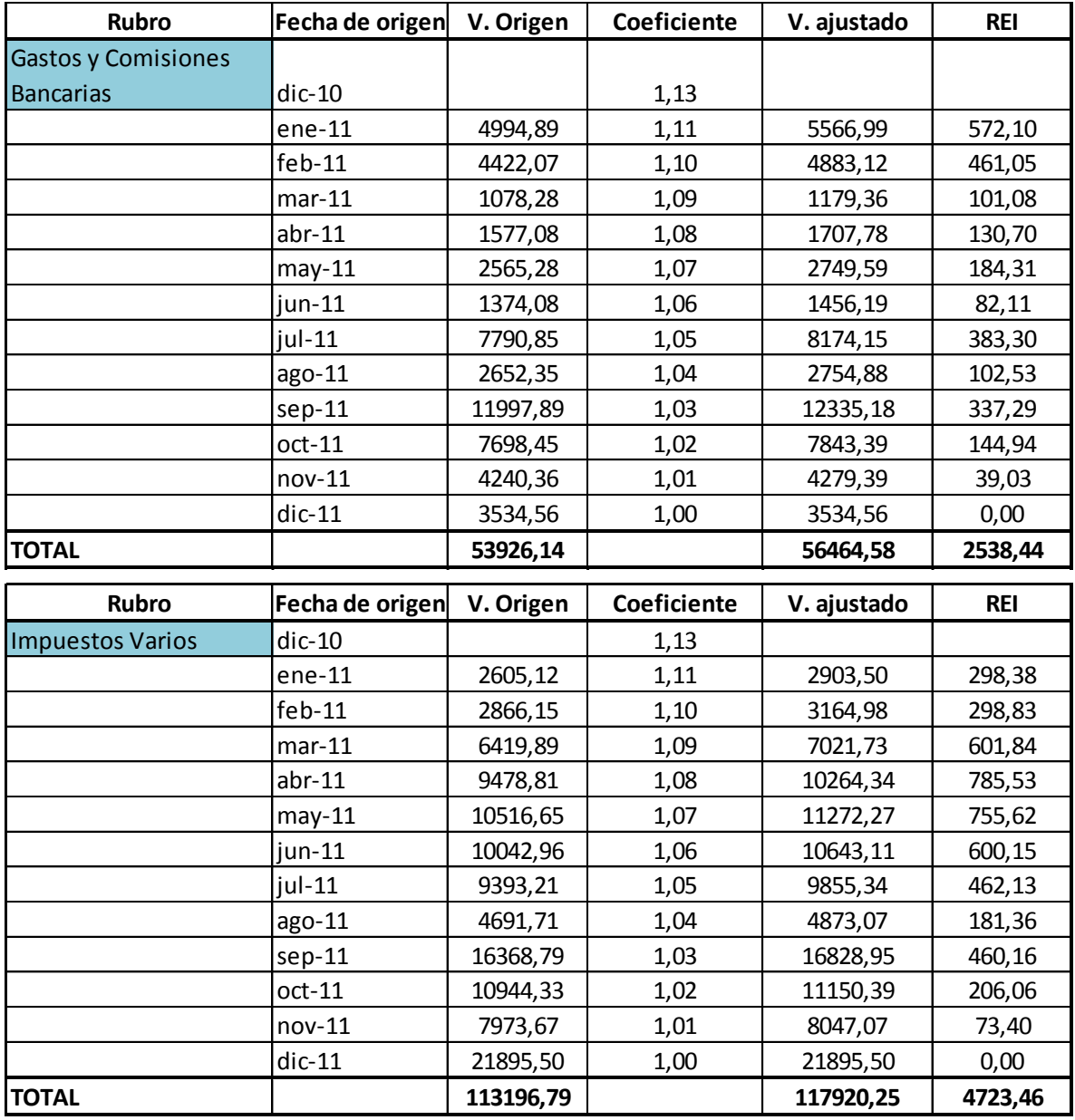

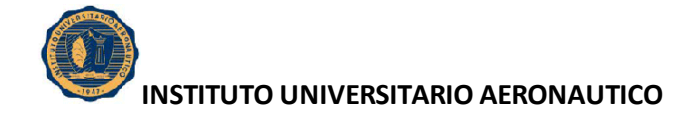

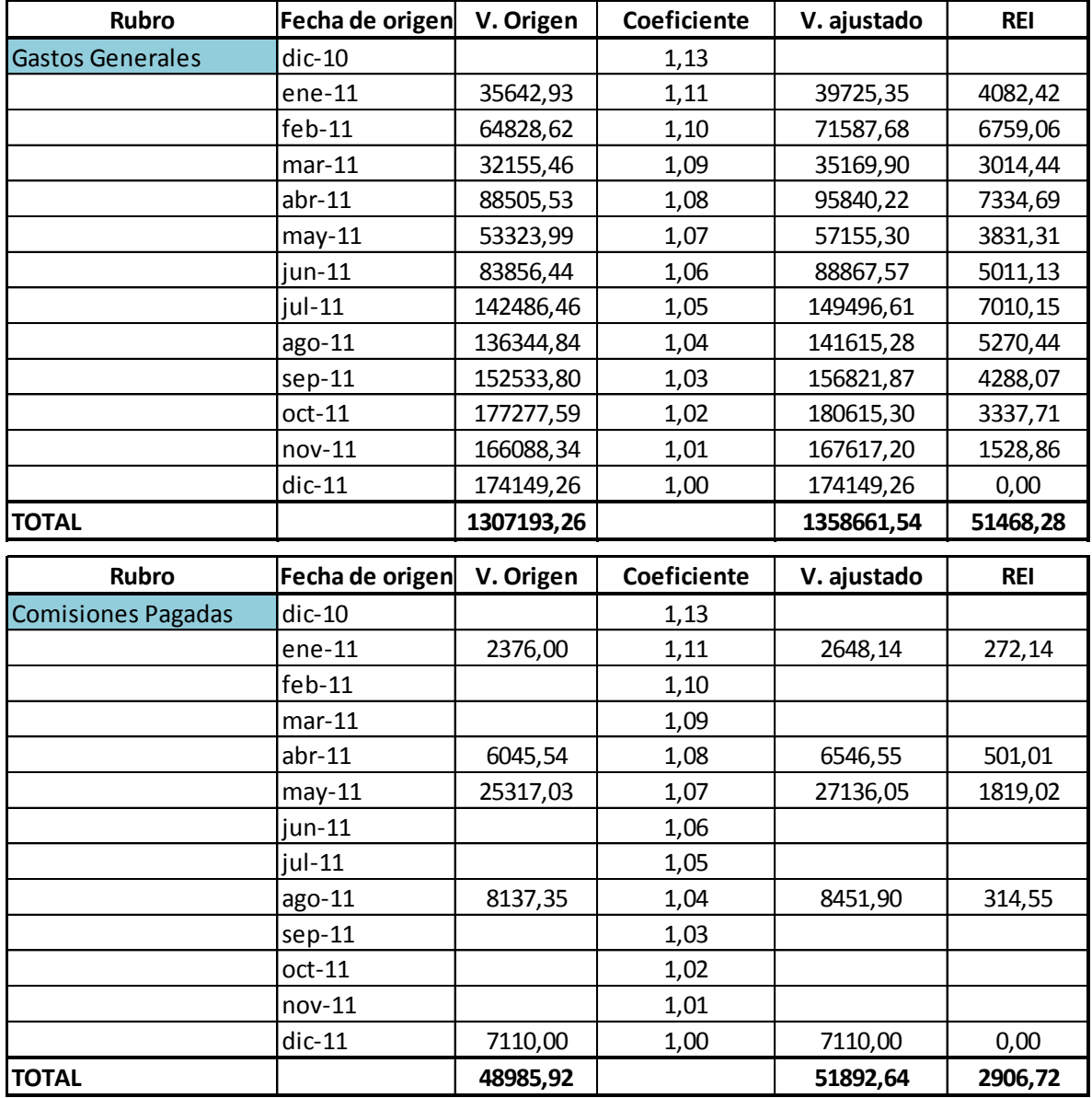

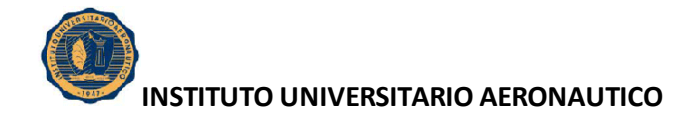

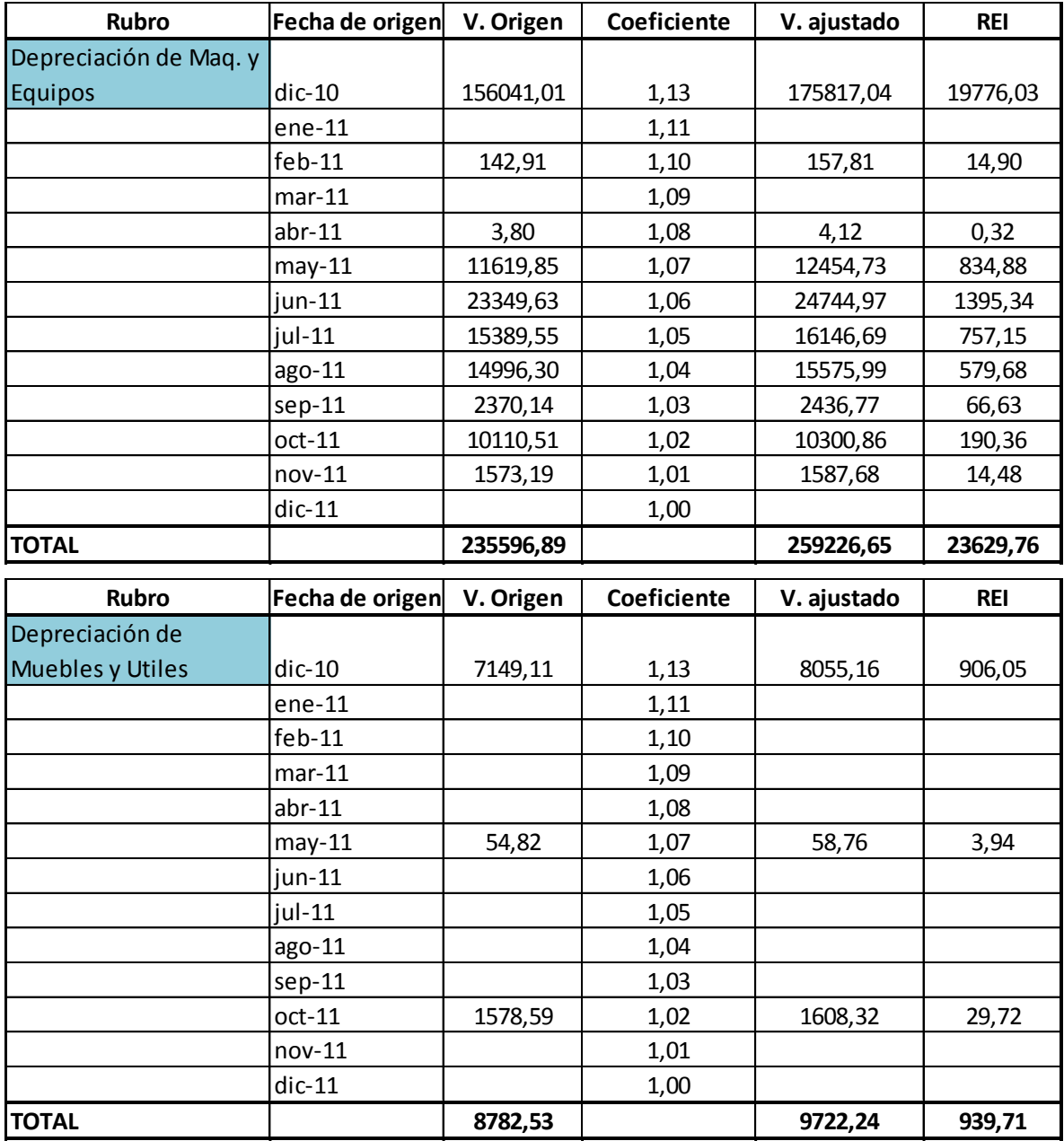

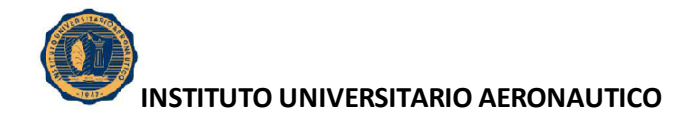

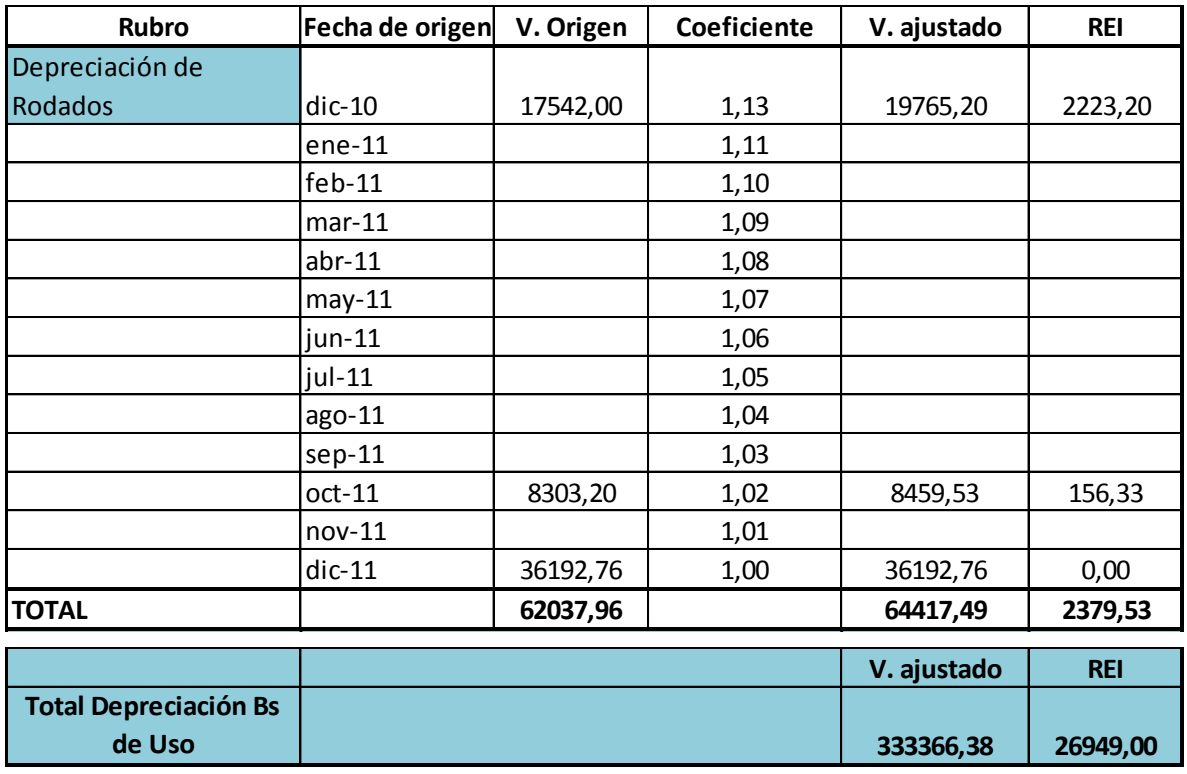

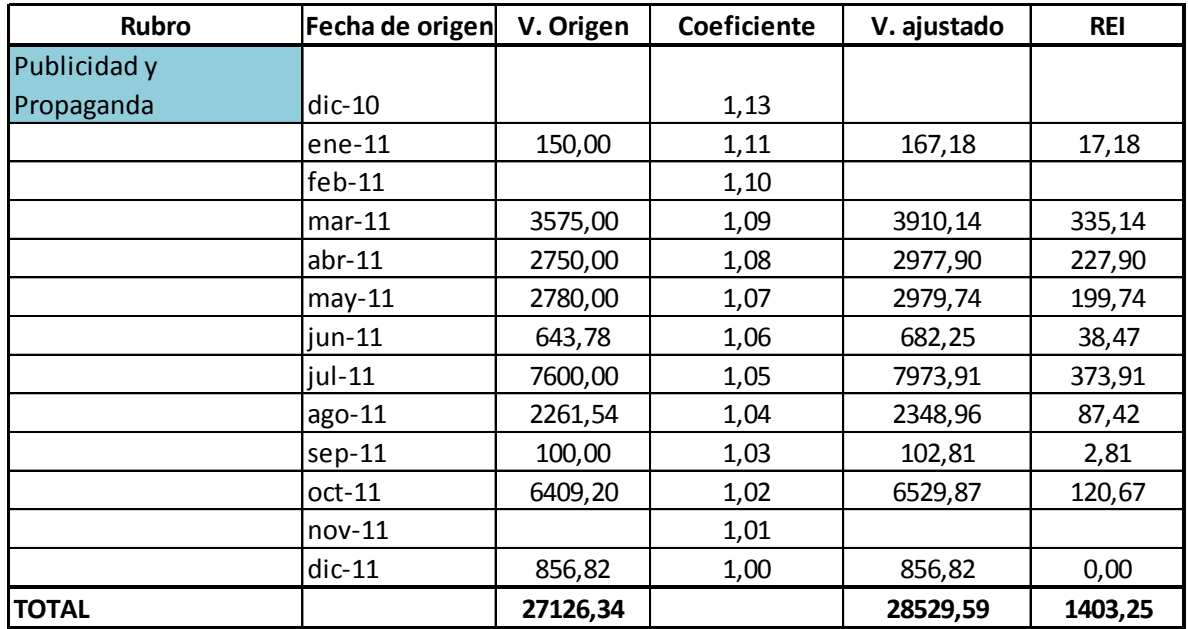

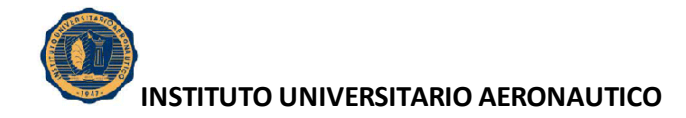

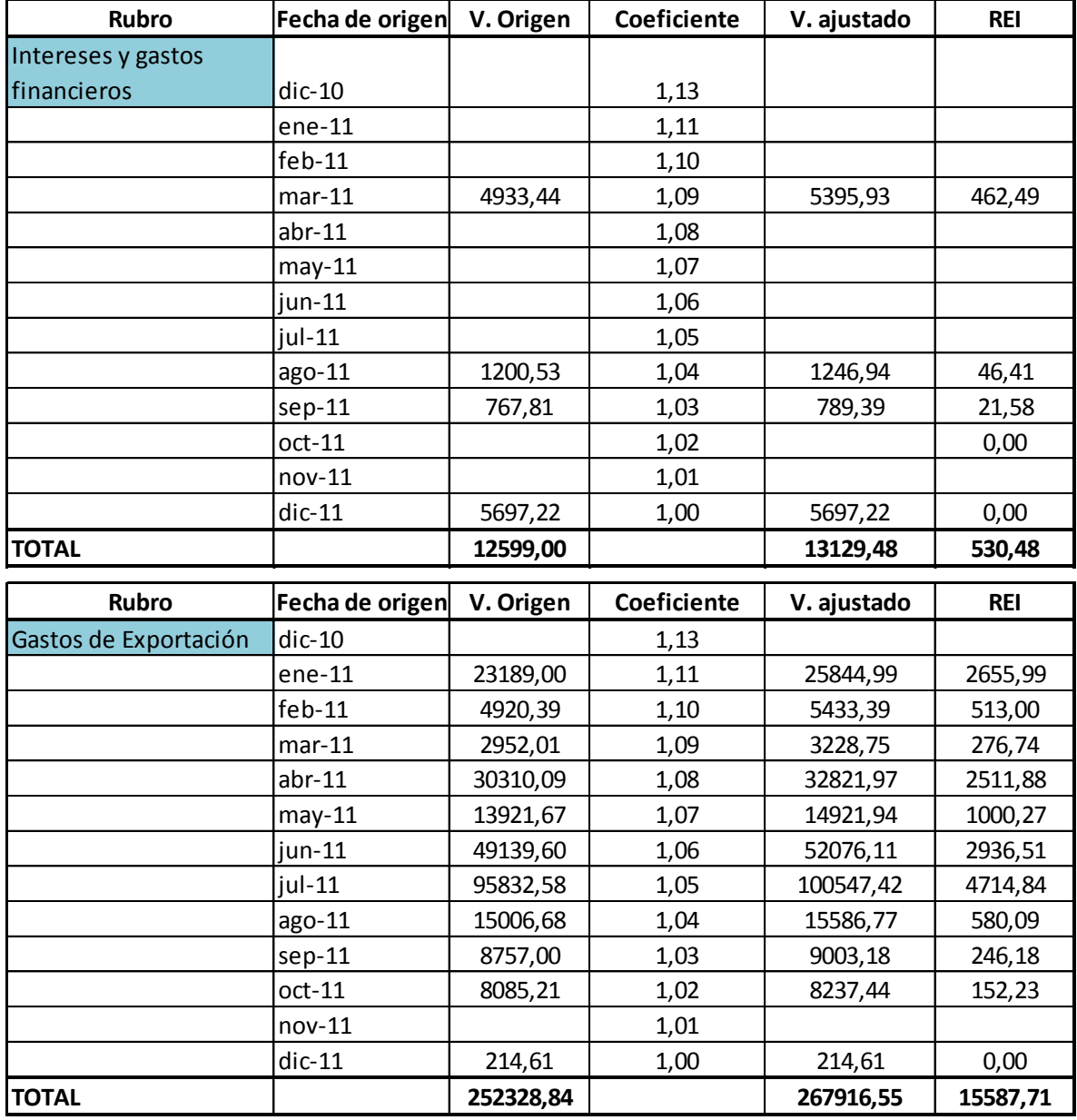

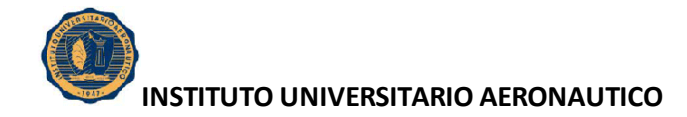

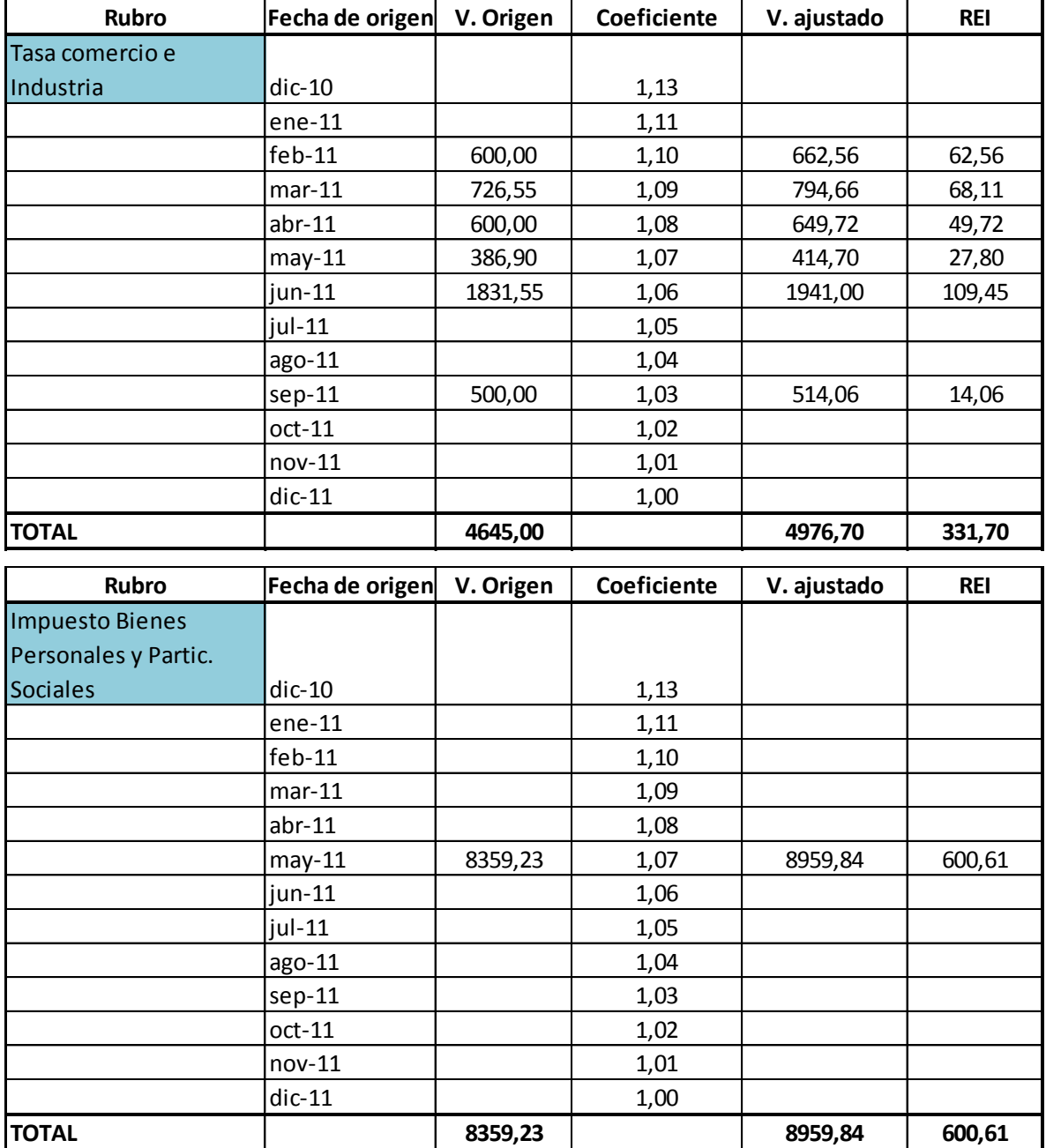

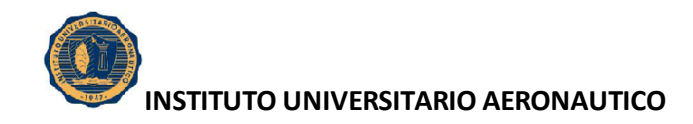

#### **6. COMPRAS**

A continuación se exponen para el periodo 2011, las Compras a Valores de Origen y Valores Ajustados.

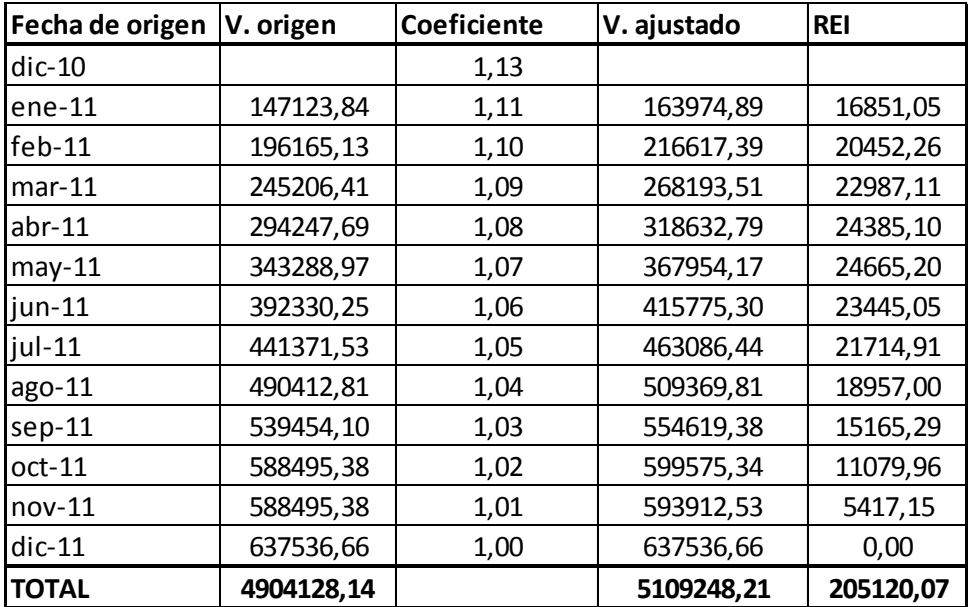

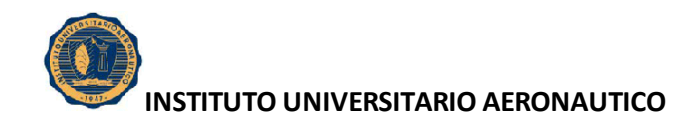

#### **7. VENTAS**

A continuación se exponen para el periodo 2011, las Ventas a Valores de Origen y Valores Ajustados.

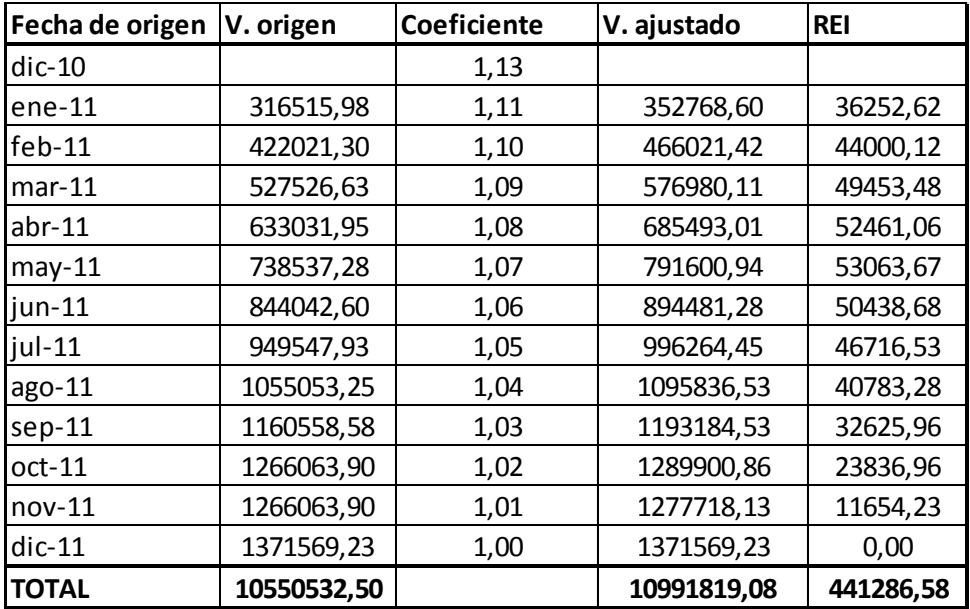

# **8. COSTO DE MERCADERÍA VENDIDA**

A continuación se exponen para el periodo 2011, el Costo de Mercadería Vendida a Valores de Origen y Valores Ajustados.

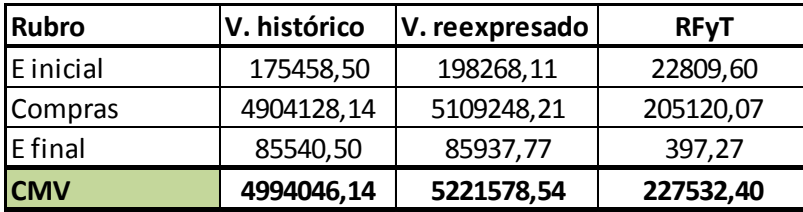

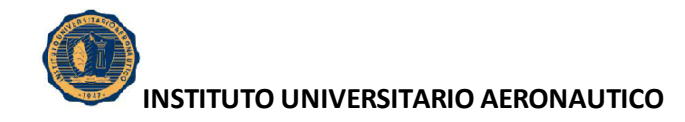

#### **9. PATRIMONIO NETO**

A continuación se exponen para el periodo 2011, el Costo de Mercadería Vendida a Valores de Origen y Valores Ajustados.

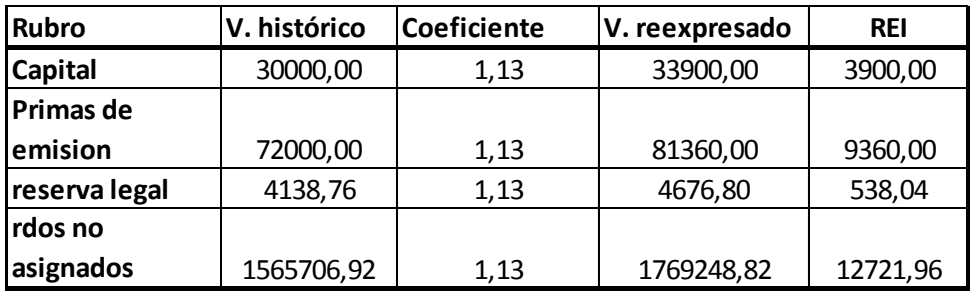

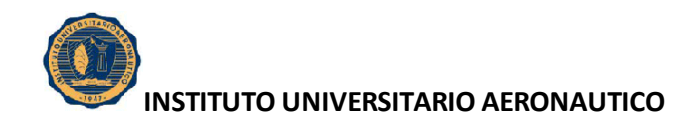

#### **10. ASIENTOS DE AJUSTE**

Aquí se exponen los asientos contables que registra el Resultado por Exposición a la Inflación (REI) y su composición, para el período analizado.

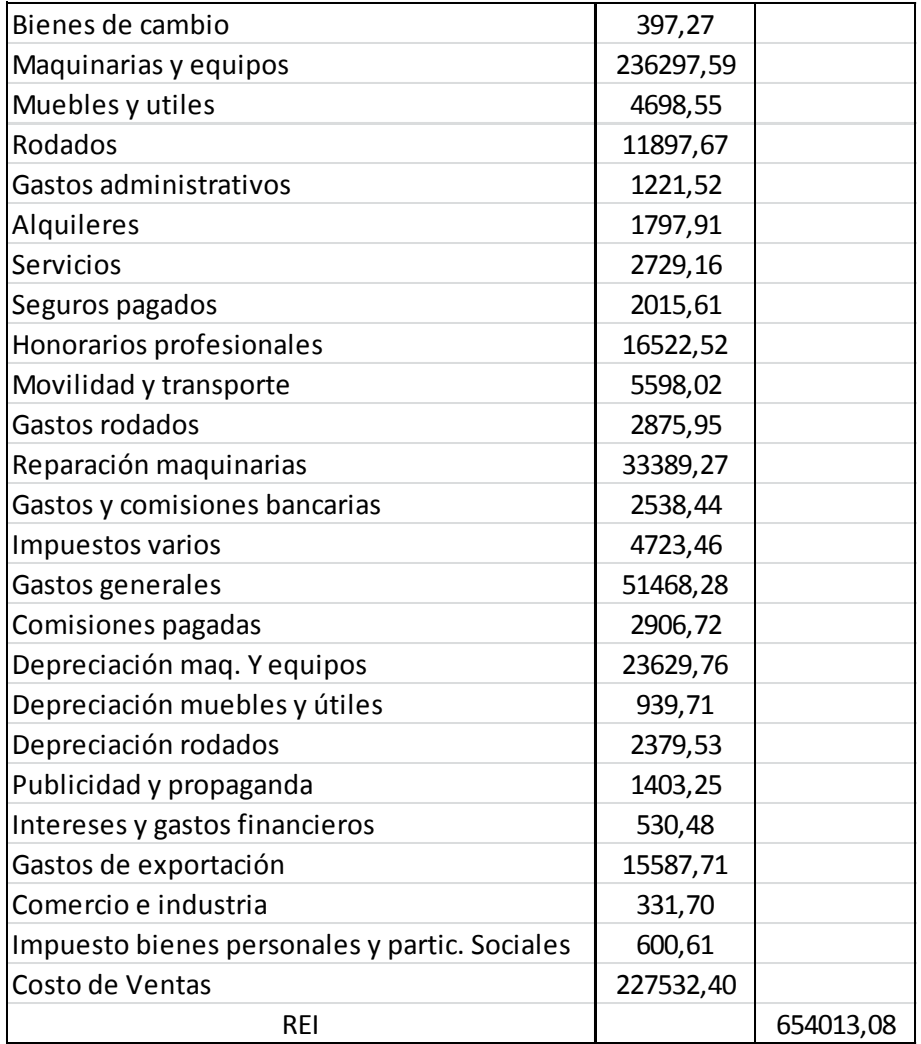

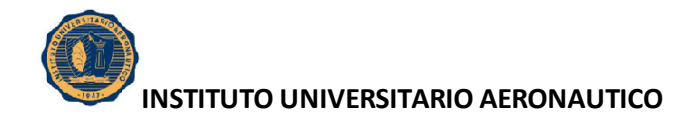

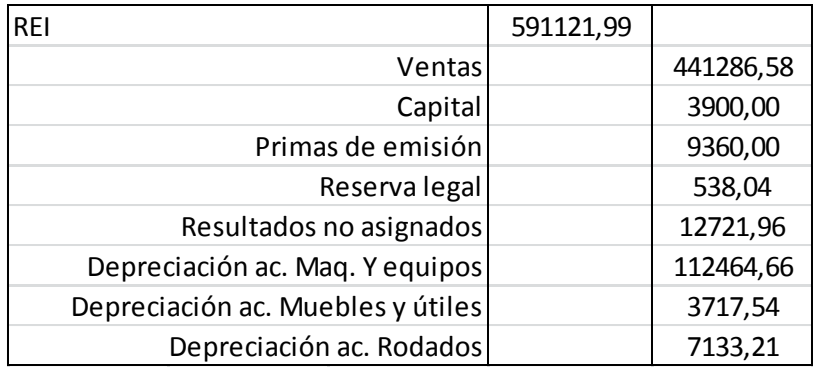

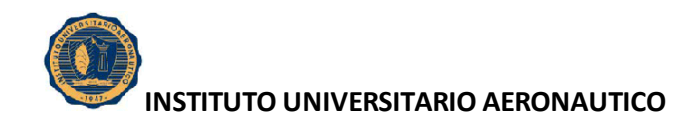

#### **11. ESTADOS CONTABLES REEXPRESADOS**

En el presente apartado de muestran los Estados Contables reexpresados para el periodo analizado.

### **11.1 Estado de situación patrimonial**

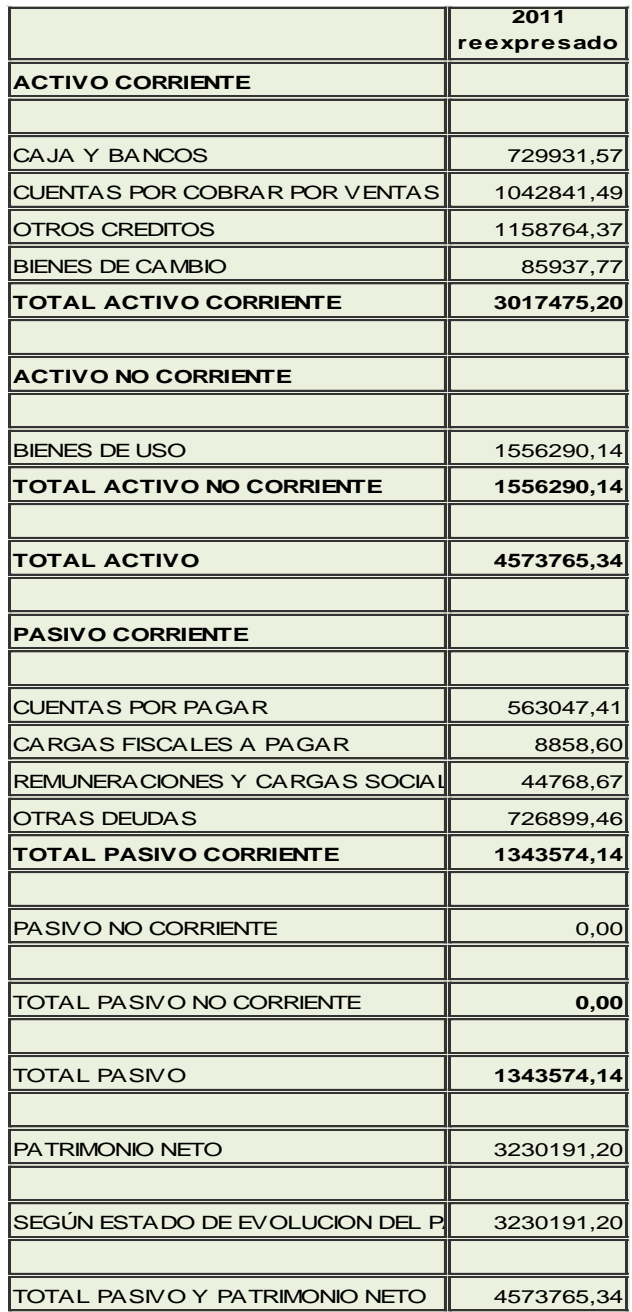

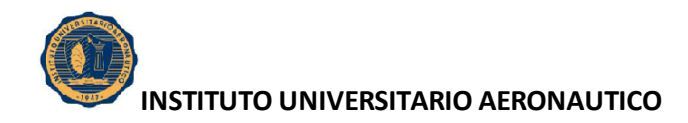

# **11.2 Estado de resultados**

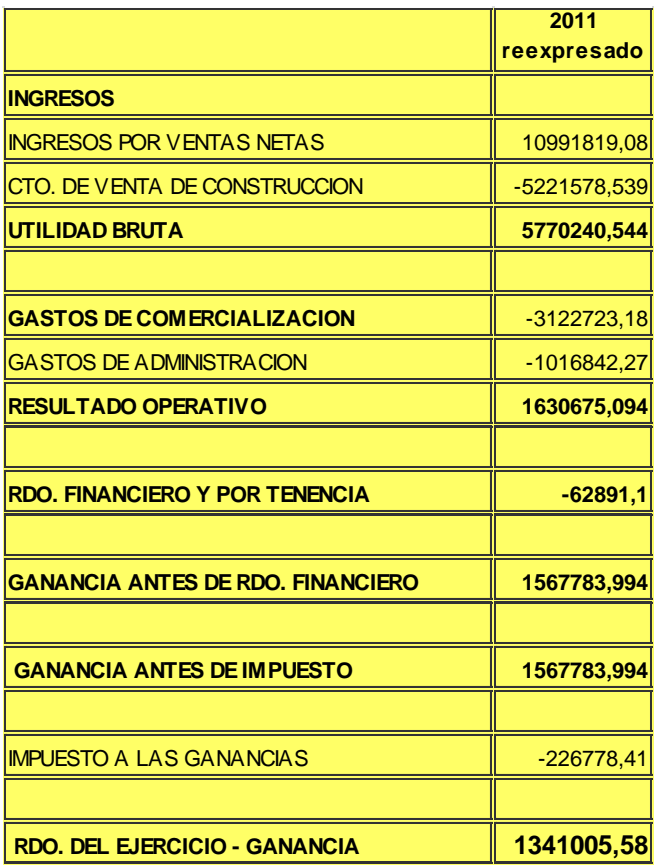

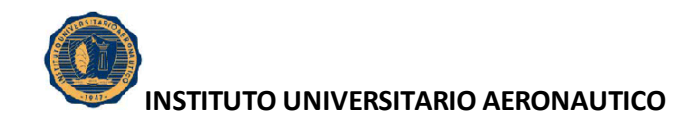

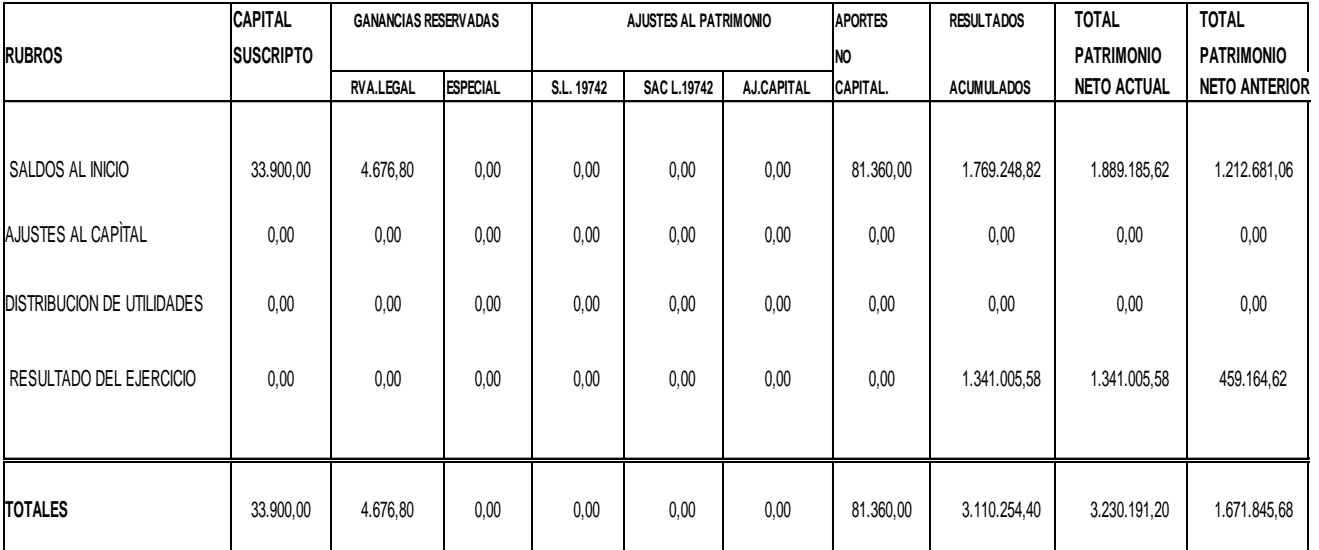

# **11.3 Estado de evolución del patrimonio neto**

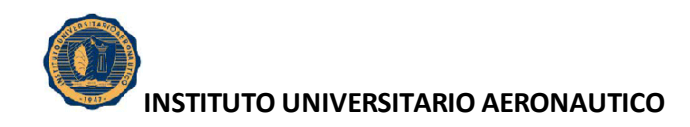

# **CAPÍTULO V CÁLCULO E INTERPRETACIÓN DE LOS RESULTADOS**

#### **1. ANÁLISIS DE LOS ESTADOS FINANCIEROS EN MONEDA CORRIENTE**

A continuación se presenta, el análisis e interpretación de los Estados Financieros de RECUPERAR S.R.L. en moneda corriente para los periodos 2009, 2010 Y 2011.

En primer lugar se desarrolla un análisis dinámico (análisis horizontal) para determinar la evolución de los rubros que integran el Estado de Situación Patrimonial y el Estado de Resultados; seguidamente se presenta un análisis estático (análisis vertical) con el objetivo de determinar la ponderación de los distintos rubros.

Finalmente se calculan los principales ratios para determinar la posición económica y financiera en los tres periodos analizados y efectuar el correspondiente análisis de situación y evolución.

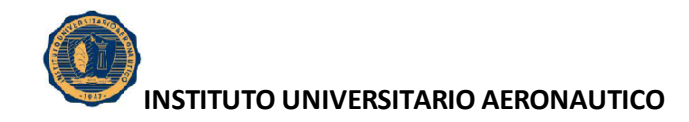

# **1.1. Análisis Horizontal del Estado de Situación Patrimonial (2009- 2011) Recuperar SRL.**

A continuación se exponen las variaciones tanto en pesos como en porcentaje de los distintos componentes de los Estados de Situación Patrimonial para los distintos períodos analizados.

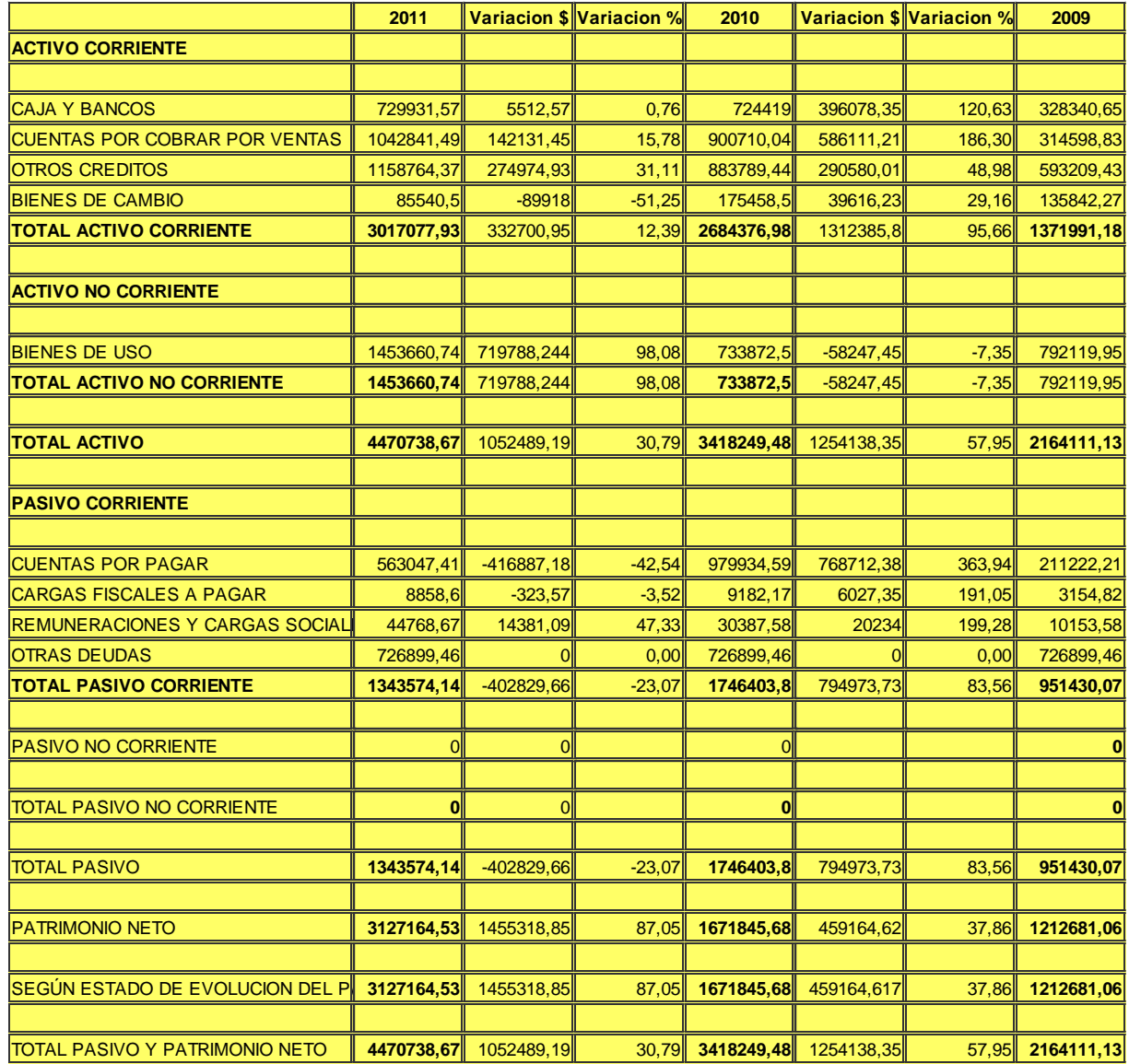

Fuente: Elaboración propia en base a datos proporcionados por la empresa

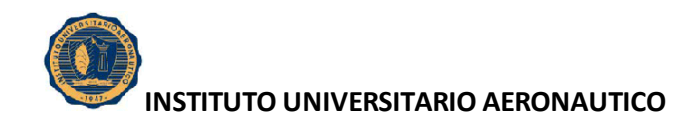

# **1.2. Análisis Vertical del Estado de Situación Patrimonial (2009- 2011) Recuperar SRL.**

A continuación se presenta el análisis de la estructura de composición del Estado de Situación Patrimonial para los períodos analizados.

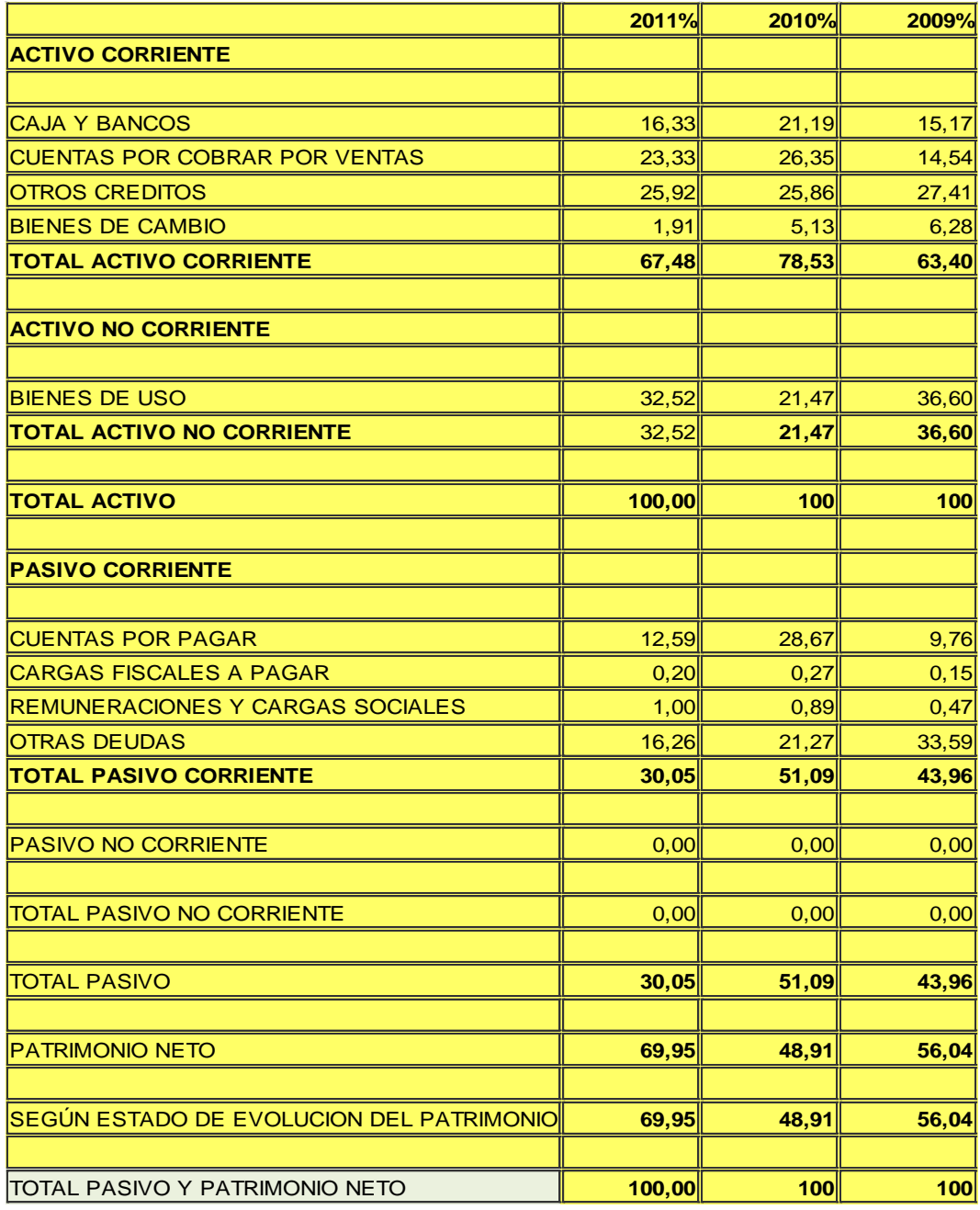

Fuente: Elaboración propia en base a datos proporcionados por la empresa

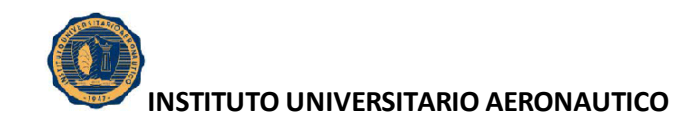

# **1.3. Análisis Horizontal del Estado de Resultados (2009-2011) Recuperar SRL.**

A continuación se exponen las variaciones tanto en pesos como en porcentaje de los distintos componentes de los Estados de Resultados para los distintos períodos analizados.

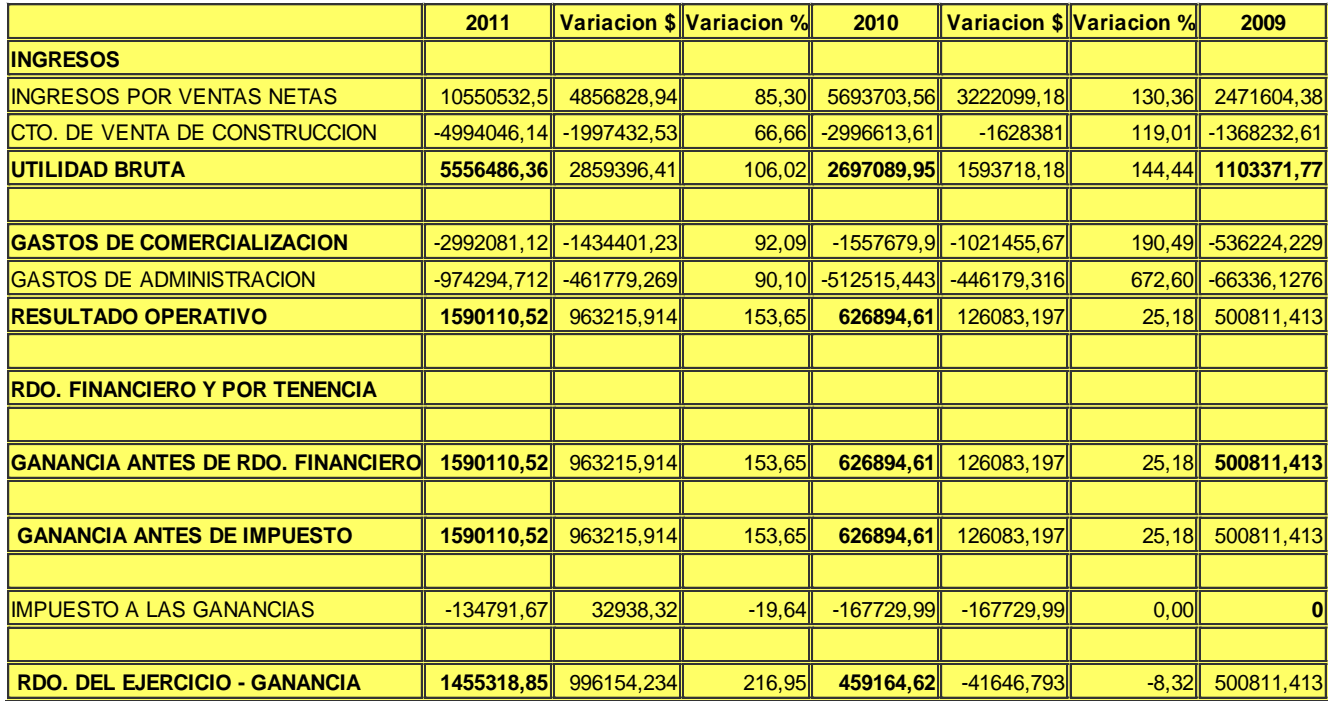

Fuente: Elaboración propia en base a datos proporcionados por la empresa

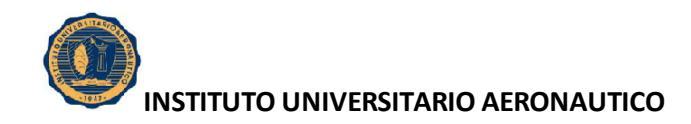

#### **1.4. Análisis Vertical del Estado de Resultados (2009-2011) Recuperar SRL.**

A continuación se presenta el análisis de la estructura de composición del Estado de Resultados para los períodos analizados.

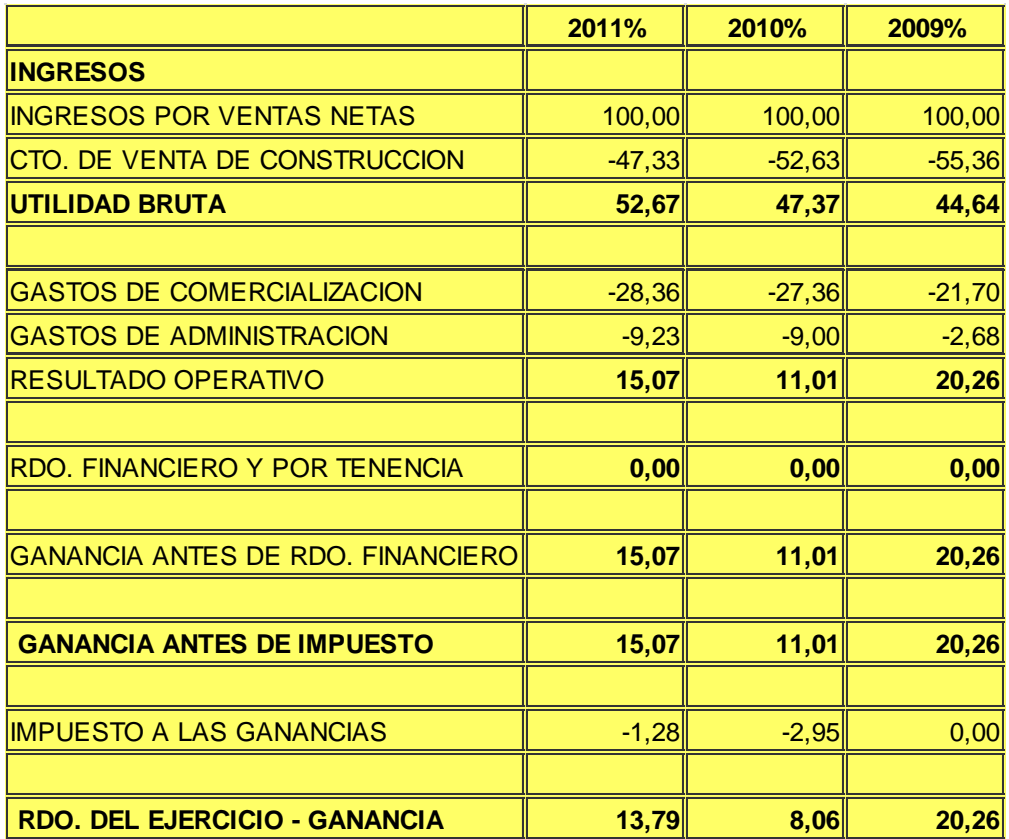

Fuente: Elaboración propia en base a datos proporcionados por la empresa

#### **2. ÍNDICES FINANCIEROS**

Seguidamente se procede al cálculo de los principales ratios para el análisis de la situación económico financiera de Recuperar SRL a valores corrientes.

#### **2.1. Índices de Solvencia**

 $\triangleright$  Razón Circulante

*PasivoCirculante Razón*.Circulante =  $\frac{ActiveCirculate}{TimeCircU}$ .  $Circulate = \frac{Active}{T}$ 

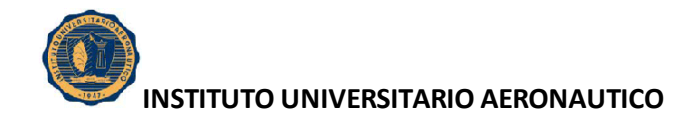

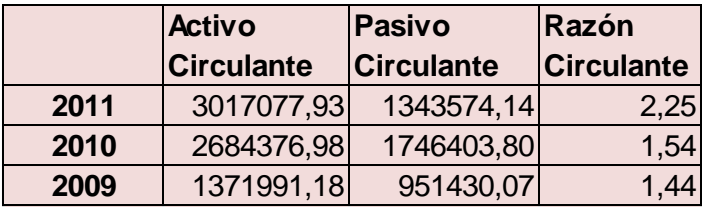

Interpretación: Por cada peso de deuda a corto plazo se posee \$1,44 en el 2009, \$1,54 en el 2010 y \$2,25 en el 2011, para afrontar con los activos corrientes.

 $\triangleright$  Prueba Ácida

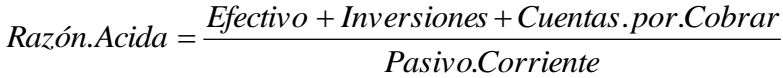

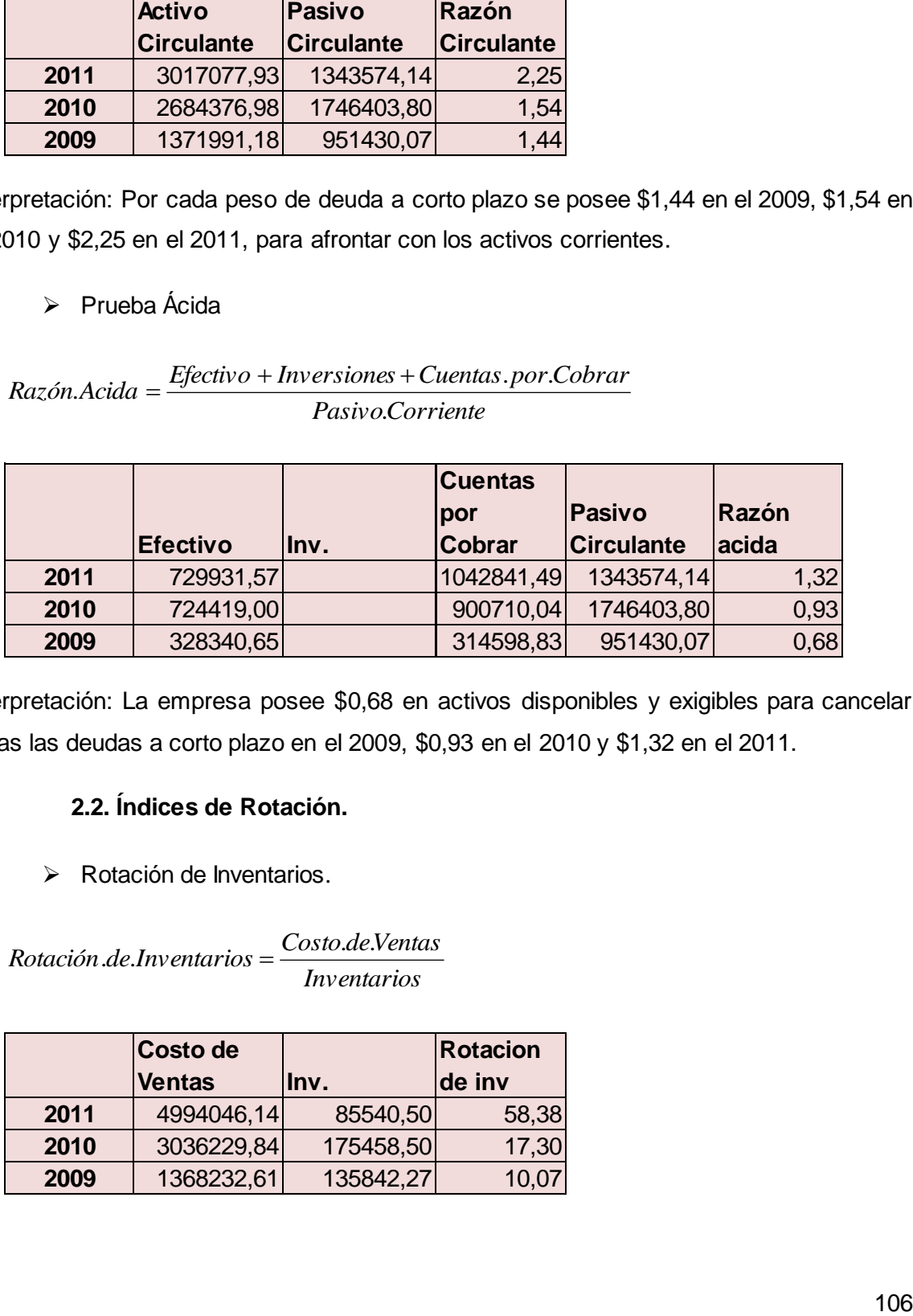

Interpretación: La empresa posee \$0,68 en activos disponibles y exigibles para cancelar todas las deudas a corto plazo en el 2009, \$0,93 en el 2010 y \$1,32 en el 2011.

#### **2.2. Índices de Rotación.**

▶ Rotación de Inventarios.

*Inventarios*  $Rotación.de. Inventarios = \frac{Costo.de.Ventas}{1}$ 

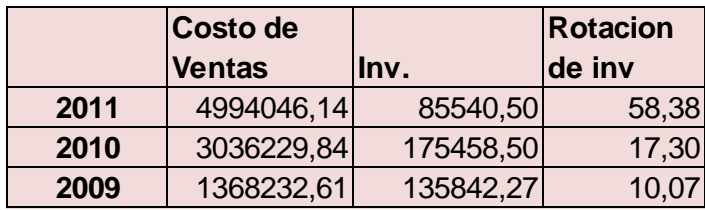

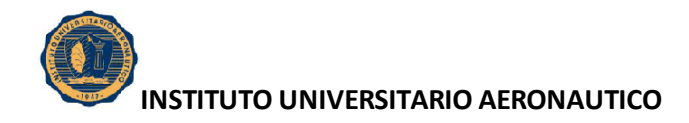

#### $\triangleright$  Días de Rotación de Inventarios

*Costo deVentas Inventarios* . . *Dias de rotación de Inventarios* . . . . 360

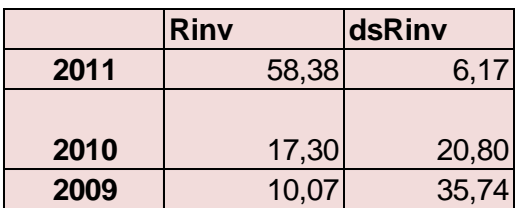

Interpretación del Índice de Rotación de Inventario: La mercadería disponible para la venta entra y sale del depósito 10,07 veces al año en el 2009, 17,30 veces en el 2010 y 58,38 veces en el 2011, lo que quiere decir cada 35 días, 20 días y 6 días, el inventario rota en los respectivos periodos.

▶ Rotación de Cuentas por Cobrar.

*Cuentas por Cobrar Costo deVentas Rotación deCuentas por Cobrar* .por.  $de.Cuentas. por.Cobrar = \frac{Costo.de.}$ 

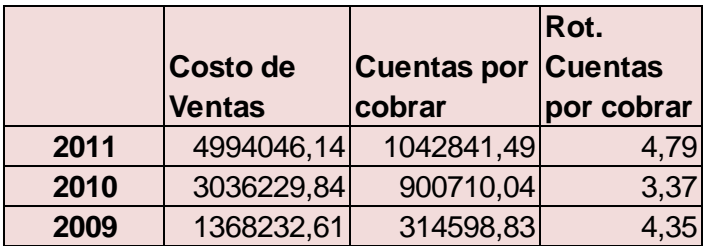

Días de Rotación de Cuentas por Cobrar.

*Costo de ventas Cuentas por Cobrar* . . . . *Dias de Rotación de cuentas por Cobrar* . . . . . . 360

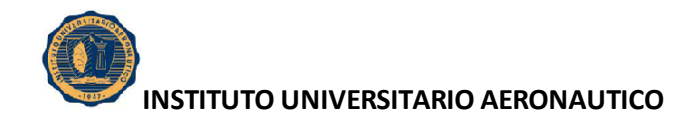

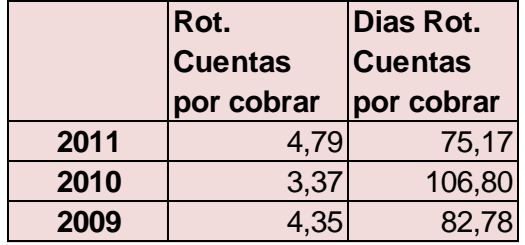

Rot.<br> **Cuentas**<br> **Cuentas**<br> **Cuentas**<br> **Cuentas**<br> **Cuentas**<br> **Cuentas**<br> **Example 12009, 3,37**<br> **Cuentas**<br> **Example 12009, 3,37**<br> **Example 12009, 2,38**<br> **Example 12009, 2,38**<br> **Example 12009, 2,38**<br> **Example 12009, 2,38**<br> Interpretación del Índice de Rotación Cuentas por Cobrar: Se cobran las ventas a los clientes 4,35 veces al año en el 2009, 3,37 veces en el 2010 y 4,79 veces en el 2011, lo que significa que la empresa cobra sus ventas cada 82 días en el 2009, cada 106 días en el 2010 y cada 75 en el 2011.

> Rotación de Cuentas por Pagar.

*Cuentas por Pagar Costo deVentas Rotación deCuentas por Pagar* .por.  $de.Cuentas. por. Pagar = \frac{Costo.de.}$ 

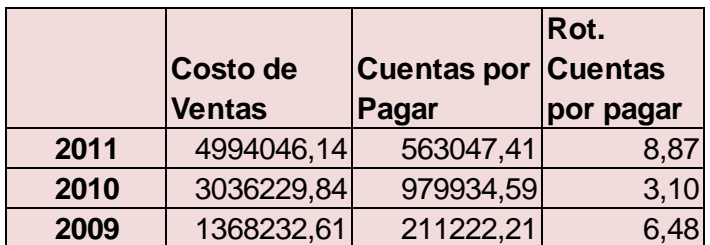

Días de Rotación de Cuentas por Pagar.

360

*Costo deVentas Cuentas por Pagar* . . . .

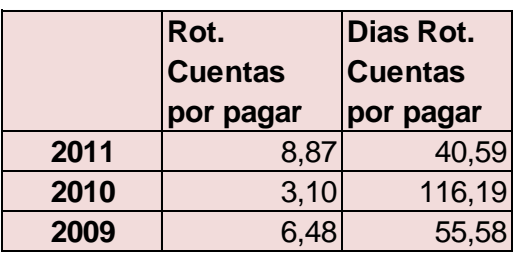

*Dias de rotación deCuentas por Pagar* . . . . . .
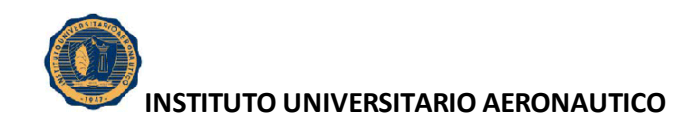

Interpretación del Índice de Rotación Cuentas por Pagar: Se pagan las deudas a los proveedores 6,48 veces al año en el 2009, 3,10 veces en el 2010 y 8,87 veces en el 2011, lo que significa que la empresa paga sus deudas cada 55 días en el 2009, cada 116 días en el 2010 y cada 40 en el 2011.

Rotación de Activos

*Activos Ventas Rotación*.*de*.*Activos*

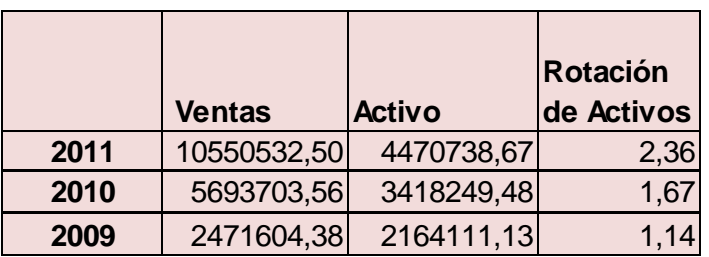

Interpretación del Índice de Rotación de Activos: Por cada peso que rota o circula dentro de los activos se genera \$1,14 en ventas en el 2009, \$1,67 en el 2010 y \$2,36 en el 2011.

Rotación de Activos Fijos

*Activos Fijos Ventas Rotación de Activos Fijos* .  $de.$ Activos. $Fijos =$ 

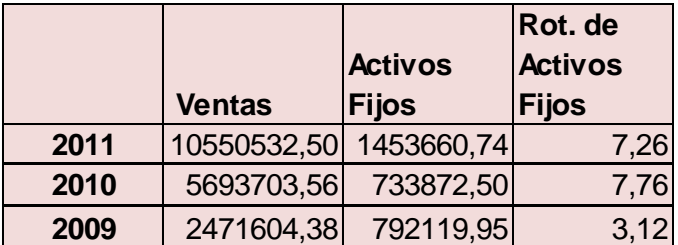

Interpretación del Índice de Rotación de Activos Fijos: Por cada peso que rota o circula dentro del activo fijo se genera \$3,12 en ventas en el 2009, \$7,76 en el 2010 y \$7,26 en el 2011.

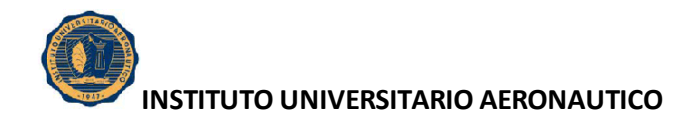

## **2.3. Índices de Endeudamiento**

▶ Razón de Endeudamiento.

 $de. Endeudamiento.sobre. la. Inversion. Total =  $\frac{1}{100} = \frac{1}{100} = \frac{1}{100}$$ *Activos Pasivos Razón de Endeudamiento sobrela InversiónTotal*

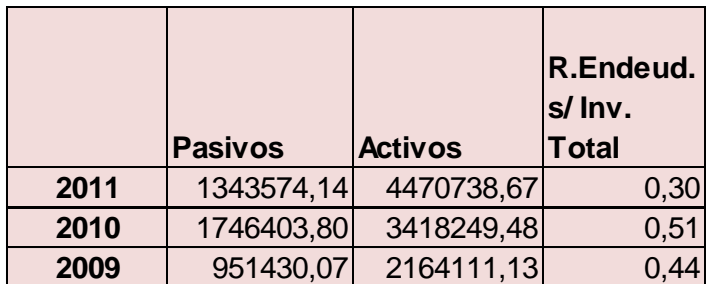

Interpretación del Índice de Endeudamiento: El 44% de la totalidad de los Activos de la Empresa, son financiados por terceras personas como Bancos, Proveedores, entre otros, en el 2009, el 51% en el 2010, y el 30% en el 2011.

Desagregación de Deuda a Corto Plazo.

*Activos PasivoCorriente Desagregación del endeudamiento CP* . . .

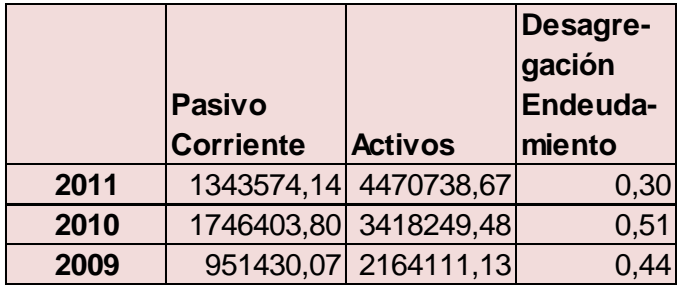

Interpretación del Índice de Desagregación de Deuda a Corto Plazo: Por cada peso del activo existen \$0,44 de deuda a corto plazo en el 2009, \$0,51 en el 2010 y \$0,30 en el 2011.

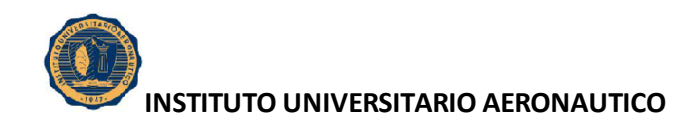

Como se puede observar, la Razón de Endeudamiento y la Desagregación del Endeudamiento, son iguales, y esto se debe a que la empresa no cuenta con Pasivo No corriente.

Desagregación de Deuda a Largo Plazo

*Activos Pasivo LP Desagregación del endeudamiento LP* . . .

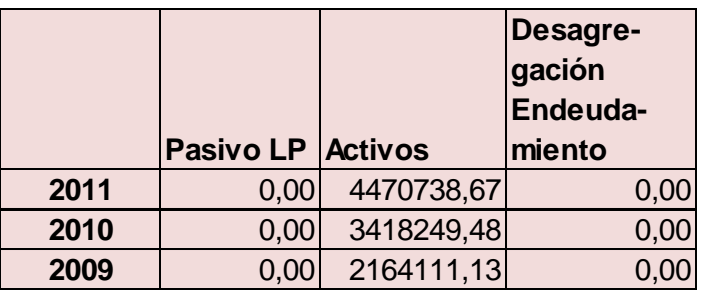

El índice de Desagregación de la deuda a Largo Plazo, es igual a 0 (cero) en los períodos 2009, 2010 y 2011, ya que la empresa no cuenta con Pasivo a Largo Plazo.

Por lo tanto, Por cada peso del activo existen \$0,00 de deuda a corto plazo en el 2009, \$0,00 en el 2009 y \$0,00 en el 2011.

▶ Cobertura de Gastos Financieros.

*Gastos Financieros* .  $Cobertura.de.Gastos. Finance = 
$$
\frac{Utilidad.antes.de.int erees.e. impuestos}{\sqrt{2\pi}}
$$$ 

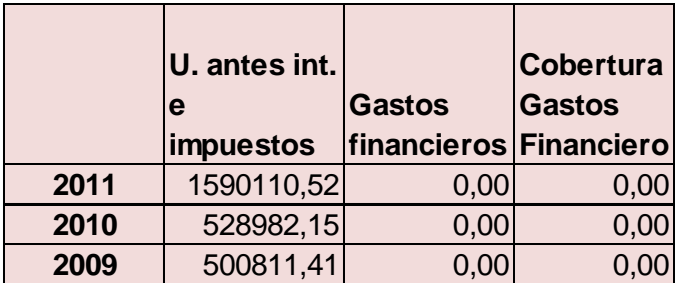

El índice de Cobertura de Gastos Financieros, es igual a 0 (cero) en los períodos 2009, 2010 y 2011, ya que la empresa no tiene Gastos financieros.

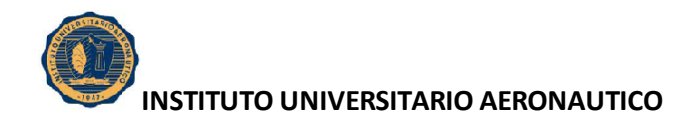

## **2.4. Ratios de Rentabilidad**

 $\triangleright$  Margen de Utilidad sobre las Ventas.

*Ventas Utilidad Neta <sup>M</sup> en deUtilidad Neta* . arg . . .

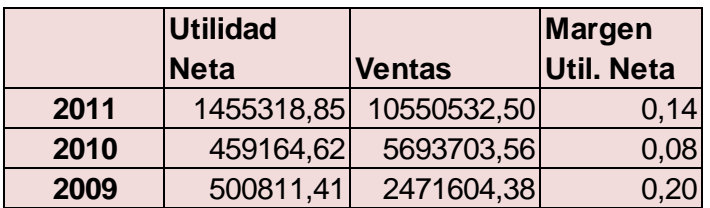

Interpretación del Margen Neto: Por cada peso de ventas existe \$0,20 de ganancia en el 2009, \$0,06 en el 2010, y \$0,14 en el 2011.

 $\triangleright$  Rendimiento sobre Activos (ROA).

*Total Activo Utilidad Neta n iento sobreel Activo* . Re *n* dim *iento .sobre.el .Activo* =  $\frac{Utilidad}{\sqrt{1-\frac{1}{c^{2}}}$ 

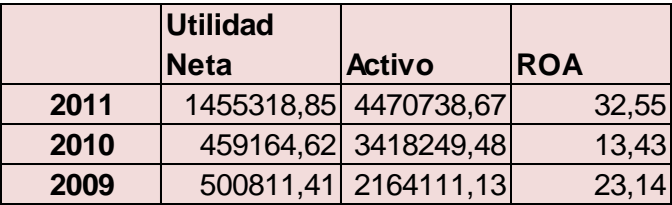

Interpretación del Rendimiento sobre Activos (ROA): Por cada 100 pesos del activo se genera una utilidad neta de \$23,14 en el 2009, \$10,57 en el 2010 y \$32,37 en el 2011.

 $\triangleright$  Rendimiento sobre las Ganancias (ROE).

*Capital Ren* dim *iento .sobre.las.Ganancias* =  $\frac{Utilidad. Neta}{|q|}$ 

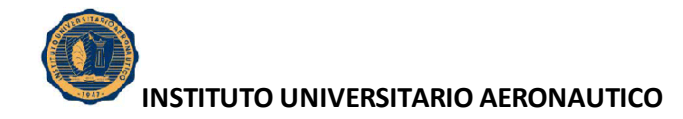

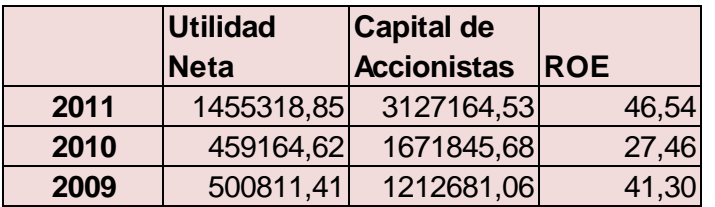

**Utilidad Capital de Capital de Capital de Capital de Capital de Capital de Capital de Capital de Severante de Severante de Severante de Severante de Severante de Severante de Severante de Severante de Severante de Severan** Interpretación del Rendimiento sobre las Ganancias (ROE): Por cada 100 pesos aportados por los accionistas se genera una utilidad neta de \$41,30 en el 2009, \$21,61 en el 2010 y \$46,27 en el 2011.

### **3. ÍNDICES FINANCIEROS, PERIODO 2011, EN MONEDA CONSTANTE**

Seguidamente se procede al cálculo de los principales ratios para el análisis de la situación económico financiera de Recuperar SRL para el último período analizado a moneda de cierre del año 2011.

#### **3.1. Índices de Solvencia**

**EXALLEXE** Razón Circulante

*PasivoCirculante Razón*.Circulante =  $\frac{ActiveCirculate}{TimeCircU}$ . .Circulante =  $\frac{Active}{}$ 

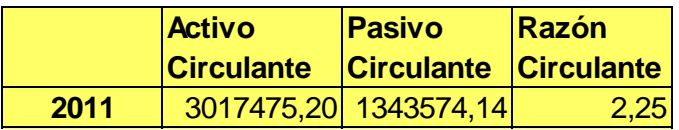

Interpretación: Por cada peso de deuda a corto plazo se posee \$2,25 en el 2011, para afrontar con los activos corrientes.

 $\triangleright$  Prueba Ácida

*PasivoCorriente Efectivo Inversiones Cuentas por Cobrar Razón Acida* .<br>.  $Acida = \frac{Efectivo + Inversiones + Cuentes. por.}{E}{i}$ 

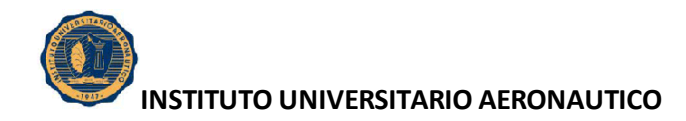

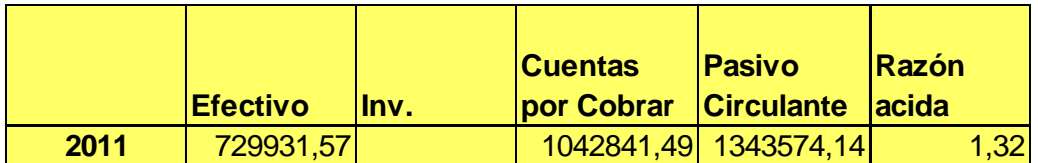

Interpretación: La empresa posee \$1,32 en activos disponibles y exigibles para cancelar todas las deudas a corto plazo en el 2011.

## **3.2. Índices de Rotación.**

> Rotación de Inventarios.

*Inventarios*  $Rotación.de. Inventarios = \frac{Costo.de.Ventas}{1}$ 

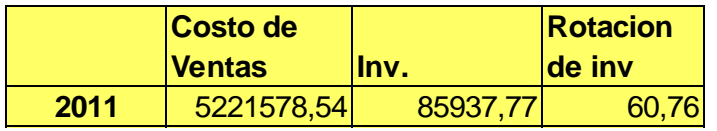

Días de Rotación de Inventarios

*Costo deVentas Inventarios Dias de rotación de Inventarios*  $de.$ 360 .de.rotación.de.Inventarios =

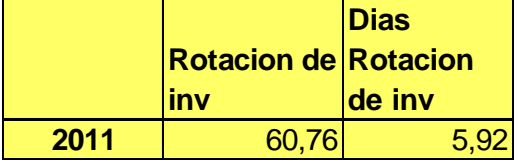

Interpretación del Índice de Rotación de Inventario: La mercadería disponible para la venta entra y sale del depósito 60,76 veces al año en el 2011, lo que quiere decir cada 6 días el inventario rota en el respectivo periodo.

▶ Rotación de Cuentas por Cobrar.

*Cuentas por Cobrar Costo deVentas Rotación deCuentas por Cobrar* .por.  $de.Cuentas. por.Cobrar = \frac{Costo.de.}$ 

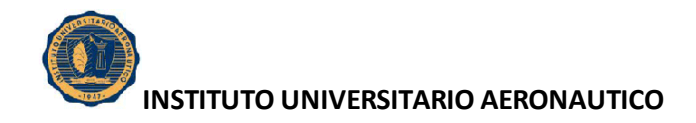

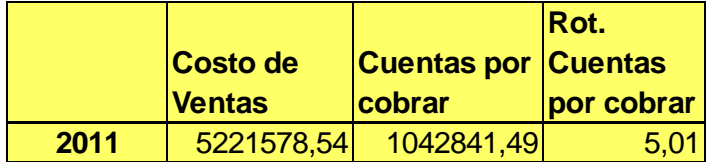

Días de Rotación de Cuentas por Cobrar.

*Costo de ventas Cuentas por Cobrar Dias de Rotación de cuentas por Cobrar* .de.ventas/Cuentas.por. 360 .de.Rotación.de.cuentas.por.Cobrar =

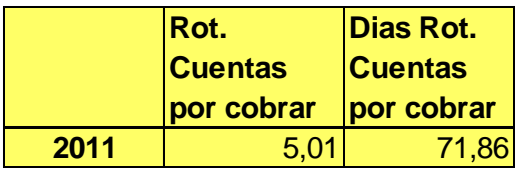

Interpretación del Índice de Rotación Cuentas por Cobrar: Se cobran las ventas a los clientes 5,01 veces al año en el 2011, lo que significa que la empresa cobra sus ventas cada 72 días en el 2011.

> Rotación de Cuentas por Pagar.

*Cuentas por Pagar Costo deVentas Rotación deCuentas por Pagar* .por.  $de.Cuentas. por. Pagar = \frac{Costo.de.}$ 

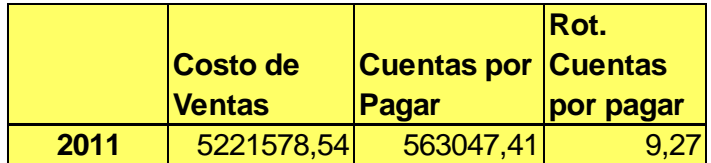

Días de Rotación de Cuentas por Pagar.

*Costo deVentas Cuentas por Pagar* . . . . *Dias de rotación deCuentas por Pagar* . . . . . . 360

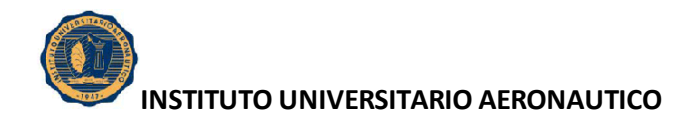

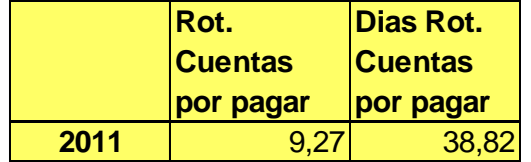

**Rot.**<br> **Rot.**<br> **Cuentas Cuentas contas**<br> **Por pagar**<br> **Por pagar**<br> **Por pagar**<br> **Por pagar**<br> **Por pagar**<br> **Por pagar**<br> **Por pagar**<br> **Por pagar**<br> **Por pagar**<br> **Por Pagar**<br> **Rot. Dependence and Actives**<br> **Rotación**<br> **Rota** Interpretación del Índice de Rotación Cuentas por Pagar: Se pagan las deudas a los proveedores 9,27 veces al año en el 2011, lo que significa que la empresa paga sus deudas cada 39 días en el 2011.

Rotación de Activos

*Activos Ventas Rotación*.*de*.*Activos*

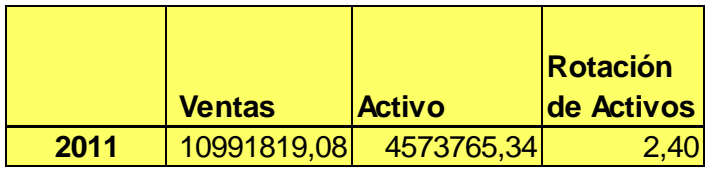

Interpretación del Índice de Rotación de Activos: Por cada peso que rota o circula dentro de los activos se genera \$2,40 en ventas en el 2011.

Rotación de Activos Fijos

$$
Rotación.de. Activities.Fijos = \frac{Ventas}{Activos.Fijos}
$$

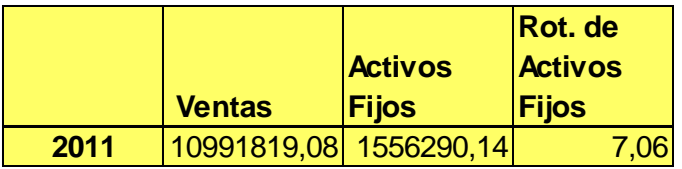

Interpretación del Índice de Rotación de Activos Fijos: Por cada peso que rota o circula dentro del activo fijo se genera \$7,06 en ventas en el 2011.

### **3.3. Índices de Endeudamiento**

 $\triangleright$  Razón de Endeudamiento.

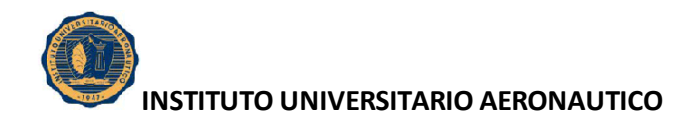

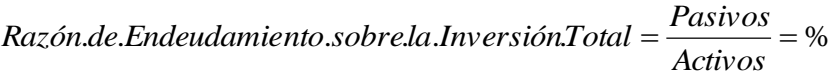

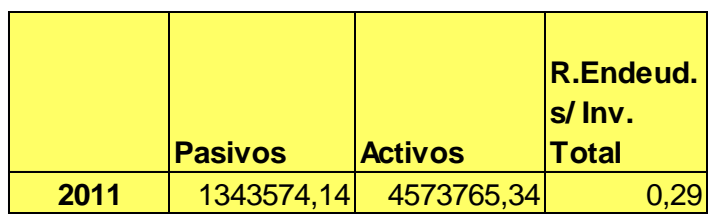

Interpretación del Índice de Endeudamiento: El 29% de la totalidad de los Activos de la Empresa, son financiados por terceras personas como Bancos, Proveedores, entre otros, en el 2011.

Desagregación de Deuda a Corto Plazo.

```
Activos
PasivoCorriente Desagregación del endeudamiento CP .
. .
```
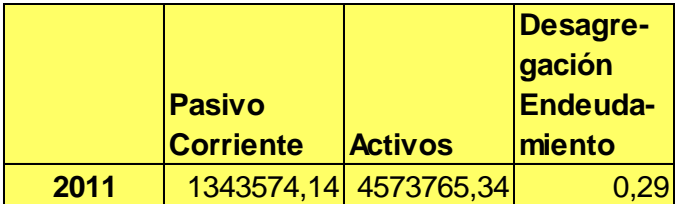

Interpretación del Índice de Desagregación de Deuda a Corto Plazo: Por cada peso del activo existen \$0,29 de deuda a corto plazo en el 2011.

Como se puede observar, la Razón de Endeudamiento y la Desagregación del Endeudamiento, son iguales, y esto se debe a que la empresa no cuenta con Pasivo No corriente.

Desagregación de Deuda a Largo Plazo

*Activos*  $Desagregación.del. en deudamiento - LP =  $\frac{Pasivo.LP}{P}$$ 

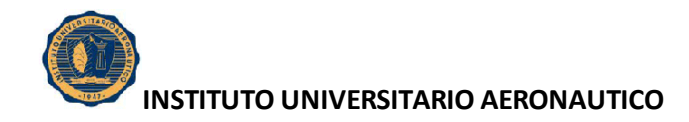

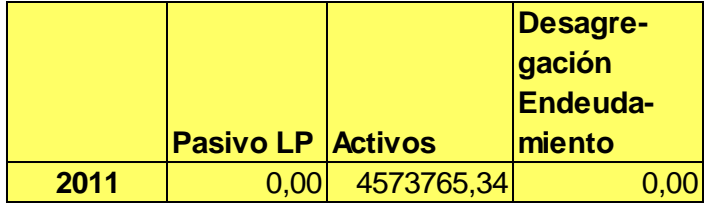

El índice de Desagregación de la deuda a Largo Plazo, es igual a 0 (cero) en el 2011, ya que la empresa no cuenta con Pasivo a Largo Plazo.

Por lo tanto, Por cada peso del activo existen \$0,00 de deuda a corto plazo en el 2011.

▶ Cobertura de Gastos Financieros.

*Gastos Financieros*  $Cobertura.de.Gastos. Finance = 
$$
\frac{Utilidad.antes.de.intereses.e. improvements}{\sigma}
$$$ .  $de.Gastos. Finance = Utilidad. antes.de.$ int ereses.e.

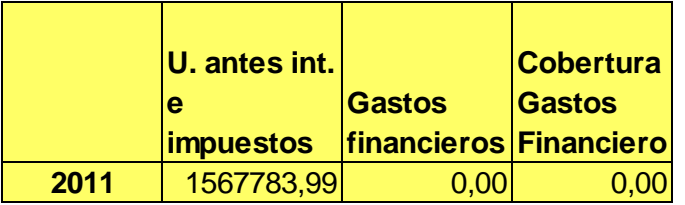

El índice de Cobertura de Gastos Financieros, es igual a 0 (cero) en el periodo 2011 ya que la empresa no tiene Gastos financieros.

### **3.4. Ratios de Rentabilidad**

> Margen de Utilidad sobre las Ventas.

*Ventas*  $M$   $\arg en.de.Utilidad$  *.Neta*  $=$   $\frac{Utilidad$  *Neta* 

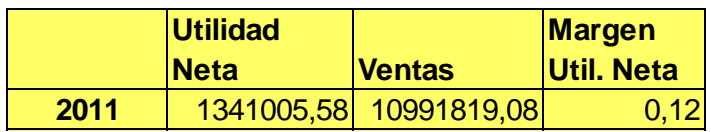

Interpretación del Margen Neto: Por cada peso de ventas existe \$0,12 de ganancia en el 2011.

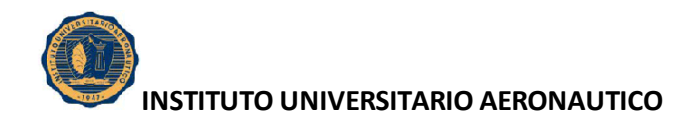

 $\triangleright$  Rendimiento sobre Activos (ROA).

*Total Activo Utilidad Neta n iento sobreel Activo* . Re *n* dim *iento .sobre.el .Activo* =  $\frac{Utilidad}{\pi}$ .

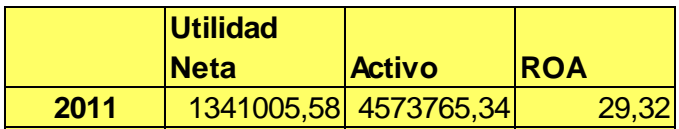

Interpretación del Rendimiento sobre Activos (ROA): Por cada 100 pesos del activo se genera una utilidad neta de \$29,32 en el 2011.

 $\triangleright$  Rendimiento sobre las Ganancias (ROE).

*Capital Utilidad neta ren iento sobrelas ganancias* . dim . . .

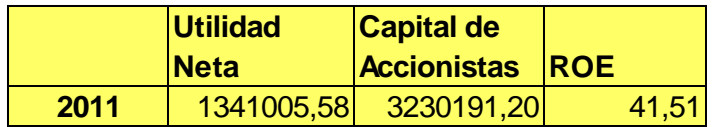

Interpretación del Rendimiento sobre las Ganancias (ROE): Por cada 100 pesos aportados por los accionistas se genera una utilidad neta de \$41,51 en el 2011.

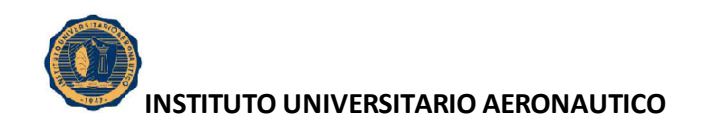

# **4. ANÁLISIS COMPARATIVO DE LOS RATIOS EN MONEDA CORRIENTE Y EN MONEDA CONSTANTE**

Con el objetivo de analizar los efectos producidos por la pérdida de poder adquisitivo de la moneda en la situación económica y financiera de la empresa; se procede a comparar los resultados obtenidos en los apartados previos.

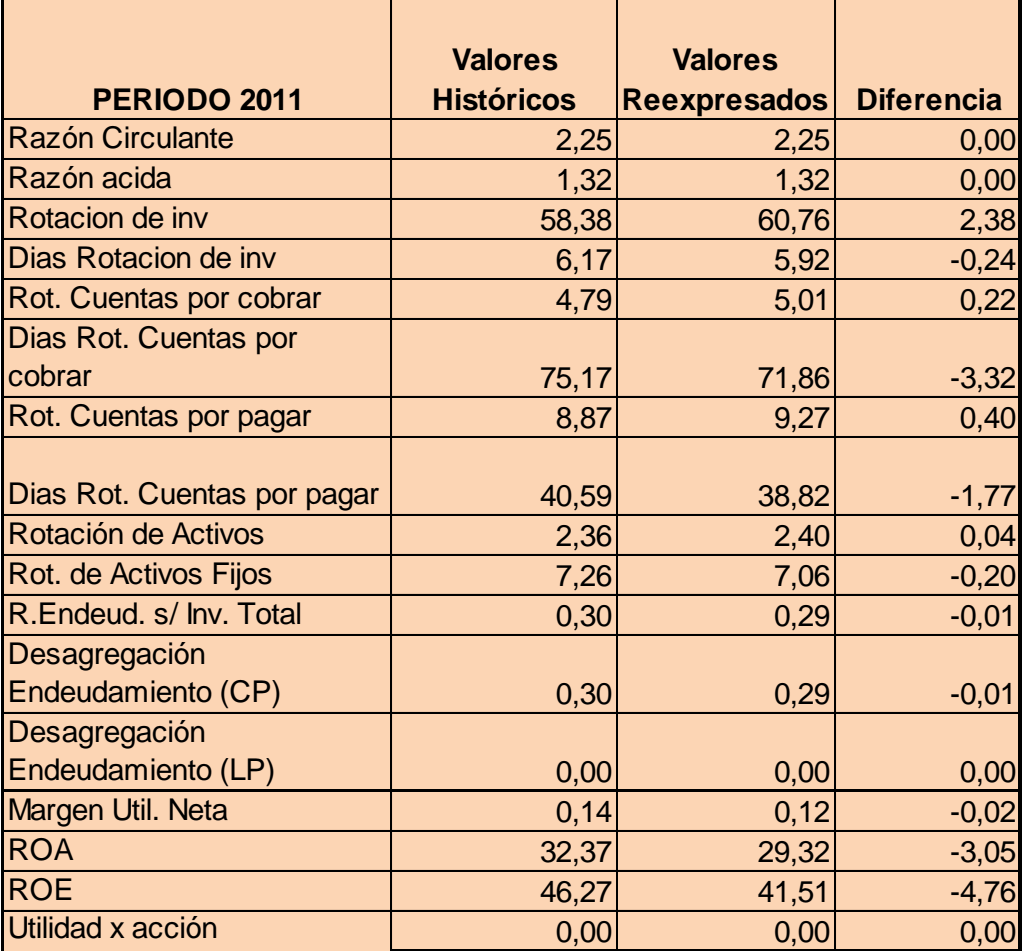

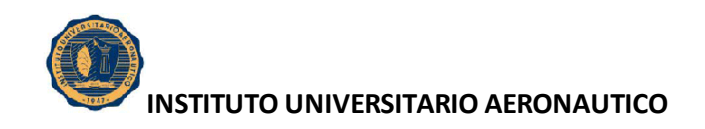

### **5. INFORME SOBRE LOS ESTADOS FINANCIEROS**

Seguidamente se mostrarán los aspectos más destacados de los estados contables en lo que respecta a su composición.

### **5.1. Estado de Situación Patrimonial (Análisis vertical y horizontal)**

A continuación se analizará la composición del Estado de Situación Patrimonial y su evolución en los periodos 2009-2011.

Análisis Vertical del Estado de Situación Patrimonial

Recuperar SRL en el año 2009 mantuvo una variación razonable en su situación financiera. Entre los años 2009 y 2010, estas variaciones tuvieron cambios elevados.

El Activo de Recuperar SRL al cierre del año 2011 se ve conformado por el Activo Corriente en su mayor parte (\$ 3.017.077,93) que representa el 67,48 %. Dentro del Activo Corriente, el rubro que mayor participación alcanza, es Otros Créditos, cuyo porcentaje asciende a 25,92 % por un total de \$1.158.764,37, y el que menor participación posee es Bienes de Cambio por un total de \$85.540,50, lo que equivale a una participación del 1,91 %. El Activo no Corriente representa el 32,52 % (\$1.453.660,744), en cuanto a su participación en el total del Activo, y estácompuesto en su totalidad por los Bienes de Uso.

En cuanto al Pasivo, el mismo se compone de Pasivo a Corto Plazo, en el cual, el rubro Otras Deudas es el que más participación tiene sobre el mismo, con un porcentaje de 16,26 % (\$726.899,46), y el que menos incidencia tiene es Cargas Fiscales a Pagar, alcanzando 0,20% (\$8.858,60).

Para el año 2010, el Activo de recuperar SRL se ve conformado por el Activo Corriente en su mayor parte (\$2.684.376,98) que representa el 78,53%. Dentro del Activo Corriente, el rubro que mayor participación alcanza, es Cuentas por Cobrar por Ventas, cuyo porcentaje asciende a 26,35% por un total de \$900.710,04, y el que menor participación posee es Bienes de Cambio por un total de \$175.458,5, lo que equivale a una participación del 5,13%. El Activo no Corriente representa el 21,47% (\$733.872,5) en

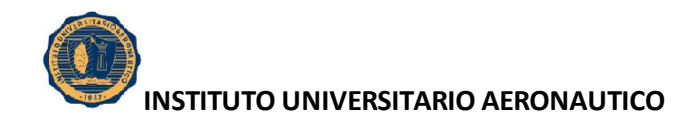

cuanto a su participación en el total del Activo, y está compuesto en su totalidad por los Bienes de Uso.

Respecto al Pasivo, el mismo se compone de Pasivo a Corto Plazo, en el cual, el rubro Cuentas por Pagar es el que más participación tiene sobre el mismo, con un porcentaje de 28,67% (\$979.934,59), y el que menos incidencia tiene es Cargas Fiscales a Pagar, alcanzando 0,27% (\$9.182,17).

El Activo de Recuperar SRL al cierre del año 2009 se ve compuesto por el Activo Corriente en su mayor parte (\$1.371.991,18) que representa el 63,40%. Dentro del Activo Corriente, el rubro que mayor participación alcanza, es Otros Créditos, cuyo porcentaje asciende a 27,41% por un total de \$593.209,43, y el que menor participación posee es Bienes de Cambio por un total de \$135.842,27, lo que equivale a una participación del 6,28%. El Activo no Corriente representa el 36,60% (\$792.119,95) en cuanto a su participación en el total del Activo, y está compuesto en su totalidad por los Bienes de Uso.

Por su parte, el Pasivo se compone de Pasivo a Corto Plazo, en el cual, el rubro Otras Deudas es el que más participación tiene sobre el mismo, con un porcentaje de 33,59% (\$726.899,46), y el que menos incidencia tiene es Cargas Fiscales a Pagar, alcanzando 0,15% (\$3.154,82).

Análisis Horizontal del estado de Situación Patrimonial

Respecto a la evolución en los períodos analizados de las grandes masas, se puede observar que si bien el Activo se fue incrementando desde el 2009 hasta el 2011, lo fue haciendo a una tasa decreciente, siendo el crecimiento en el 2010 de 57,95% y el crecimiento en el 2011 fue de 30,79%.

En cuanto al Pasivo, se puede decir que hubo un incremento de las deudas en el 2010 (se incrementó un 83,56%), pero en el 2011 se registró una disminución del 23,07%. En relación a la Evolución del Patrimonio Neto, éste incrementó un 37,86% en el 2010, y un 87,05% en el 2011.

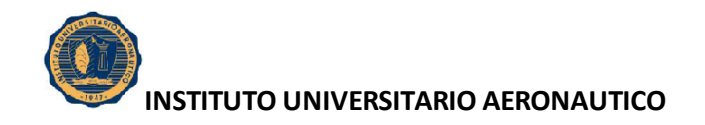

Dentro del Activo, el rubro que mas se incrementó en el 2010 fue el de Créditos por Ventas, con una variación porcentual del 186,30% seguido por el rubro Caja y Bancos con un 120,63%. La variación total del Activo Corriente para el 2009 fue de 95,66%.

En el 2011, el rubro que mayor incremento sufrió fue el de Otros Créditos (31,11%), seguido por Cuentas por Cobrar con el 15,78%.

El unico rubro del Activo Corriente que disminuyó en el 2010 fue el de Bienes de Cambio, que se redujo en un 51,25%. El rubro y Caja y Bancos tuvo una variación minima del 0,76%.

En el Activo no Corriente, el rubro Bienes de Uso disminuyó en el 2010 (-7,35%) y se incrementó en el 2011 con un 98,08%.

En el Pasivo Corriente, la evolución de los rubros en los periodos analizados fue la siguiente: Cuentas por Pagar aumentó en el 2010 un 363,94%, y disminuyó en el 2011 un 42,54%; Cargas Fiscales en el 2010 aumentó un 191,05% y disminuyó en el 2011 un 3,52%; Remuneraciones y Cargas Sociales se incrementó en el 2010 un 199,28%, y en 2011 un 47,33%.; el rubro Otras Deudas permaneció constante a lo largo del periodo analizado.

#### **5.2. Estado de Resultados (Análisis Horizontal y Vertical)**

A continuación se analizará la composicion del Estado de Resultados y su evolución en los periodos 2009 – 2011.

La Utilidad Neta representó un 20,26 % del total de las Ventas en el año 2009 y un 8,06 % en el 2010, incrementandose a un 13,79 % en el año 2011. Esta primer dismunución se debió fundamentalmente a que en el periodo 2010 se incrementaron fuertemente el Costo de Venta de Construcción (119,01 %), los Gastos de Comercialización (190,49 %) y los Gastos de Administración (672,60 %) y las Ventas sólo incrementaron un 130,36 %.

El aumento del 2011, se debió a que las Ventas aumentaron un 85,30 % y si bien tambien se incrementaron los costos, éstos lo hicieron en una menor proporción que el año

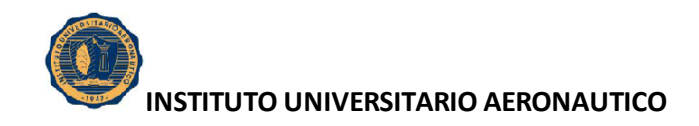

anterior. Los Gastos de Comercialización y de Administración en conjunto aumentaron en un 182,19 % en el 2011.

Respecto al total de gastos, estos representan en el año 2009 un 24,38 % de las Ventas, un 36,36 % en el 2010 y un 37,59 % en el 2011. En los tres periodos la mayor participación en el total de Gastos, corresponde a los Gastos de Comercialización, los cuales alcanzan un 21,70 %, 27,36 % y 28,36 %, respectivamente.

La Utilidad Operacional dismunuyó su participación sobre las Ventas a un 11,01 % en el año 2010 y aumentó en el 2011 a un 15,07 %.

Las Ventas se han ido incrementado hasta llegar en el año 2011 a una variación del 85,30 %. La misma, no ha significado el incremento en la rentabilidad de la compañía, puesto que los Costos de Venta y Gastos Operativos también han seguido esta tendencia.

### **5.3. Situación Financiera de Corto Plazo**

Razón Circulante o Prueba de Liquidez (PL)

Refleja la relación existente entre la totalidad del activo móvil y las cuentas a pagar a corto plazo. Esto quiere decir que el activo corriente es 1,44 veces más grande que el pasivo corriente en el 2009; o que por cada \$ de deuda exigible a corto plazo, la empresa cuenta con \$ 1,44 para pagarla. Se visualiza que este coeficiente aumenta en el periodo siguiente pasando a \$ 1,54. Cuanto mayor sea el valor de esta razón, mayor será la capacidad de la empresa de pagar sus deudas. En el último periodo el ratio considerado se incremento a 2,25. Se considera como ratio normal un 2. Su valor depende esencialmente de la velocidad de rotación de las cuentas a cobrar y a pagar y de los stocks. Si bien la empresa obtiene beneficios elevados, su situación financiera no es apurada, ello significa que los resultados se hallan invertidos en elementos de no inmovilización o de realización más cercana., Esto no produce una erosión en la liquidez de la empresa. Finalmente, si el valor de este ratio es menor que 1, la empresa está en suspensión de pagos de hecho. Para el presente caso, como el coeficiente se acerca a 2, el peligro de asfixia financiera no existe.

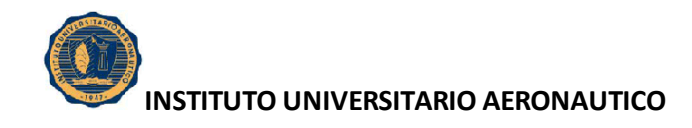

Razón Ácida o Prueba de Liquidez Ácida (PA)

A diferencia de la razón anterior, esta excluye los inventarios por ser considerada la parte menos líquida. Esta razón se concentra en los activos más líquidos, por lo que proporciona datos más concretos sobre la liquidez de la empresa. Es la relación existente entre el activo fluido (disponible + realizable) y el pasivo exigible a corto plazo. Se considera como ratio medio de 0,8 a 1. Si es menor como en el caso del primer periodo 1 (0,68), revelo el peligro de una suspensión de pagos, pero en los periodos siguientes se fue incrementando a 0,93 en el 2010, para llegar al 2011 al 1,32. Esta mejoría se pudo lograr a través de un ajuste de la política financiera relativa a compras y ventas (cantidades y plazos en cobros y pagos).

Rotación de Inventarios (RI)

Permite identificar cuantas veces el inventario se convierte en dinero o en cuentas por cobrar (se ha vendido). Para el presente caso son 10 veces en el periodo para el ejercicio 2009, 17 veces para el ejercicio 2010, y 58 para el 2011. Una rotación de inventarios eficiente, permite a la empresa mejorar la gestión de su capital de trabajo. Por ejemplo, un inventario que rota cada 30 días, implica tener recursos almacenados durante 30 días, periodo en el cual se les podría dar un uso que genere una mayor rentabilidad. Pero decir cuál sería la rotación de inventarios ideal, sería dificultoso, por cuanto cada tipo de producto es diferente, cada empresa y sector se comportan de forma diferente; pero sí se puede afirmar que la rotación ideal debería acercarse al tiempo mínimo necesario para reemplazar los inventarios vendidos. Lo importante es que un producto no permanezca en el inventario más tiempo de lo necesario. Por ejemplo, para el caso de la empresa analizada, no tiene sentido tener inventarios superiores a 60-65 días, ya que es el periodo promedio para producir un nuevo. La rotación ideal de inventarios, deberá entonces depender del tiempo que le tome a la empresa producir un nuevo producto. La rotación no debe ser tan alta que comprometa la disponibilidad de productos, ni tan baja que implique tener productos sin vender por mucho tiempo. Este indicador muestra un comportamiento irregular lo que lleva a pensar que los lineamientos de la política de administración de Inventarios no se mantuvieron constantes y dependieron de los planes de producción ejecutados en los periodos analizados.

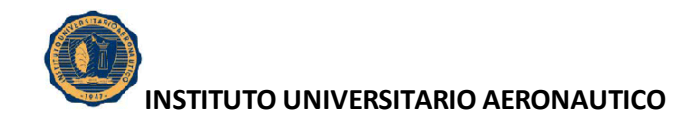

Días de Rotación de Inventarios

Esta cifra es semejante al indicador de rotación, en este caso representa que cada 35 días aproximadamente concluye el ciclo operativo de la empresa en el ejercicio 2009 , 20 días en el ejercicio 2010, y 6 días en el 2011.

Rotación de Cuentas por Cobrar (RCC)

Este indicador relaciona la adquisición de activos provenientes de las ventas a crédito, con las ventas del periodo. El resultado en este caso indica que el ciclo de cobranzas se realiza 4 veces en el periodo durante el ejercicio 2009 y 3 veces en el ejercicio 2010, y 5 veces en el ejercicio 2011. Lo poco elevado de estos índices estarían reflejando que la empresa trabaja casi pura y exclusivamente con financiamiento.

Días de Rotación de Cuentas por Cobrar

Este indicador determina el tiempo en que las cuentas por cobrar, demoran en convertirse en efectivo, es aproximadamente de 83 días en el ejercicio 2009 y de 106 días en el ejercicio 2010, y 77 días en el 2011. En otras palabras, le toma tiempo considerable a la empresa cobrar a su cartera de clientes. En este caso el índice no se mantuvo constante a lo largo de los ejercicios analizados, lo cual teniendo en cuenta el fuerte incremento de las ventas, nos indica que la política de crédito de la empresa se fue adaptando a los distintos escenarios de los periodos analizados.

• Rotación de Cuentas por Pagar (RCP)

Representa el número de veces que las cuentas por pagar terminan su ciclo, y se generan nuevos pasivos en el curso del año. En este caso ese ciclo es de 6 veces para el ejercicio 2009, 3 veces para el 2010, y 9 veces para el 2011. Muestra una baja rotación en el periodo 2010 en comparación con los otros dos periodos analizados. Estos resultados demandan una administración más que eficiente de los activos corrientes, que evite el corte de la cadena de pago y el consecuente desabastecimiento inmediato.

Días de Rotación de Cuentas por Pagar

El resultado obtenido nos muestra que la política de pago de la empresa es normalmente de 55 días en el ejercicio 2009, 116 días en el ejercicio 2010, y 40 días en el 2011.

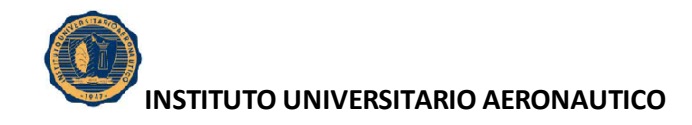

Rotación de Activos Fijos

Esta razón expresa, la capacidad de venta de la empresa para generar activos totales por año, la empresa genera en ventas, aproximadamente 3,12 veces el valor de sus activos productivos en el ejercicio 2009, 7,76 veces en el ejercicio 2010, y 7,26 veces en el ejercicio 2011. Este indicador manifiesta un crecimiento paulatino que denota la correcta administración de los activos fijos.

Rotación de Activos

La empresa genera a través de su operación (ventas), 1,14 veces el valor de sus activos totales en el ejercicio 2009 y 1,67 veces en el ejercicio 2010, y 2,36 en el 2011. La relación expuesta deja ver una leve mejoría en la eficiencia del manejo de los activos para la generación de ventas.

Razón de endeudamiento sobre la Inversión Total

Las deudas de la empresa están representadas por un 44% en relación al total de los recursos con los que dispone para satisfacerlos en el ejercicio 2009 y 51 % en el ejercicio 2010, y 30% en el 2011. Como se aprecia, en los tres periodos analizados, la financiación de terceros no supera el 50 %, esto es factible porque dada la tendencia creciente de la inflación, la cual en ocasiones supera las tasas de interés del mercado financiero, a la empresa le resulta muy barato endeudarse, ya que lo que se paga como intereses apenas compensa la pérdida del poder adquisitivo de la moneda.

Rendimiento sobre el Activo (ROA)

Al hablar de la Rentabilidad Económica, se puede expresar que muestra un resultado llamativo en los 3 ejercicios analizados, lo cual lleva a concluir que existe una adecuada gestión de los recursos de la empresa. Este indicador muestra que beneficios generaron los Activos Totales, los recursos de la empresa lograron un 23 % de rendimientos en el periodo 2009 y un 13 % en 2010, y 32% en el 2011. En el intento por explicar estos índices se debe decir que los mismos están determinados principalmente por el bajo nivel de Rotación de Activos con que se cuenta, el cual se compensa con el elevado Margen. Sin dudas, la palanca en la rentabilidad del Activo es el margen de utilidad. Así mismo, la

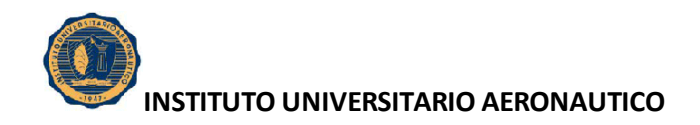

evolución muestra que el mayor resultado del ROA en el ejercicio 2011 se debe tanto al aumento de la rotación como del margen de utilidad.

• Rentabilidad sobre las Ganancias (ROE)

En cuanto al ROE (Rentabilidad sobre el Patrimonio Neto), los resultados obtenidos revelan niveles excelentes de recuperación de los montos invertidos por los dueños de la empresa. Estos altos niveles de ROE son determinados por 2 elementos claves: por un lado, el buen nivel de ROA analizado en el párrafo precedente; y por el otro, el correcto uso del apalancamiento financiero para empujar la rentabilidad, lo cual se refleja en un margen de apalancamiento alto, determinado fundamentalmente por el bajo costo del endeudamiento que afronta la empresa. En cuanto a la tendencia del ROE, podemos visualizar que en el periodo 2009 se generó un beneficio del 41 % en razón del patrimonio de la entidad, y para el período 2010, el porcentaje fue del 27,46 %, y 46,56% en el 2011.

Margen de Utilidad Neta

.

Por cada peso que vende la empresa se generó una utilidad neta del 20 % en el 2009, del 8% en el 2010, y del 14% en el 2011.

Para el año 2010 si bien aumentaron las ventas, la utilidad neta se redujo debido a que el aumento en los costos de venta, comercialización y administración aumentaron en mayor proporción. En el año 2011 el monto de ventas se incremento considerablemente, y los costos aumentaron en una menos proporción, lo que condujo a un aumento del margen en casi un 75%.

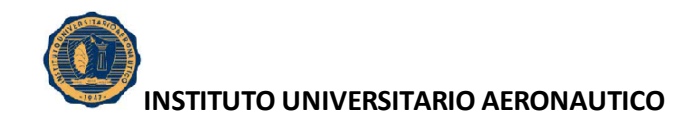

## **CONCLUSIÓN**

Como se mencionó en la Introducción, el objetivo principal del presente Trabajo Final de Grado, es, esencialmente, ampliar la visión del funcionamiento de las empresas de la actualidad.

Luego de un exhaustivo análisis e interpretación de los Estados Financieros de Recuperar SRL, se puede afirmar que la gestión económica y financiera de la empresa obtuvo resultados positivos a lo largo de los tres periodos analizados, lo cual principalmente tiene fundamento en un crecimiento del nivel de ventas.

Es importante destacar, que la información financiera debe ser interpretada, de lo contrario, de no ser comprendida, es poco útil, y es allí donde surge la necesidad del análisis financiero.

Confirmando lo dicho anteriormente, el análisis e interpretación de los Estados Financieros constituye una herramienta de gran utilidad para la toma de decisiones en la empresa; el cual va acompañado por el cálculo de razones e indicadores que miden la efectividad de la gestión económica de las entidades.

Así mismo, debe tenerse en cuenta que para una correcta interpretación se debe analizar la interacción de varios indicadores, ya que uno sólo no permite determinar la situación financiera de la empresa, y a su vez, cada componente de un estado financiero tiene un significado y un efecto dentro de la estructura contable y financiera de la misma, efecto que se debe identificar y de ser posible, cuantificar.

También se enfatiza la importancia de la investigación realizada, ya que para poder tomar buenas decisiones, proyectar alternativas para enfrentar los problemas que surgen en la diaria, o para plantear estrategias que permitan aprovechar los aspectos positivos, es fundamental conocer el porqué la empresa está en la situación que se encuentra, independientemente sea positiva o negativa.

Por las razones planteadas, y una por los resultados obtenidos ,se puede afirmar que se logró cumplir con el objetivo planteado al inicio, es decir, se pudo observar más de cerca, cuál es la realidad y el funcionamiento de las empresas en la actualidad, más precisamente, de Recuperar SRL.

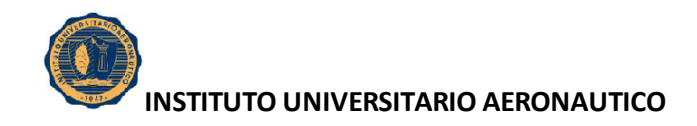

Para poder lograrlo se calcularon algunos de los principales indicadores financieros y se interpretaron de acuerdo lo indica el informe correspondiente.

Mi deseo es que la información obtenida sea de gran utilidad para los distintos usuarios, y de esta manera doy por concluido el presente Trabajo Final de Grado, ratificando que el análisis financiero es lo que permite que la contabilidad sea útil a la hora de tomar las decisiones, pues la contabilidad si es leída simplemente, no tiene un significado trascendente, ni para los distintos usuarios, ni para un directivo que poco conoce de la materia. Es por ello que el análisis financiero resulta imprescindible para que la contabilidad cumpla con el objetivo más importante y se la pueda aprovechar al máximo, que es el de servir de base para la toma de decisiones.

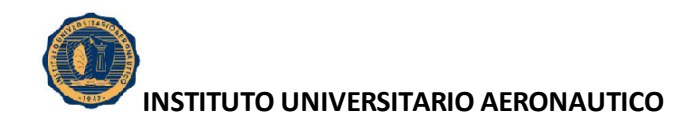

## **BIBLIOGRAFIA**

- PRIOTTO, Hugo. "Guía de estudio Contabilidad Superior 1". Contador Público. Instituto Universitario Aeronáutico.
- PRIOTTO, Hugo. "Guía de estudio Contabilidad Superior 2". Contador Público. Instituto Universitario Aeronáutico.
- VETERI, Liliana. "Guía de estudio Sistemas Contables 2". Contador Público. Instituto Universitario Aeronáutico.
- RT 17: "Normas contables profesionales: desarrollo de cuestiones de aplicación general". Sancionada en 2000.
- RT 6: "Estados contables en moneda constante". Sancionada en 1984. Modificada por RT 8, 10 y 19.
- FOWLER NEWTON, Enrique (1994) "Contabilidad Superior". Ediciones Macchi.
- BIONDI, Mario (1992) "Tratado de contabilidad intermedia y superior". Ediciones Macchi.
- BIONDI, M., TAU DE ZANDONDA, M. C. (1997), "Fundamentos de la contabilidad", Ediciones Macchi, Buenos Aires.
- IRVRETAGOYENA CELAYA (1996) "Análisis de los Estados Financieros de la Empresa". Editorial Donostiarría, S.A.
- FEDERACION ARGENTINA DE CONSEJOS PROFESIONALES DE CIENCIAS ECONOMICAS: Estatuto de la F.A.C.P.C.E., Buenos Aires, 1980.
- GRINAKER Y BARR, "El examen de los Estados Financieros", Quinta Edición en 1981.
- SENDEROVICH, P."Exposición, diagnóstico y lectura de la información contable" 2º edición. Ed. La ley.2006.

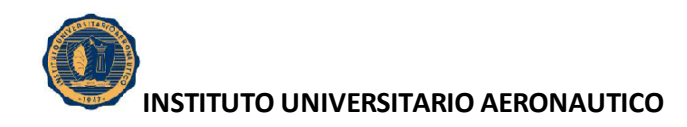

# **ANEXO A**

# **INSTALACIONES DE RECUPERAR SRL**

1) Cantera de Producción (San Ramón, La Rioja)

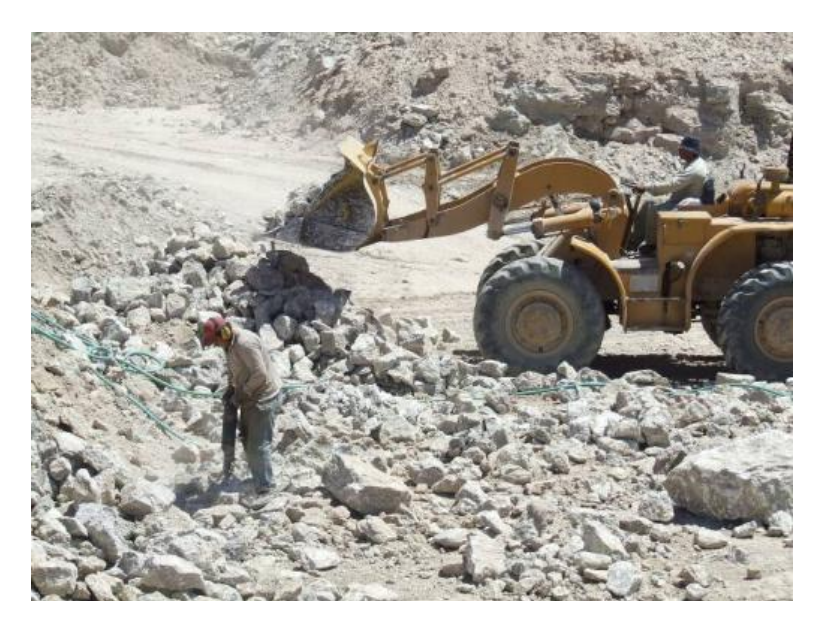

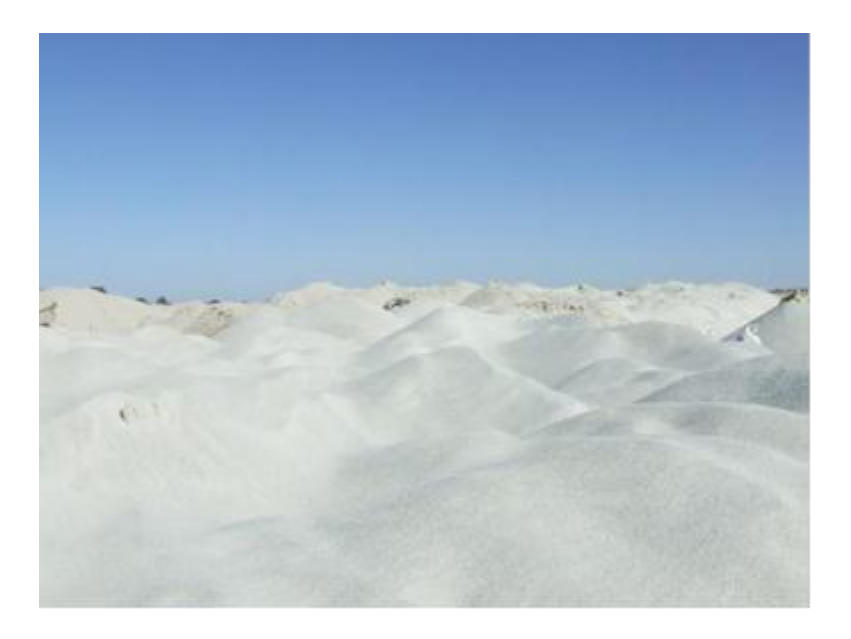

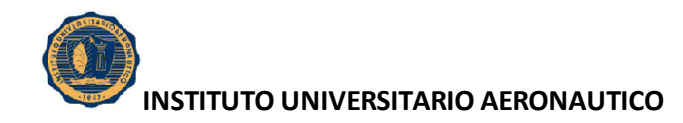

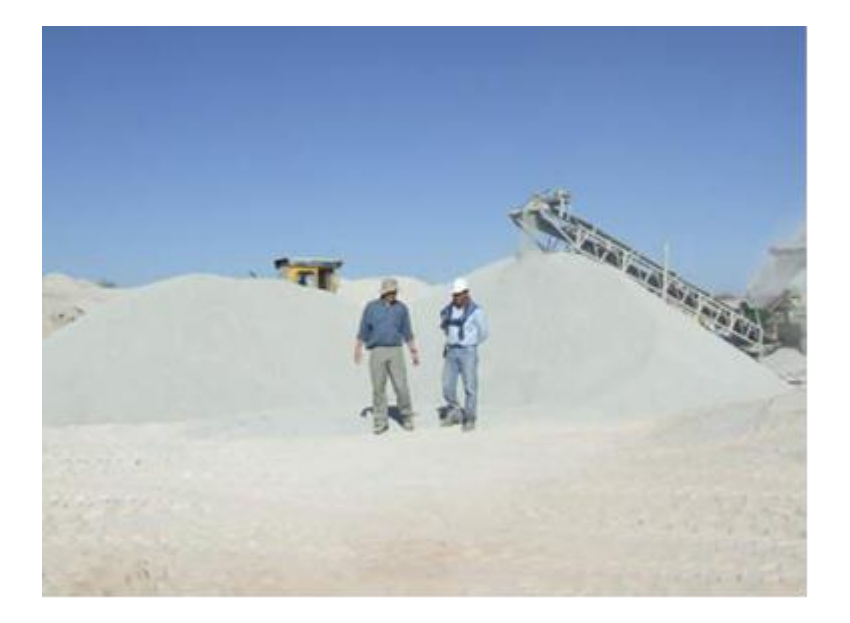

2) Planta en Colonia Caroya (1) (Córdoba)

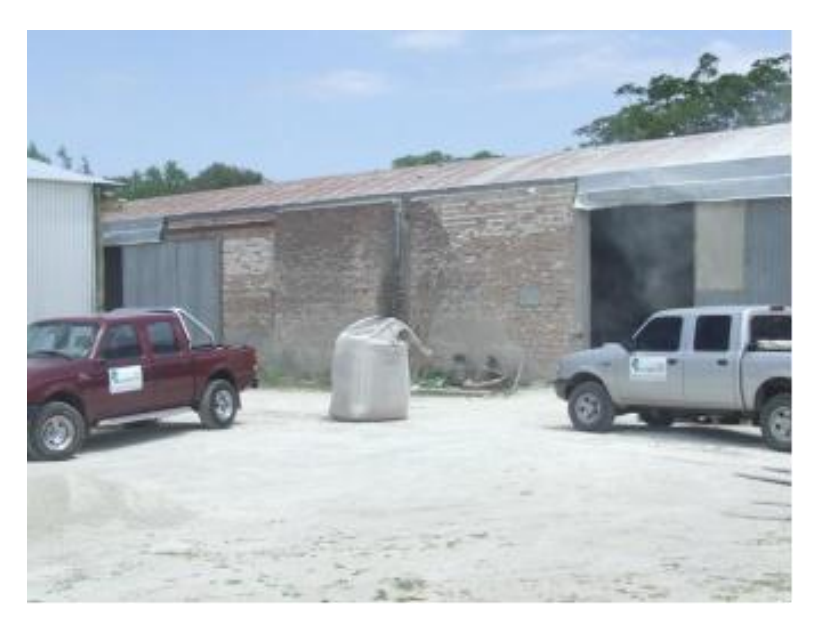

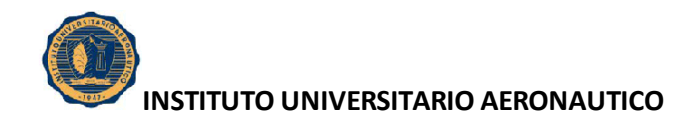

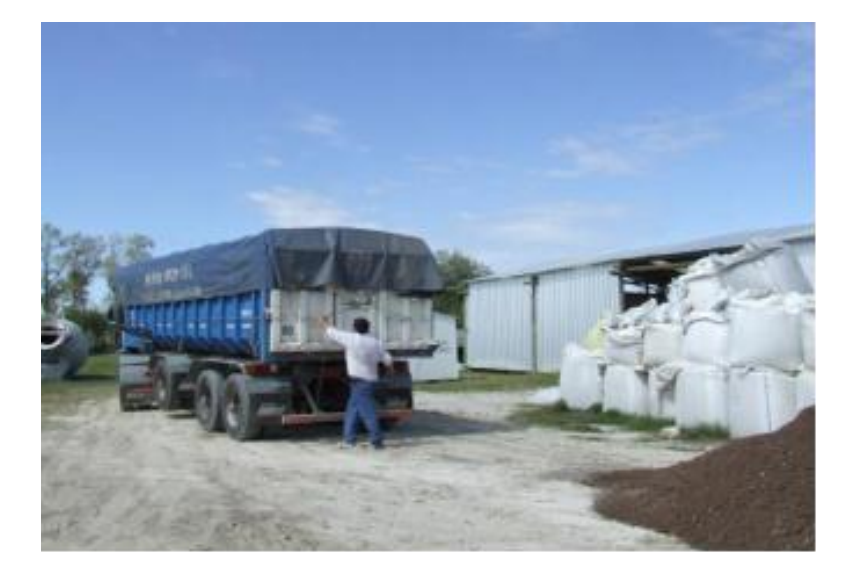

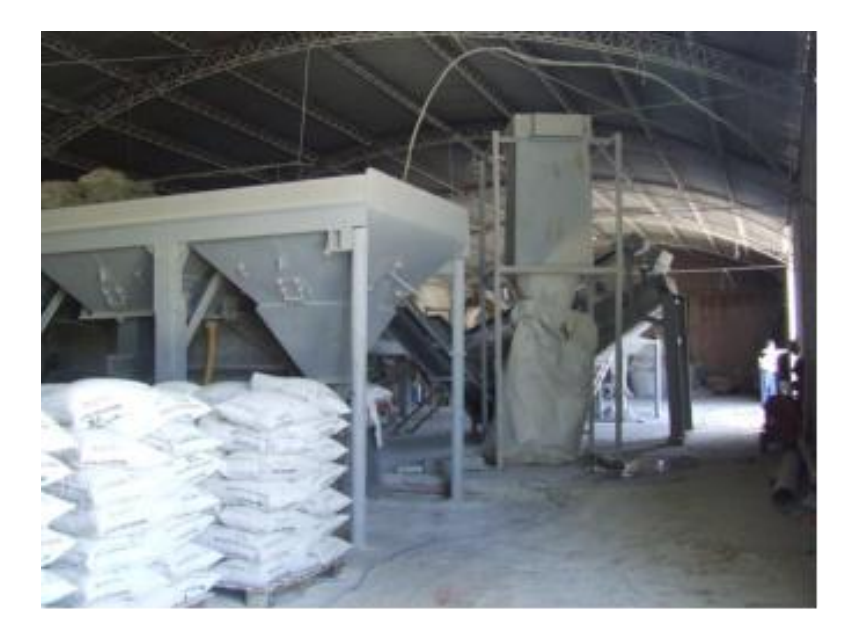

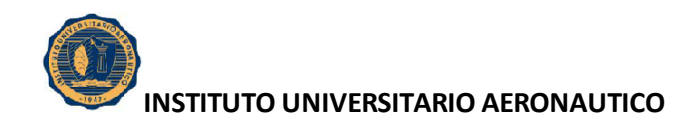

- 
- 3) Nueva Planta en Puerto Caroya (2) (Colonia Caroya, Córdoba)

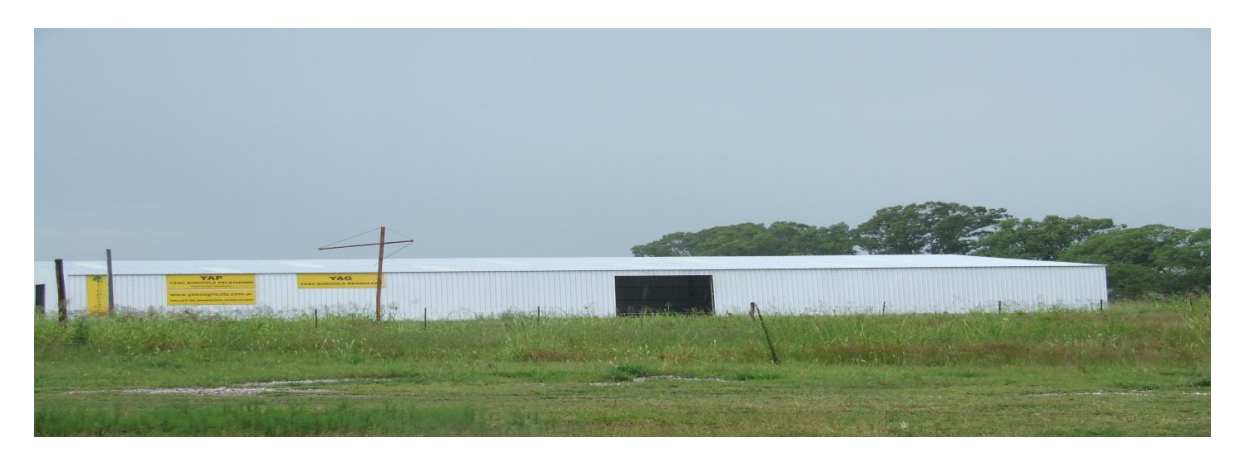

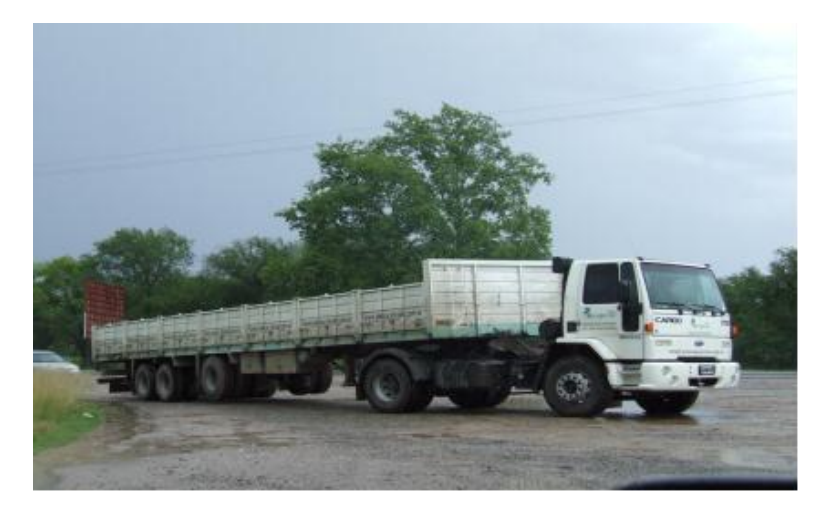

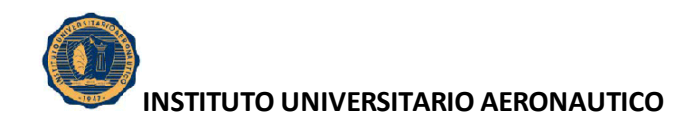

# **ANEXO B**

# **EQUIPAMIENTO EN PLANTAS**

### Equipamiento Plantas de Pelletizado (1 y 2) de Colonia Caroya

- 6 (seis) Cintas Trasportadoras.
- 1 (un) Molino tipo BCI.
- 1 (una) Zaranda de alta Frecuencia.
- 1 (una) Pelletizadora de Minerales de 15 Tns, con 2 reductores Brevini de 3 etapas, con motor trifásico de 60 Hp, con predensificador con motor de 10 HP y 2 amortiguadores a Nitrógeno y una Central Hidráulica Completa.
- 1 (una) Pelletizadora de Minerales marca YAESU, con motor de 60 Hp, con tolva de carga, encapsulada, con baranda y pasillo de inspección, con cinta transportadora de 6 mts de carga y otra de 8 mts de descarga, con sus correspondientes motores y reductores.
- 3 (tres) Embolsadoras de Gravedad con sus correspondientes Balanzas electrónicas.
- 1 (una) Embolsadora a tornillo automática.
- 1 (un) grupo electrógeno Caterpillar Mod 3220 con Tráiler y depósitos de Combustible.
- 2 (dos) Galpones de 400 mts<sup>2</sup> aproximados.
- 1 (un) Autoelevador Komatsu Mod 2000 de 3 Tns.
- Sistema de Aspiración de Polvo, con ciclones, motores, ventiladores, filtro de mangas con su cañería.

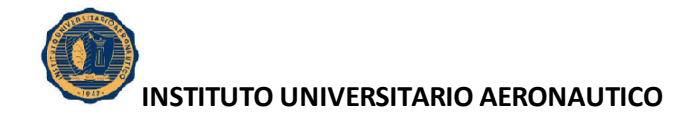

- Tableros eléctricos y de mando, e Instalaciones eléctricas.
- 2 (dos) Casillas Dormitorios, montada sobre tráiler.
- 1 (una) Casilla Oficina.
- Laboratorio con su correspondiente equipamiento.
- Depósito de herramientas y repuestos.
- 1800 unidades de Big Bag, para el depósito y traslado de material, y gran cantidad de Ballet de más de 20.000 Bolsas laminadas para embolsar Pellet.
- Máquina Aplicadora de Finos, marca Pampero Mod 2007 de 4,5 Tns de capacidad.
- 3 (tres) Cisternas de 1200 Lts cada una.

### Equipo de destape:

- 1 (una) Perforadora neumática Tomnrock, barra de 1" 1/4 Broca de 3".
- $\bullet$  1 (un) Compresor de Aire Hollman 10 m<sup>3</sup>/min.
- 4 (cuatro) Martillos rompe bochas
- 1 (un) Compresor Sullair 185Q
- 1 (una) Cargadora Cat 2  $m^3$ .
- 1 (un) Frontal Jhon Dehere 544.
- 3 (tres) Perforadoras Hollman Silver 303 montadas en Wagon Drill.
- 2 (dos) Grupos Electrógenos.

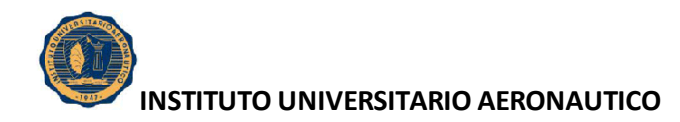

### Requerimiento de Insumos y repuestos utilizados en el Proceso:

Tipo y descripción

- Barra de comienzo (iniciadores) Integral, culatin hexagonal, boquilla hembra R32.
- Barras de extensión R32 x 2mts.
- Manguitos de acople R32
- $\bullet$  Brocas R32 x 2  $\frac{1}{2}$
- Brocas R32 x 3''
- $\bullet$  Cadena de tracción 1"  $\frac{1}{2}$
- Mangueras de 2" x 25 mts.
- Mangueras de  $\frac{3}{4} \times 25$  mts.
- Punta Picadora de 1" $\frac{1}{2}$
- Bandas de Cintas
- Reductores

#### **Cantidades**

- Barra de comienzo ( 3 x año)
- Barras de extensión (6)

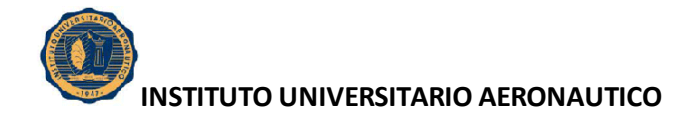

- Manguitos de acople (6)
- Brocas R32 x  $2''$   $\frac{1}{2}$  (1)
- Brocas R32 x 3'' (1)
- Cadena de tracción 1'' ¼ (5mts.)
- Mangueras de 2'' (1)
- Mangueras de 3" (3)
- Punta picadora de 1'' ½ (10)
- Combustible Gas-oil (300 lts.  $X$  dia)
- Aceite Rimola 15W 40 Shell (200 lts. X mes)
- Aceite Spirax 50W 90 Shell (20 lts. X mes).
- Aceite Donax TM (100 lts. X mes).
- Grasa Base Litio con disulfuro de Molibdeno (40 Kgs. X mes).
- Repuestos de martillos vs. (según necesidad).
- Filtros de combustible, aceite y de aire (1 de c/u x mes).
- Mangueras de alta presión (1 x mes).
- Repuesto de bombas Hidráulicas (1 kit x año).
- Repuestos Vs. (según necesidad).

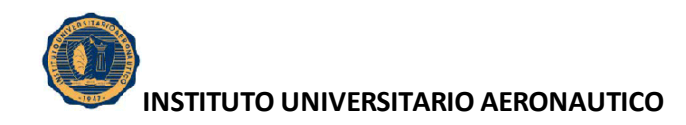

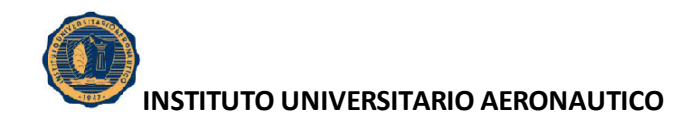